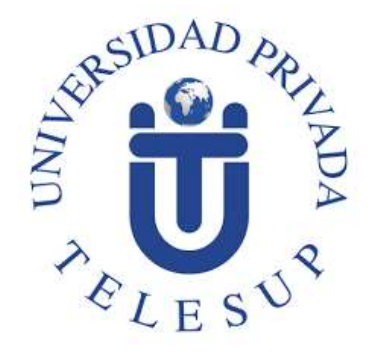

# **UNIVERSIDAD PRIVADA TELESUP FACULTAD DE INGENIERÍA Y ARQUITECTURA ESCUELA PROFESIONAL DE INGENIERÍA DE SISTEMAS E INFORMÁTICA**

**TESIS**

**ANÁLISIS, DISEÑO E IMPLEMENTACIÓN DE PÁGINA WEB PARA ATENCIÓN DEL CLIENTE EN LA EMPRESA CECAD CONSULTORES SRL DEL CUSCO PERIODO 2020.**

> **PARA OPTAR AL TÍTULO PROFESIONAL DE: INGENIERO DE SISTEMAS E INFORMÁTICA**

**AUTORES: Bach. AMERICO YUCRA SANTANDER Bach. VICENTE EDUARDO CASA HUANACO**

> **LIMA – PERÚ 2020**

<span id="page-1-0"></span>**ASESOR DE TESIS**

**\_\_\_\_\_\_\_\_\_\_\_\_\_\_\_\_\_\_\_\_\_\_\_\_\_\_\_\_\_\_\_\_\_\_ Mg. FERNANDO HURTADO CARRASCO** <span id="page-2-0"></span>**JURADO EXAMINADOR**

#### **\_\_\_\_\_\_\_\_\_\_\_\_\_\_\_\_\_\_\_\_\_\_\_\_\_\_\_\_\_\_\_\_\_\_\_\_\_\_\_\_\_\_\_\_ Dr. WILLIAM MIGUEL MOGROVEJO COLLANTES Presidente**

#### **\_\_\_\_\_\_\_\_\_\_\_\_\_\_\_\_\_\_\_\_\_\_\_\_\_\_\_\_\_\_\_\_\_\_\_\_\_\_\_\_\_ Mg. EDWIN HUGO BENAVENTE ORELLANA Secretario**

**\_\_\_\_\_\_\_\_\_\_\_\_\_\_\_\_\_\_\_\_\_\_\_\_\_\_\_\_\_\_\_\_\_ Mg. DANIEL SURCOS SALINAS Vocal**

## <span id="page-3-0"></span>**DEDICATORIA**

Son las personas más increíbles en mi vida mi padre y mi madre, que me apoyaron en todo momento y me llenaron de orgullo, no habrá manera de devolverte todo lo que hicieron por mí. Les doy mis sinceras gracias, Andrea Santander Aroni y Agustín Yucra Lope.

## Américo Yucra Santander

A Dios, porque ha estado conmigo a cada paso que doy, cuidándome y dándome fortaleza para continuar. A mi madrecita, quien a lo largo de mi vida ha velado por mi bienestar y educación, siendo mí apoyo en todo momento y la fuerza para seguir adelante. Por lo cual con mucho amor y cariño le dedico todo mi esfuerzo y sacrificio con la realización de esta tesis.

Vicente Eduardo Casa Huanaco.

## <span id="page-4-0"></span>**AGRADECIMIENTOS**

A todas aquellas personas que nos han brindado su apoyo incondicional para poder finalizar este reto en nuestras vidas, cumpliendo nuestro sueño de lograr ser profesionales, viendo el fruto de nuestro esfuerzo, por ello, nuestro eterno agradecimiento a la Universidad Telesup, los docentes y personal administrativo por permitirnos realizar nuestros estudios profesionales y se pueda finalizarse de la mejor manera.

Agradecemos también a nuestras familias que nos alentaron desde el inicio con esta meta que nos propusimos; demostrando que nunca es tarde para lograr nuestros anhelos, demostrando que con perseverancia y sacrificio todo se puede.

#### **RESUMEN**

<span id="page-5-0"></span>El presente trabajo de investigación se realizó con el objetivo de mejorar y sistematizar las actividades que se desarrollan en la empresa CECAD Consultores S.R.L. y de esta manera brindar un mejor el servicio en la atención a los usuarios para que puedan realizar sus trámites de manera más rápida y segura, sin la necesidad de tener que ir a las instalaciones de la oficina, optimizando los tiempos tanto para los usuarios como para la empresa CECAD Consultores S.R.L. En el presente trabajo de la tesis queremos demostrar, que con las herramientas informáticas que existen hoy en día se pueden sistematizar las actividades que se realiza en las diferentes áreas de la empresa, de tal manera lograr la sistematización y seguridad de la información, tiempos de respuesta más cortos y por lo tanto mayor y mejor información para la toma de decisiones por parte de la gerencia.

Para el desarrollo de la página web se utilizó el lenguaje de programación en PHP que está adaptado a desarrollo web el cual cuenta con módulos externos para mejorar la aplicación web, y como gestor de base de datos se utilizó MYSQL, estas 2 herramientas más utilizados a nivel mundial y de ser software libre (con licencia gratuito, también por contar con gran extensión de documentación.

Evaluados los instrumentos de medición en la variable de servicio al cliente. Se observó que existe una evidente mejora en los procesos de estudio con respecto al objetivo planteado que se sustenta.

La muestra realizada fue de 20 usuarios que utilizaron los diferentes servicios de capacitación con el método de investigación fue explicativo. El grupo de usuarios trabajó en forma tradicional las actividades que se desarrollan en CECAD Consultores, después de la implementación de la página web fue sometida al instrumento para la recolección de datos, como: el pre test y el post test, y la ficha de encuesta.

Como resultado se obtuvo el nivel de significancia del 5% sobre el "Análisis, diseño e implementación de página web para atención del cliente en la empresa CECAD Consultores SRL del Cusco, período: 2020."

vi

#### **ABSTRACT**

<span id="page-6-0"></span>This research work was carried out with the aim of improving and systematizing the activities carried out in the company CECAD Consultores S.R.L. and in this way provide a better service in the attention to users so that they can carry out their procedures more quickly and safely, without the need to go to the office facilities, optimizing times for both users and for the company CECAD Consultores SRL In the present work of the Thesis we want to demonstrate that with the computer tools that exist today, the activities carried out in the different areas of the company can be systematized, in such a way as to achieve systematization and security of information, shorter response times and therefore more and better information for decision-making by management.

For the development of the web page, the programming language in PHP was used, which is adapted to web development, which has external modules to improve the web application, and MYSQL was used as a database manager, these 2 most used tools to world level and being free software (with a free license), also because it has a large extension of documentation.

Evaluated the measurement instruments in the Customer Service variable. It is believed that there is an evident improvement in the study processes with respect to the proposed objective that is sustained.

The sample made was of 20 users who use the different training services with the explanatory research method. The group of users worked in a traditional way the activities that are developed in CECAD Consultores, after the implementation of the website it was submitted to the instrument for data collection, such as: the pre-test and post-test, and the survey form.

As a result, the significance level of 5% was obtained on the "Analysis, Design and Implementation of Web Page for Customer Service in the Company CECAD Consultores SRL del Cusco Period: 2020."

vii

# ÍNDICE DE CONTENIDO

<span id="page-7-0"></span>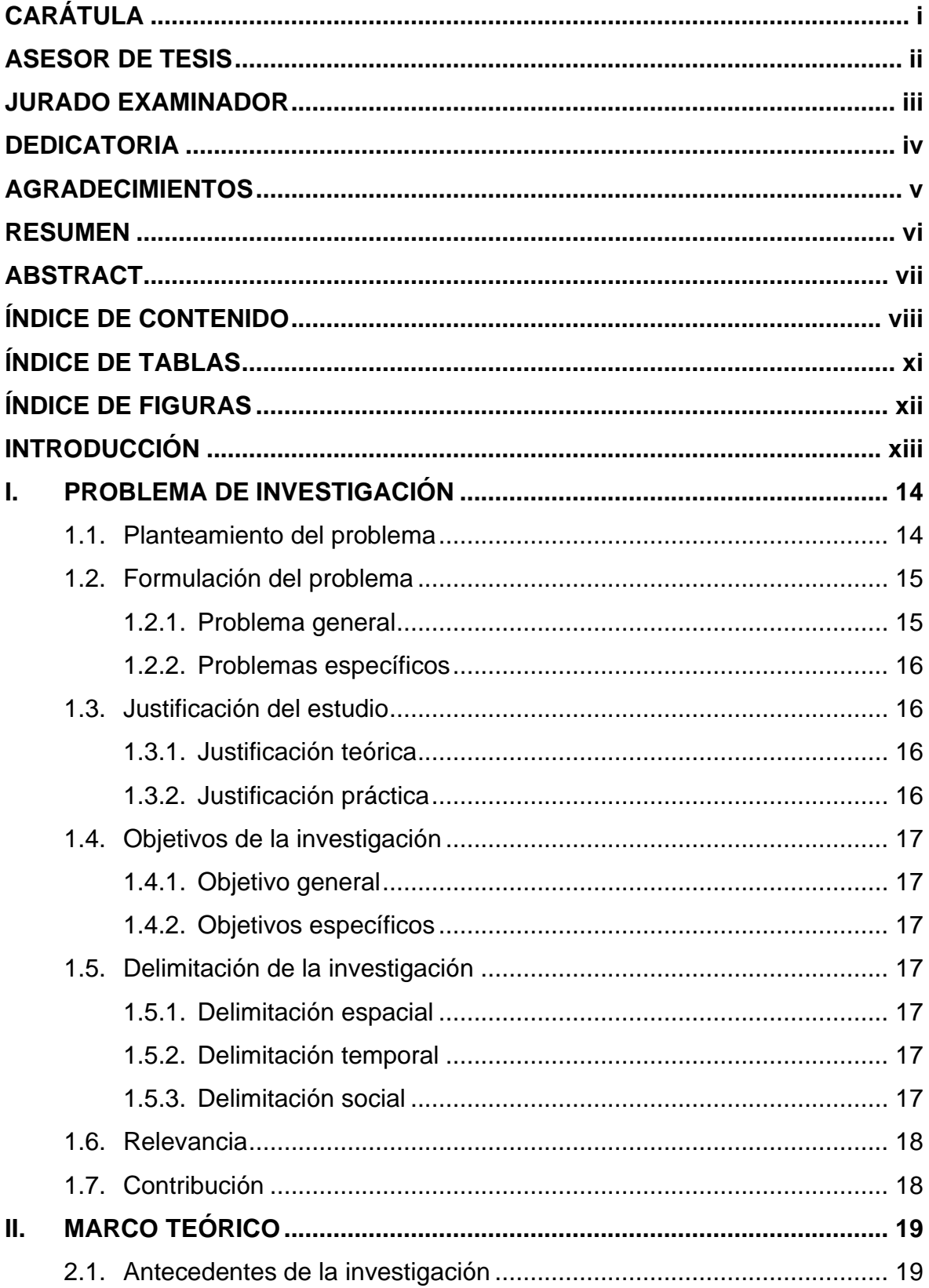

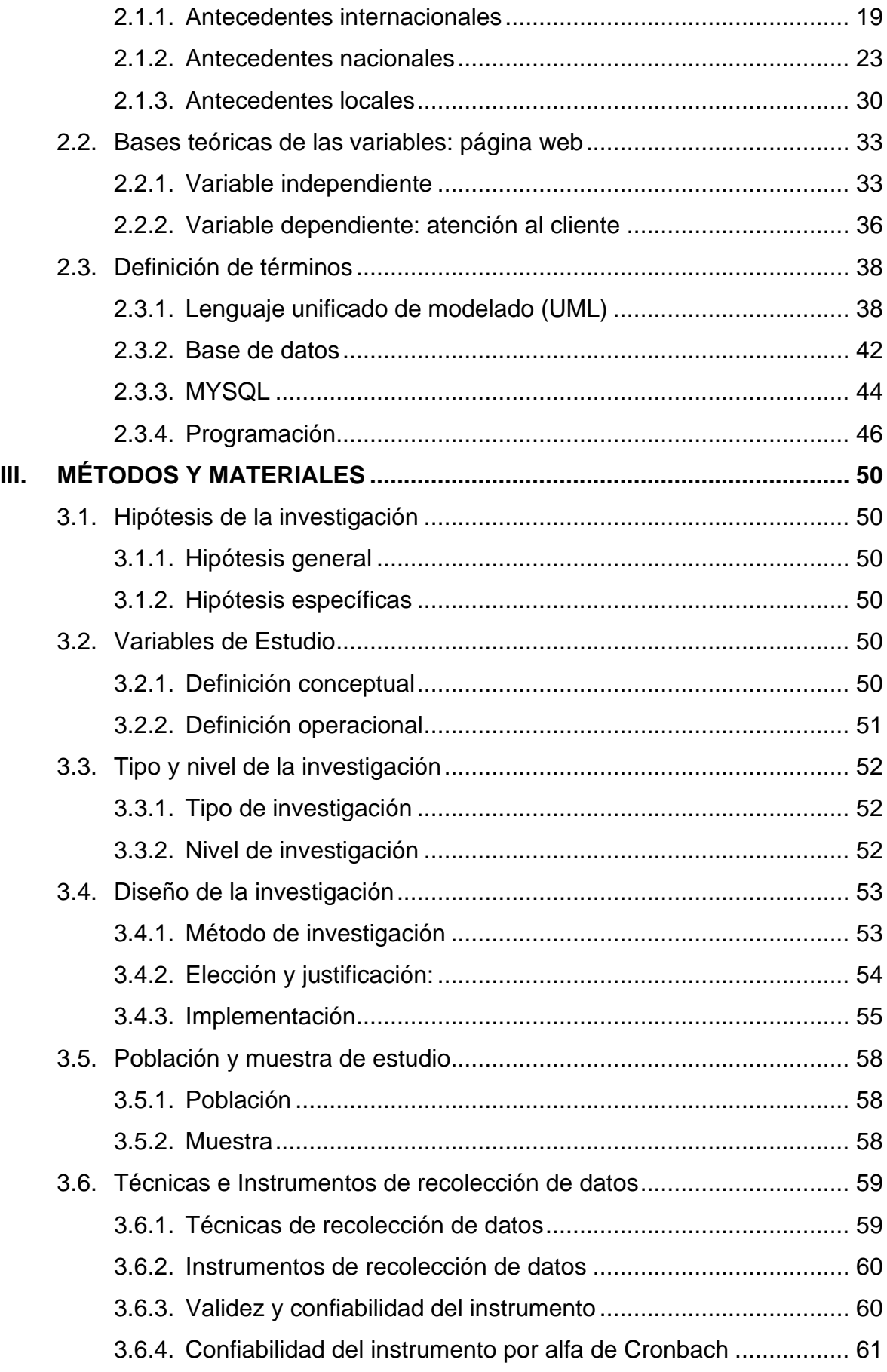

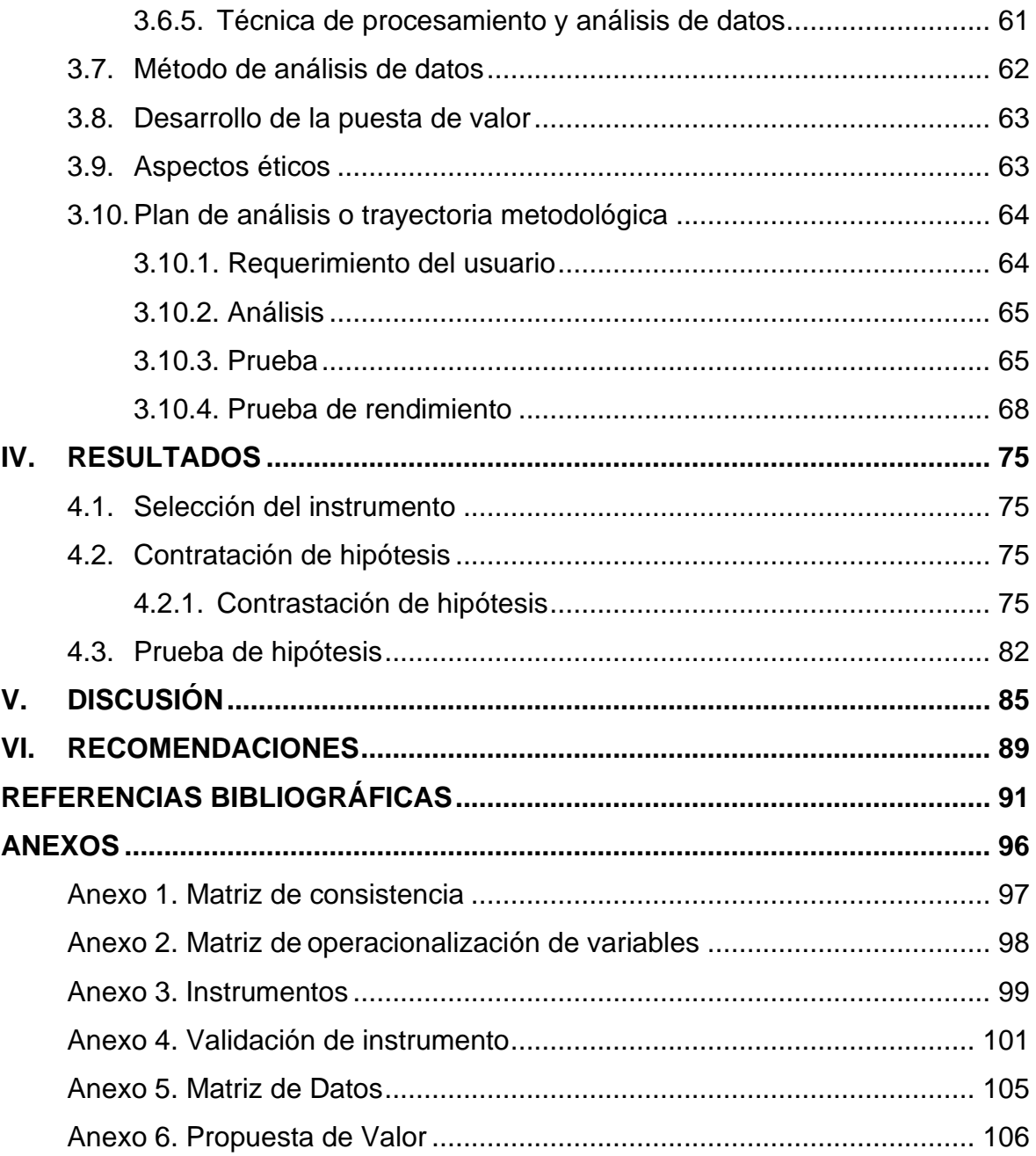

## **ÍNDICE DE TABLAS**

<span id="page-10-0"></span>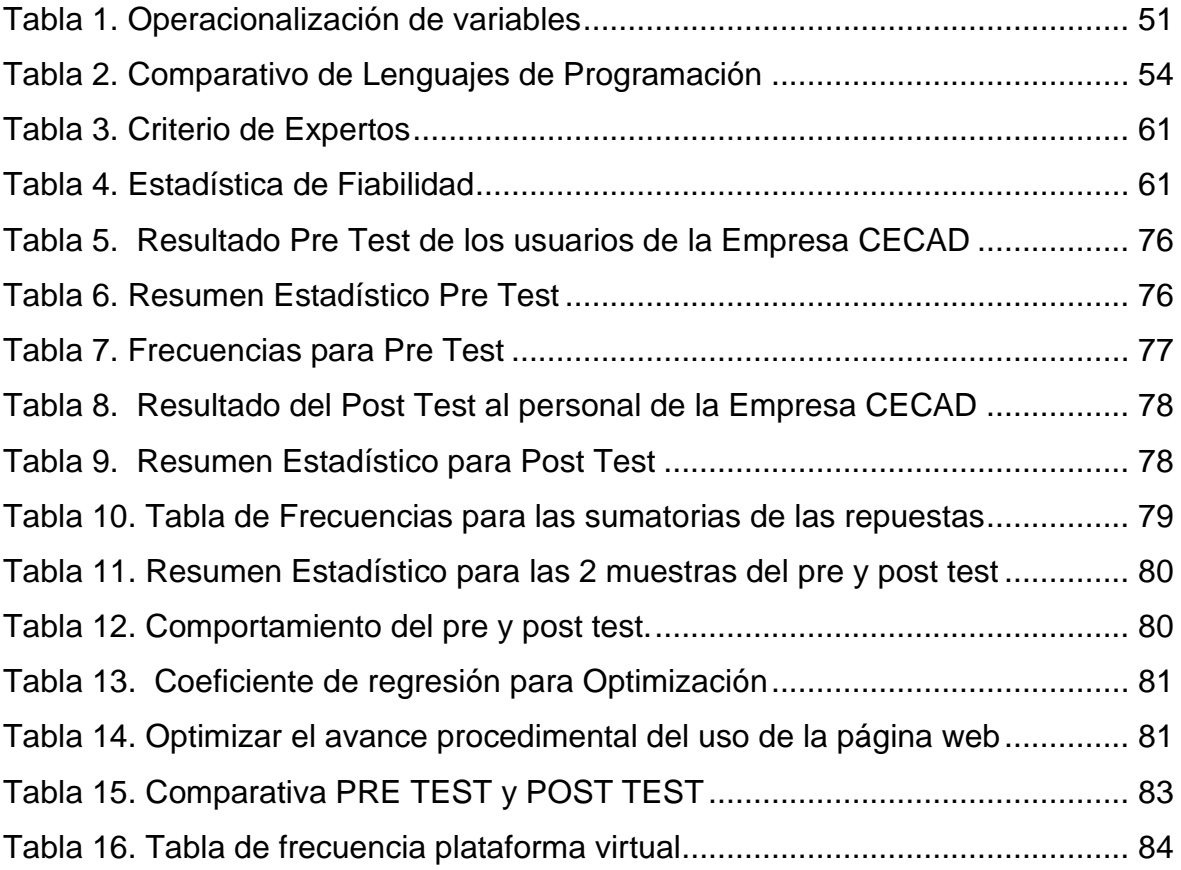

# **ÍNDICE DE FIGURAS**

<span id="page-11-0"></span>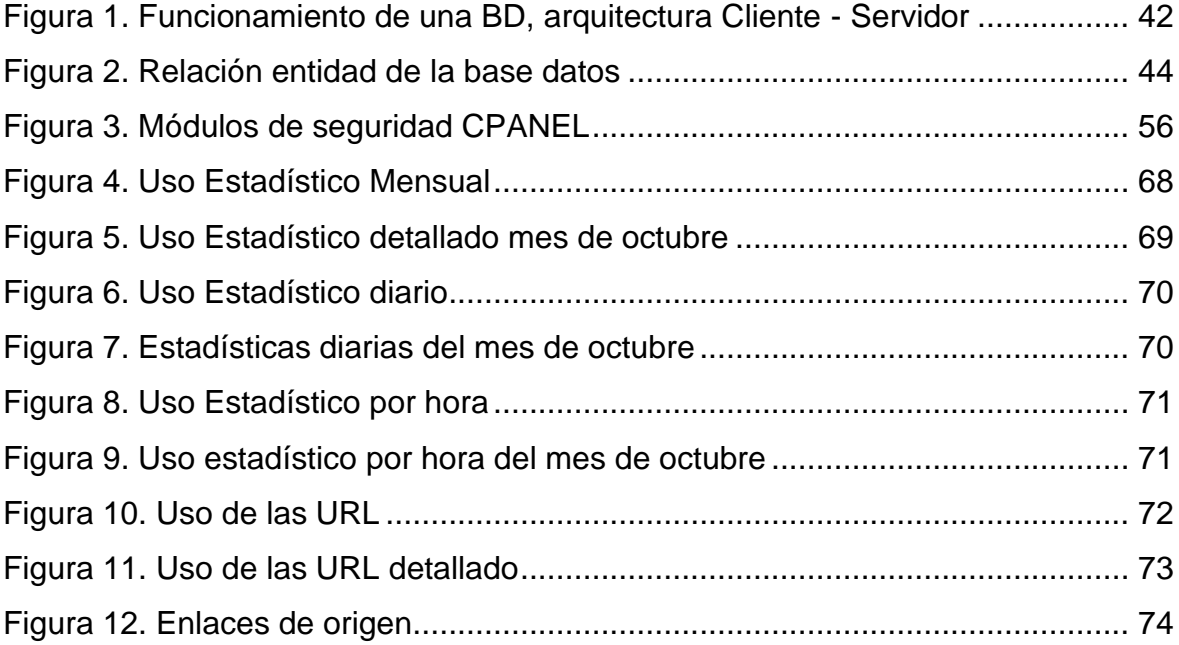

## **INTRODUCCIÓN**

<span id="page-12-0"></span>En el contexto de un mundo globalizado y con los avances tecnológicos en los sistemas de información y comunicaciones, el acceso a las mismas se encuentra a disposición de todos los usuarios y aprovechando las herramientas con las que se cuenta hoy en día, las empresas necesitan adaptarse a las nuevas tecnologías, donde los métodos tradicionales en la gestión de la información con procesos manuales ya no son lo suficientemente útiles, sino que se requiere buscar nuevas herramientas que faciliten y optimicen de manera automática las actividades en las empresas; en ese sentido la empresa CECAD Consultores S.R.L. actualmente desarrolla sus actividades de manera tradicional, el cual demanda mayor tiempo y más recursos humanos.

La empresa CECAD Consultores S.R.L. es una empresa cusqueña que brinda servicios de capacitación en la gestión pública a los funcionarios, servidores públicos y público en general, a nivel nacional, la empresa fue creada el 01 de marzo del 2019, tiene como misión "brindar progreso a través de la formación, con educación honesta y de calidad, mejorando y desarrollando el talento de las personas para ser de ellas líderes en la sociedad, mediante un equipo de profesionales altamente competitivos" y como visión se plantea "ser para nuestros clientes y sociedad una organización líder en la formación de gestión pública, reconocida a nivel nacional, con los más altos estándares de calidad en la educación".

Actualmente las actividades que realiza el personal que labora en la empresa demanda de mayor tiempo; por ejemplo, cuando el usuario realiza sus trámites, como la inscripción a un curso de capacitación, no quedan satisfechos por el tiempo adicional empleado de ir a las oficinas de la empresa, razón por el cual la presente investigación se enfocará en desarrollar e implementar la página web y los diferentes módulos administrativos, para sistematizar sus actividades y su información, en beneficio de la empresa CECAD Consultores S.R.L y sus clientes y usuarios.

xiii

## <span id="page-13-0"></span>**I. PROBLEMA DE INVESTIGACIÓN**

#### <span id="page-13-1"></span>**1.1. Planteamiento del problema**

Las diferentes empresas en el mundo, cuentan con la necesidad de optimizar sus actividades diarias y procesos, en el contexto de los avances tecnológicos en sistemas de información y comunicaciones, el acceso a las mismas se encuentra a disposición de todos los usuarios, aprovechando las herramientas con las que se cuenta, las empresas necesitan adaptarse a los cambios tecnológicos, porque los métodos tradicionales de la gestión de la información no son eficaces ni eficientes, se requiere implementar nuevas herramientas que optimicen en el desarrollo de las actividades en las empresas, en ese sentido la empresa CECAD Consultores S.R.L. actualmente desarrolla sus actividades de manera tradicional, (registros manuales) el cual no ayuda en la atención óptima hacia el cliente, por lo tanto la productividad de la empresa, también se ve afectado. Porque actualmente las actividades que realiza el personal que labora en la empresa CECAD Consultores, demanda de mayor tiempo, cuando el usuario realiza sus trámites administrativos, como la inscripción a un curso de capacitación, el recojo de material de trabajo y emisión de certificado, los clientes no quedan satisfechos por el tiempo adicional que emplean de ir a las oficinas.

Los avances tecnológicos según (Diana Quinatoa, s.f.); son aplicaciones y funciones que han adquirido los aparatos tecnológicos a través del tiempo. Por medio de los inventos y las capacidades de mejorar y evolucionar el entorno actual de las personas que utilizan la tecnología como herramienta de trabajo y/o calidad de vida. Con base de esto se han logrado tales avances como, por ejemplo: la micro tecnología y la nano-tecnología para solucionar las variadas necesidades de actualización y evolución que facilitan la accesibilidad y portabilidad de los distintos dispositivos (celular, computador móvil, reproductor de música y video). La tecnología ha cambiado la forma de vivir en muchas personas. Ahora el quehacer diario se basa en muchas actividades tecnológicas. La cultura también ha sufrido modificaciones positivas y negativas, por efecto de la tecnología. El impacto que tiene las tecnologías emergentes en nuestro diario vivir es una preocupación constante que nos persigue. El siglo XXI trajo consigo el invento de herramientas

que mejoran nuestra calidad de vida. A estas nuevas tecnologías emergentes traen consigo también la inversión de parte de nuestro presupuesto para poder tener acceso a las mismas. Además del impacto de estas tecnologías tenemos el reto de tener que planificar cómo podremos identificar el tiempo que requiere la familiarización del funcionamiento de las aplicaciones y como adaptarnos a las diferentes experiencias de frustración cuando surgen problemas en el manejo de las aplicaciones. El impacto de la tecnología trae consigo problemas en las prioridades que los empleados a sus deberes y responsabilidades.

Como reflexión final sobre el impacto de la tecnología en nuestro diario vivir, lograremos mejorar nuestra sociedad en que vivimos. A lo largo de la vida el ser humano buscó algo que se asemeje a la magia y la tecnología es la forma de llegar a un mundo que creímos nunca llegaríamos a conocer. La tecnología ahora avanza tan rápido en todas las áreas del conocimiento. Encuentra formas lógicas de explicar la realidad del ser humano dotándolo de facilidades que nos sirven a todos.

En la actualidad las empresas en el Perú y nivel mundial, están sistematizando sus procesos, debido a las competencias que existen entre ellos y la implementación de sistemas de informáticos ayudan a desarrollar sus tareas eficientemente y en menor tiempo. Viendo la necesidad se plantea desarrollar un sistema informático de acuerdo con las necesidades de la empresa CECAD Consultores S.R.L.

#### <span id="page-14-1"></span><span id="page-14-0"></span>**1.2. Formulación del problema**

#### **1.2.1. Problema general**

PG. ¿Cómo influye el análisis, diseño e implementación de la página web para la atención al cliente en la Empresa CECAD Consultores S.R.L. del Cusco, período - 2020?

## **1.2.2. Problemas específicos**

- <span id="page-15-0"></span>PE 1. ¿Cuál es la efectividad de la simplificación de los procesos con el uso de la página web para atención al cliente en la Empresa CECAD Consultores S.R.L. del Cusco, período - 2020?
- PE 2. ¿Cómo influye el uso de la página web y los aplicativos en la optimización del tiempo en la atención al cliente en la Empresa CECAD Consultores S.R.L. del Cusco, período - 2020?
- PE 3. ¿Cómo influye el uso de la página web en la toma de decisiones a partir de los resultados obtenidos en la atención al cliente en la Empresa CECAD Consultores S.R.L. del Cusco, período - 2020?

## <span id="page-15-1"></span>**1.3. Justificación del estudio**

## **1.3.1. Justificación teórica**

<span id="page-15-2"></span>En el presente trabajo de investigación se ha desarrollado la implementación de la página web en donde integramos varios módulos administrativos con diferentes funcionalidades como registro de usuarios a los cursos de capacitación, programación de horarios, acceso al aula virtual, desarrollo de exámenes, emisión de certificados todo en línea. De tal manera la Empresa CECAD Consultores contarán con la información digitalizada y los usuarios puedan visualizarlo en tiempo real, por otro lado, también se optimizarán sus procedimientos y actividades para brindar un servicio eficiente y eficaz a sus usuarios.

## **1.3.2. Justificación práctica**

<span id="page-15-3"></span>Esta plataforma web que se ha implementado podrá ser utilizado en equipos de cómputo y móviles (computadoras, celulares y tabletas), de tal manera los usuarios puedan acceder a la página web desde cualquier lugar en donde se encuentren mediante el uso de internet, optimizando el tiempo hacia los usuarios para realizar todos los tramites de manera virtual, sin necesidad de ir presencialmente a la empresa para realizar los diferentes trámites, como la inscripción de usuarios, realizar pagos, rendir exámenes, así como acceder a los certificados digitales en el momento que ellos lo requieran.

## <span id="page-16-0"></span>**1.4. Objetivos de la investigación**

## **1.4.1. Objetivo general**

<span id="page-16-1"></span>OG. Determinar la influencia de la implementación de la página web con sus aplicativos en la Empresa CECAD Consultores S.R.L.

## **1.4.2. Objetivos específicos**

- <span id="page-16-2"></span>OE 1. Determinar la efectividad de la simplificación de los procesos con el uso de la página web para atención al cliente en la Empresa CECAD Consultores S.R.L. del Cusco, período – 2020.
- OE 2. Determinar cómo influye el uso de la página web y los aplicativos en la optimización del tiempo en la atención al cliente en la Empresa CECAD Consultores S.R.L. del Cusco, período – 2020
- OE 3. Determinar cómo influye el uso de la página web en la toma de decisiones a partir de los resultados obtenidos en la atención al cliente en la Empresa CECAD Consultores S.R.L. del Cusco, período – 2020

## <span id="page-16-3"></span>**1.5. Delimitación de la investigación**

## **1.5.1. Delimitación espacial**

<span id="page-16-4"></span>Esta investigación comprende la interacción del administrador, docentes y alumnos de la empresa CECAD Consultores S.R.L. el cual se encuentra ubicado en la ciudad del Cusco; que abarca las 13 provincias, comprendiendo sus capitales de provincia durante el período 2020.

## **1.5.2. Delimitación temporal**

<span id="page-16-5"></span>El desarrollo del presente trabajo se realizó en el período 2020, tomado como base este año para la recolección de la información base como son los procesos de la Empresa, así como los requerimientos de los usuarios.

## **1.5.3. Delimitación social**

<span id="page-16-6"></span>Esta investigación se efectuó con base de los actores que laboran e interactúan en toda la unidad organizacional denominada como de la empresa

CECAD Consultores S.R.L. seguidamente se procedió a detallar los distintos roles involucrados dentro de la lógica de la empresa:

- − Administrador: es el encargado de realizar una serie de actividades que le permiten a la empresa cumplir efectivamente con las metas y objetivos propuestos.
- − Docente: es la persona (el maestro o profesor) encargada de brindar enseñanza; cumplir con la capacitación de los cursos programados a todas las personas inscritas.
- − Alumno: son personas que adquirieren nuestros servicios, nuestros clientes se pueden convertir en usuarios directos, ya que pueden ejecutar inscripción a cursos programados para capacitación directamente en el portal web, como por ejemplo las compras online.

## <span id="page-17-0"></span>**1.6. Relevancia**

El presente trabajo tiene una relevancia importante sobre la implementación de las nuevas herramientas tecnológicas que ayudarán a mejorar los procesos que se realiza en la empresa, por tal motivo se desarrollaron los módulos administrativos, orientados a sistematizar las actividades que desarrolla la Empresa CECAD Consultores SRL, para brindar un mejor servicio a sus usuarios y en menor tiempo, la empresa brindará capacitación a los funcionarios y servidores públicos en temas de gestión pública y uso de los sistemas administrativos.

## <span id="page-17-1"></span>**1.7. Contribución**

La contribución del presente trabajo es aportar información académica sobre el desarrollo de aplicaciones informáticas empresariales, en el proceso de la implementación de página web con sus aplicaciones administrativas en la Empresa CECAD Consultores SRL pudimos observar que cada empresa tiene diferentes características, como los objetivos, visión, misión y también la manera particular en el desarrollo sus actividades.

## <span id="page-18-0"></span>**II. MARCO TEÓRICO**

#### <span id="page-18-2"></span><span id="page-18-1"></span>**2.1. Antecedentes de la investigación**

#### **2.1.1. Antecedentes internacionales**

(Vinicio, 2019), en su tesis titulada "Sistema web basado en arquitectura orientada a servicios para el registro y administración de emprendedores de la ciudad de Ambato y exhibición de productos que ofertan los actores de la economía solidaria en el GAD Municipalidad de Ambato" (estudio realizado en el GAD de la Municipalidad de Ambato en la Ciudad de Ambato, Ecuador). Cuyo objetivo fue: implantar el sistema web orientado a servicios para la inscripción y exhibición de productos que ofertan los actores de la economía solidaria en el GAD municipalidad de Ambato. Para optimizar la construcción del sistema se ha utilizado Macromedia Dreamweaver 8.0, Fireworks 8.0, Apache, MySQL 5.0. (pág. 5).

Concluye que:

Con la utilización de la arquitectura SOA se logró diseñar e implementar varios procesos en el sistema, mejorando las funcionalidades de cada uno, además se obtuvo gran disminución de errores en él desarrollo del sistema, de esta manera se obtuvo mejor calidad en él software.

Con el sistema web los artesanos y emprendedores de la ciudad de Ambato pueden dar a conocer sus productos en un mercado más amplio, ya que al tener publicados sus productos la información estará disponible 24 horas al día, además, ellos cuentan con el respaldo del Departamento de Desarrollo Social y Economía Solidaria del GADMA para garantizar la calidad de los productos.

La información que maneja el sistema está desarrollada de forma dinámica esto permitirá al supervisor ir modificando la información, según sean los requerimientos.

En esta investigación surge la necesidad de mejorar la calidad de la información de los emprendedores de Ambato, en cual sea dinámico y administrable; para lo cual se vio la necesidad de realizar el sistema web y hacer

uso de la tecnología, mejorando en todo aspecto como realizar publicaciones de productos, imágenes, videos, tendencias.

(Muquinche, 2018), en su tesis titulada "Aplicación web para la gestión de servicios de los clientes de la empresa Camul – Tec de la ciudad de Ambato." (estudio realizado en la Empresa CAMUL - TEC en la ciudad de Ambato, Ecuador). Cuyo objetivo fue: implementar una aplicación web para la gestión de servicios de los clientes de la empresa CAMUL-TEC de la ciudad de Ambato. Fundamentar científicamente el portal web, y sus herramientas de desarrollo, la comercialización electrónica y gestión comercial. Investigar sobre la gestión de servicio al cliente que se lleva a cabo actualmente en la empresa CAMUL TEC. Desarrollar un portal web para la empresa CAMUL.TEC, el mismo que estará orientada a la comercialización electrónica utilizando herramientas de software libre. (pág. 19)

Concluye que:

Se ha concluido que es muy importante hacer las investigaciones necesarias de las necesidades de la empresa para el correcto desarrollo de esta investigación y la implementación del sistema informático. Se ha desarrollado una herramienta informática permite automatizar el control de clientes, servicios, empleados para innovar y descubrir nuevos métodos de acercamiento con los clientes de diversas provincias del Ecuador por medio de elaboración consultas y servicios que ofrece la empresa, desarrollando estándar de calidad en base a la experiencia previas. La aplicación web elaborada, se dirige en base a programación orientada a objeto y el uso de herramientas de desarrollo web, que permiten mejorar y facilita la ilustración y diseño de cada uno de los módulos, esto facilita a la empresa que anteriormente manejaba en documentos hoy tenga un sistema de control de servicios al cliente de la empresa CAMUL.TEC de la provincia del Tungurahua.

En esta investigación se realiza una aplicación web con el claro objetivo de mejorar el servicio al cliente, para lo cual se desarrolló el portal web con óptimos resultados, con el uso de sus herramientas y la comercialización electrónica.

(Anrrango & Dario, 2020), en su tesis titulada "Sistema web para la gestión de matriculas y calificaciones de la Unidad Educativa Fiscomisional Fray Bartolomé De Las Casas Salasaca" (estudio realizado en la Unidad Educativa Fiscomisional

Fray Bartolomé de Las Casas Salasaca de la Ciudad de Ambato, Ecuador). Cuyo objetivo fue: análisis de la situación actual de los procesos de gestión de calificaciones en la Unidad Educativa, especificar una metodología adecuada para el desarrollo del sistema web para la gestión de calificaciones y desarrollar un sitio web para la gestión de calificaciones.

Concluye que:

El uso de la metodología denominada Modelo en V, fue de vital importancia para el desarrollo del sistema web, esta técnica ayudó con el cumplimiento de forma ordenada cada una de las tareas a desarrollar por el programador.

Se implementó un sistema web en la Unidad Educativa que le permitirá un mejor desempeño de los procesos como son el registro de la información personal de los estudiantes, personal administrativo y docentes.

Se mejoró las tareas por parte de los usuarios como son la matrícula, el ingreso de las notas, la generación de reportes que permitirá tener la información más clara y de una manera que se adapte a cada uno de los usuarios del sistema.

Al realizar un análisis de los diferentes lenguajes de programación se realizó una comparación de algunos de ellos, siendo PHP el más óptimo para el desarrollo proyecto con el apoyo de JavaScript, JQuery, siendo estos complementos de gran utilidad durante el desarrollo del sistema y sus requisitos.

En esta investigación se realiza una aplicación web con el objetivo de mejorar los procesos de la Unidad Educativa Fiscomisional Fray Bartolomé De Las Casas Salasaca; referente a las calificaciones, generación de reportes, etc. Donde se demuestra que el uso de la página web, el uso de base de datos mejora notablemente todos los procesos para la institución educativa; el cual es dirigido exclusivamente para los docentes, alumnos y personal administrativo.

(Collaguazo, 2017); en su tesis titulada: "Sistema informático enfocado a la web para el control de historias clinicas en el area de traumatologia de la Clinica "BERMUDEZ" de la Ciudad de Santo Domingo - Ecuador." Cuyo objetivo fue:

Fundamentar bibliográficamente de los temas vinculados al control de historias clínicas, Semiología de Suroz, Anatomía de Testud, Rodilla Insall,

Traumatología, Anatomía, Anamnesis; así como realizar una investigación de campo para determinar las debilidades que posee la clínica "Bermúdez" y deficiencia en el control de historias clínicas en el área de traumatología y por ultimo desarrollar un Sistema informático para el control de historias clínicas en el área de Traumatología de la clínica "Bermúdez" (pág. 27).

Concluye que:

El software libre y privativo poseen una gran cantidad de ventajas en el desarrollo diario respectivamente, por lo cual cabe recalcar que para el presente trabajo se ha optado por la utilización de los dos tipos de herramientas, en cuanto a un sistema gestor de base de datos confiable y robusto MySql, y en la lógica de negocios lenguajes y framework confiables y seguros para el respectivo desarrollo. El sistema informático WEB "TRAUMASYS-SDT" beneficia a la empresa mejorando la calidad de los procesos, optimizando tiempos de respuestas, y mejorando el ámbito laborable con los médicos que prestan los servicios a la institución, permitiendo tener la información al alcance y en ese momento, mejorando su trabajo. Mediante la viabilidad de la fundamentación científica el investigador se orienta y adquiere conocimientos que lo enfocan de y precisa hacia el objeto de estudio lo que le permite idear formas factibles para alcanzar la solución. A través del uso de la modalidad cuantitativa-cualitativa se ha logrado obtener datos cruciales correspondiente al enfoque del problema donde surgieron varias hipótesis o posibles soluciones a los problemas encontrados dentro de la empresa; manteniendo un orden y siguiendo el ciclo de vida del desarrollo del software se ha optado por la implementación de un sistema de planificación de recursos empresariales "WEB". (pág. 104).

En esta investigación se refleja la realización y programación de una **Apl**icación web interactiva; para su uso y sistematización de historias clínicas; lo cual demuestra la aplicación de sistemas de información para el uso en las instituciones y eso conlleva a la satisfacción del usuario.

(Rodriguez, 2016); en su tesis titulada: Implementación de un sistema de administración web para la indexación de la Revista Ciencias Pedagógicas e Innovación de la UPSE (estudio realizado en la Universidad Estatal Peninsula de

Santa Elena, en la Libertad-Ecuador). Cuyo objetivo fue: implementar un sistema de administración web para la indexación de La Revista Ciencias Pedagógica E Innovación de la UPSE a "Latindex" utilizando herramientas open source que permita la gestión de actividades para cumplir con los requisitos de Indexación de la revista. (pág. 21).

Concluye que:

En base a los resultados obtenidos de las encuestas realizadas se determinó los requerimientos de la revista RCPI mediante el cual se desarrolló el sistema de administración web, para la gestión de artículos. El diseño, modelo de la base de datos y los requerimientos de la revista RCPI se lo realizó mediante herramientas web de software libre lo que permitió que se desarrollaran las interfaces en función de los requisitos de Latindex "sistema regional de información en línea para revistas científicas de América Latina", para su respectiva indexación. La utilización del modelo MVC en el desarrollo de la aplicación de la revista permitió organizar mejor el contenido separando la interfaz del usuario de la lógica de negocio en capas, de tal forma que se pueda implementar nuevas funciones. El diseño del modelo de base de datos mediante la utilización de la herramienta MYSQL facilitó el desarrollo de la revista RCPI de la Upse. (pág. 97).

En el presente trabajo se pudo demostrar según encuestas realizadas permitio organizar mejor el contenido de la revista, separando la interfaz del usuario de la lógica del negocio y se ve también la aplicación de herramientas tecnológicas en bien de cualquier actividad.

#### **2.1.2. Antecedentes nacionales**

<span id="page-22-0"></span>(Garcia, 2018), en su tesis titulada: "Sistema web en la gestión de citas en la Clínica Veterinaria Fauna del distrito de los Olivos" (estudio realizado en la Clínica Veterinaria Fauna del distrito de los Olivos en la Ciudad de Lima, Perú). Cuyo objetivo fue: establecer en qué medida la implementación de un sistema web mejora el tiempo de registro de clientes, tiempo de registro de pacientes, tiempo de búsqueda, el tiempo de generación de citas en la Clínica Veterinaria Fauna. (pág. 25)

#### Concluye que:

Estadísticamente se pudo comprobar el tiempo de registro de cliente, tiempo de registro de pacientes; Tiempo de búsqueda de pacientes; tiempo de generación de citas antes y después de la implementación del sistema web en la Gestión de citas en la Clínica Veterinaria Fauna, del distrito de Los Olivos, 2017.

El resultado de la prueba de rangos con signo de wilcoxon, demuestran que como el resultado de la diferencia de medias entre el tiempo de registro de clientes en el tiempo 1 y tiempo de registro de clientes en el tiempo 2 es igual a 0 y una significancia = 0.000 menor a 0.05 nivel de significancia; como se demuestra que el tiempo de registro de clientes en el tiempo 1 = 318,8990 segundos fue mayor al tiempo de registro de clientes en el tiempo 2 = 54,4157 segundos en el que se realizó con la implementación del sistema web en la gestión de citas en la clínica veterinaria fauna, del distrito de los olivos, 2017; por tanto se determina que la aplicación del sistema web mejora significativamente el tiempo de registro de clientes.

El resultado de la prueba de T-Student, demuestra que como el resultado de la diferencia de medias entre el tiempo de registro de pacientes en el tiempo 1 y tiempo de registro de pacientes en el tiempo 2 es igual a 0 y una significancia = 0.000 menor a 0.05 nivel de significancia; como se demuestra que el tiempo de registro de pacientes en el tiempo 1 = 283,5513 segundos fue mayor al Tiempo de registro de pacientes en el tiempo 2 = 53,7807 segundos en el que se realizó con la implementación del Sistema web en la gestión de citas en la Clínica Veterinaria Fauna, del distrito de Los Olivos, 2017; por tanto se determina que la aplicación del sistema web mejora significativamente el tiempo de registro de pacientes.

En esta investigación se pudo comprobar en qué medida la implementación de página web influye en la generación de citas en la Clínica Veterinaria Fauna; donde se puede apreciar el tiempo de mejora para todos los aspectos como son: registro de clientes, de pacientes, el tiempo de búsqueda. Con esto queda demostrado que se mejoró notablemente en todos los aspectos en dicha entidad; tanto para los administradores y usuarios.

(Cubeños, 2017), en su tesis titulada: "sistema de control de inventarios via web para las empresas del rubro de muebleria o telas en el sector de Parque Industrial. Villa El Salvador 2016" (estudio realizado para las empresas del rubro de muebleria o telas en el sector de Parque Industrial de Villa El Salvador en la Ciudad de Lima, Perú), cuyo objetivo fue: establecer como el módulo de entrada y salida del sistema web influye en el inventario del almacén de las empresas de rubro mueblería o telas del sector de Parque Industrial de Villa el Salvador Lima 2016. (pág. 20).

Concluye que:

La elaboración de un sistema vía web para la optimización del inventario del almacén de la empresas de rubro mueblería o telas del sector Parque Industrial de Villa El Salvador, Lima, 2016 obtuvo un valor óptimo de 93% que indica la siguiente ecuación: optimización = -27.8948 - 0.0252339 \* pre + 2.09622 \* post + 0.000260144 \* pre ^ 2 + 0.0 \* pre \* post - 0.00619834 \* post ^2.

Con el módulo de entrada se influyó en el control del inventario del almacén de las empresas de rubro mueblería o telas del sector Parque Industrial de Villa E Salvador Lima 2016, se obtiene un control de los movimientos de entrada de los productos de cada sucursal de las empresas lo cual se logra tener un orden de entradas, entrada de transferencia de producto entre sucursales y seguimiento del stock de cada producto.

Con el módulo de salida se influyó en el control del inventario del almacén de las empresas de rubro mueblería o telas del sector Parque Industrial de Villa El Salvador Lima 2016, se obtiene un control de los movimientos de salida de los productos de cada sucursal de las empresas, lo cual se logra tener un orden de salida, control de salidas de productos no deseados, perdidas de mercaderías, salida de transferencia de producto entre sucursales y seguimiento del stock de cada producto.

En el presente trabajo de investigación se pudo demostrar la influencia del sistema de control de inventarios; teniendo un mejor control de los movimientos de entrada y salida de los productos en las sucursales de las empresas, teniendo orden, con las transferencias, el stock de los productos; quedando demostrado el aporte del uso de la página web y base de datos.

(Choquesillo, 2012), en su tesis titulada: "desarrollo e implementación de un portal web como alternativa de solución para mejorar la calidad de servicio del Cementerio General en la provincia de Chincha" (estudio realizado en el Cementerio General en la provincia de Chincha, Ica, Perú). Cuyo objetivo fue: obtener cambios a mediano y largo plazo que permitan contribuir el logro de su misión y visión a través de Incentivar la promoción de los servicios de la actividad principal que presta la Institución; mayor difusión de las actividades comerciales y servicios que brinda la institución; continuar otorgando facilidades de pago a los usuarios, salvaguardando los intereses de la institución; mejorar la calidad del servicio en el cementerio general, cuna guardería, comedor, albergue para pacientes de salud mental, policlínico, botiquín, entre otros servicios (pág. 12).

En los objetivos del proyecto fue mejorar la competencia virtual de la Beneficencia Pública de Chincha, fomentar el uso de recursos virtuales en formatos manejables y entendibles, registrar los mausoleos, tumbas, entre otros existentes en el cementerio general, permitir el registro de nuevas sepulturas de manera ágil y sistemática. Proporcionar una herramienta de búsqueda rápida y efectiva que señale la ubicación de una sepultura en particular, generar reportes que brinden información específica, histórica y/o estadística.

Concluye que:

La población de Chincha, con base de la satisfacción de sus necesidades aprueba la creación del portal web.

De la misma manera la beneficencia también aprueba la creación del portal web que muestre las actividades concernientes a su institución, así como las consultas en línea que se realizarán.

La mayoría de la población encuestada se mostró a favor de la innovación tecnológica y qué mejor que para beneficio de la comunidad misma, de forma pública.

A través de los resultados obtenidos de las encuestas, se concluyó que una gran cantidad de la población (específicamente el 80.50%), considera que la publicación de este portal web será de gran ayuda y beneficiosa para la población en general ya que de esta manera la sociedad de beneficencia pública estará más cerca de la población.

La mejora en la calidad de servicios por parte de la Sociedad de Beneficencia Pública de Chincha. De esta forma, he adquirido conocimientos relacionados con el desarrollo de aplicaciones para portales web, así como el patrón modelo-vistacontrolador. Además, se han empleado conocimientos ya aprendidos como el uso de base de datos mediante el sistema de gestión SQL Server 2008, servidores y dominios Por otro lado, el hecho de tener que desarrollar un portal web de forma individual, sin un código inicial o referencia ha hecho que consultar diferentes fuentes tales como libros o páginas web haya cobrado gran relevancia a la hora de abordar y solventar diversos problemas o cuestiones surgidos a lo largo del desarrollo.

Como conclusión final mencionar que el proyecto me ha servido para aprender el uso de tecnologías poco desconocidas como es la programación ASP para portales web, así como para poner en práctica conocimientos adquiridos durante la carrera, como por ejemplo los referentes al uso y gestión de la base de datos.

Utilizando el lenguaje de programación .NET y las más innovadoras soluciones desarrolladas dentro de la comunidad de software libre es posible desarrollar una herramienta que cumpla con atributos de calidad como performance, escalabilidad, facilidad de uso, flexibilidad y seguridad de la información, con lo que nos es posible obtener una herramienta útil a la comunidad, y a un costo menor que la mayoría de herramientas existentes en el mercado.

En el presente trabajo de investigación se realizó el uso de las tecnologías de la información, el uso de aplicativos informáticos, como las páginas web, lenguajes de programación, bases de datos; teniendo como resultado según las encuestas y prueba en funcionamiento: La satisfacción de todos los entes

involucrados, mejorando la calidad de atención, calidad de servicio, accesibilidad a todas las personas.

(Bruno, 2019), en su tesis titulada; "Sistema de red Wimax para mejorar el servicio de cobertura de la Empresa KIARATEL aplicando la norma IEEE. 802.16, San Juan de Lurigancho, 2018" (estudio realizado en la empresa Kiaratel aplicando la norma IEEE 802.16 en san Juan de Lurigancho). Cuyo objetivo fue: mejorar el servicio de cobertura de la Empresa Kiaratel utilizando un sistema de red Wimax aplicando la norma IEEE 802.16, para mejorar el servicio de cobertura de la empresa Kiaratel, San Juan de Lurigancho 2018. (pág. 19).

Los objetivos del proyecto fueron:

Diagnosticar la cobertura del servicio de internet que brinda la empresa Kiaratel, San Juan de Lurigancho 2018.

Mejorar el alcance del servicio de internet de la empresa Kiaratel utilizando los protocolos IEE 802.16 de Wimax, San Juan de Lurigancho 2018

Instalar y aplicar el servicio de internet de la empresa Kiaratel utilizando los protocolos IEEE. 802.16 de Wimax, 2018.

Concluye que:

Wimax es una muy buena opción en lugares donde el acceso de ADSL o HFC no sea posible como en zonas rurales o suburbanas de difícil acceso, y en zonas donde haya buena cobertura del servicio de red Wimax.

El estándar Wiamax tiene protocolos de seguridad más sólidos que los disponibles en otros sistemas de redes inalámbricas, así como también sobresale en sus especificaciones técnicas relacionadas a alcance, velocidad, ancho de frecuencias, calidad de servicio, entre otras cosas.

En el presente trabajo de investigación se realizó con el uso de las tecnologías de la información, donde permite mejorar el servicio de la cobertura de internet, de ahí se tiene la satisfacción de los trabajadores de la empresa, precisando que influye en la mejora del servicio de internet y fomentar su uso.

(Angulo, 2018), en su tesis titulada: Sistema web para el servicio al cliente en el Restaurante "Los Robles" - San Martín de Porres, 2017 (estudio realizado en el restaurante "Los Robles" en San Martin de Porres - Lima). Cuyo objetivo fue:

- Determinar en qué medida un Sistema Web, mejora el tiempo de Atención al cliente en el Restaurante "Los Robles".
- Determinar en qué medida un Sistema Web, mejora el tiempo de entrega del pedido en el Restaurante "Los Robles".
- Determinar en qué medida un sistema web, mejora el tiempo de emisión de comprobante de pago en el Restaurante "Los Robles". (pág. 20)

Concluye que:

Los resultados obtenidos del procesamiento estadístico para los indicadores; tiempo de atención al cliente; tiempo de entrega del pedido; y tiempo de emisión del comprobante de pago antes y después de la implementación un sistema web en la mejora del servicio al cliente en el Restaurante "Los Robles"; son los siguientes:

En la descripción de indicadores de una medición antes (sin la aplicación del sistema web) y una medición después (con la aplicación del sistema web); se pudo evidenciar mejoras significativas para el tiempo de atención al cliente con un máximo de tiempo anterior de 10.88 minutos a 4.66 minutos; también se evidencia la mejora en el tiempo de entrega de pedido a los clientes con un máximo de tiempo anterior de 18.37 minutos a 6.99 minutos y finalmente para el indicador que disminuye considerablemente del tiempo de emisión de comprobante de pago con un máximo de tiempo anterior de 12.95 minutos a 5.86 minutos, concluyendo que el sistema web mejorara el servicio al cliente en el Restaurante ("Los Robles, p. 114).

La presente investigación demuestra el uso de la página web; donde se tiene resultados estadísticos sobre la mejora del tiempo en atención al cliente, tiempo de entrega de pedidos, etc. Y lo más importante se tiene la satisfacción del cliente.

#### **2.1.3. Antecedentes locales**

<span id="page-29-0"></span>(Tijero & Yuca, 2017), en su tesis titulada: "Análisis de los framework codeigniter php y twitter bootstrap para el desarrollo de aplicaciones web, caso: sistema de gestión de nichos para el Cementerio Parque del Reencuentro" (estudio realizado en el Cementerio Parque del Reencuentro en distrito de Wanchaq, Cusco). Cuyo objetivo fue: Analizar el framework de desarrollo web mvc codeigniter y twitter bootstrap desarrollando un sistema de gestión de nichos para cementerios. Automatizar los procesos operativos. Proporcionar información que sirva de apoyo al proceso de toma de decisiones. Lograr ventajas competitivas a través de su implantación y uso.

Concluye que:

Con este proyecto se consiguió realizar un análisis de los framework codeigniter y twitter bootstrap y así otorgar una opción viable y de fácil uso para los programadores de nuestra ciudad.

Se observó que para un mejor desarrollo de aplicaciones web con el framework codeigniter y twitter bootstrap, el desarrollador tiene que tener un amplio conocimiento en cuanto al manejo de plantillas y de la arquitectura MVC.

Basados en los objetivos de alto nivel planteados por el framework según la metodología FSQAM, se concluye que el framework proporciona estilos y patrones de arquitectura de desarrollo de software que soporta la disponibilidad, modificabilidad, desempeño y usabilidad de las aplicaciones basadas en el Framework.

Los framework codeigniter php y twitter bootstrap cuentan con funciones implícitas para el inicio del desarrollo del proyecto influyendo de manera directa en iniciar un proyecto de desarrollo de software, disminuyendo los tiempos de aprendizaje, ya que estas cuentan con manuales que nos permiten el mejor entendimiento de las herramientas.

La presente investigación demuestra el uso y desarrollo de software, creando un entorno de trabajo de asistencia definida, con módulos concretos de software, que puede servir de base para la organización y desarrollo de software.

Los cuales podrían ser utilizados por su disponibilidad, modificabilidad, desempeño en aplicaciones basadas en Framework.

(Auccacusi & Oblitas, 2020), en su tesis titulada: "Sistema de información para la gestión de la asociación de transportistas del servicio interprovincial Anta – Cusco, mediante una aplicación web" (estudio realizado en la Asociación de Transportistas del Servicio Interprovincial Anta – Cusco, Cusco). Cuyo objetivo fue: utilizar una herramienta tecnológica (GPS) que contribuya con el control y monitoreo de buses en tiempo real. Mejorar la calidad del servicio por medio de reportes instantáneos emitidos al personal de la asociación, para la toma de decisiones evitando incomodidad en los clientes. Construir módulos que permitan la interacción del cliente con el sistema de información, aplicando marketing estratégico (p. 23)..

Concluye que:

La gestión de la asociación de transportistas del servicio interprovincial Anta – Cusco, mejoró con la implementación del sistema de información mediante la aplicación web; los procesos de control de buses (horarios, rutas, paraderos) se realizan en tiempo real. Los procesos de gestión de la información (reportes) se realizan de manera rápida y con información precisa, lo cual contribuye a que los gerentes puedan tomar decisiones frente a diferentes situaciones.

Con la utilización de una herramienta tecnológica (GPS) para el monitoreo en tiempo real, los procesos de control de los buses se llevan de manera estricta. Se pueden verificar que los conductores cumplan con los horarios definidos para cada bus, también contribuye a evitar la informalidad en los paraderos, ya que por medio del GPS se puede verificar que respeten la ruta y paraderos establecidos. El GPS, es una herramienta de gran ayuda para poder ubicar los buses en determinados momentos, cuando se requiera conocer o tener información sobre algún bus en específico.

Por medio de aplicación web, se pueden emitir reportes instantáneos como son información de los conductores y buses, los cuales son de mucha importancia ya que es necesario conocer si tienen sus documentos en regla (licencia de conducir, fecha de vencimiento de licencia, SOAT vigente, fecha de mantenimientos

y revisión técnica) para evitar inconvenientes al momento de intervenciones policiales.

Por medio de la aplicación web se logró interactuar con los clientes, el módulo de testimonios nos sirve para que los clientes pueden dar su opinión acerca de su experiencia haciendo uso del bus y de las reservas, conociendo dichas opiniones se puede mejorar la calidad de servicio que presta la asociación. El módulo de reservas, la publicidad en las sliders, los blogs y la información enviada a los clientes suscritos.

Se pudo implementar el proyecto bajo el desarrollo de la metodología Scrum, lo cual nos ayudó bastante durante el desarrollo de aplicación web; pudimos definir los roles, las tareas y las fechas, de ese modo la implementación de la aplicación fue de manera más sencilla y ordenada.

En el presente trabajo de investigación se demuestra que los procesos informáticos aplicados a la empresa de transportes, mejoró notablemente todos los procesos. Permitiendo el control, salida, llegada, reservas, publicidad, etc. Así como la obtención de reportes que permitirán tomar decisiones a corto y mediano plazo.

(Conza, 2013), en su tesis titulada: "Desarrollo de una aplicación web orientada a servicios para el monitoreo de una flota de vehículos haciendo uso de la tecnología GPS" (estudio realizado de una flota de vehículos en la Empresa de Transportes Turismo Ángeles del Cusco SAC, en la Ciudad del Cusco, Perú). Cuyo objetivo fue: realizar un análisis técnico de las herramientas de software y hardware que se empleará en el desarrollo de la aplicación. Implementar el centro de control o estación central, para hacer posible la comunicación con los receptores GPS y los navegadores. Implementar la transmisión de datos bidireccional clienteservidor, para la comunicación en tiempo real. (pág. 19).

#### Concluye que:

Se logró desarrollar una aplicación web para la gestión y monitoreo de una flota de vehículos, que hace uso de la tecnología GPS, con los reportes que el software genera además del monitoreo permanente, los administradores podrían sancionar las faltas, la impuntualidad e incumplimiento de los conductores, lo que reduciría los problemas de seguridad y productividad.

Se implementó el centro de control en la nube virtual que ofrece Amazon. Esta nube virtual proporcionó la flexibilidad necesaria para la instalación de las dependencias que hacen posible la comunicación con los dispositivos GPS y los navegadores.

Se ha logrado implementar la transmisión de datos bidireccional clienteservidor, para la comunicación en tiempo real, con la tecnología web socket, la cual brinda una enorme reducción de tráfico en la red, al no requerir que los navegadores realicen peticiones constantemente para mantenerse actualizados de los cambios que acontecen en el servidor.

En el presente trabajo de investigación y desarrollo se logra implementar un sistema Web para mejorar todos los procesos de una empresa de transportes, utilizando el GPS, para tener una comunicación en tiempo real con las maquinas cliente y administradores.

#### <span id="page-32-1"></span><span id="page-32-0"></span>**2.2. Bases teóricas de las variables: página web**

#### **2.2.1. Variable independiente**

#### *2.2.1.1. Página web*

Según, (Peña, 2008), la página web es la unidad básica de la World Wide Web, (la Web). Una página Web "es un documento electrónico que contiene información específica de un tema en particular y que es almacenado en algún sistema de cómputo que se encuentra conectado a la red mundial de información denominada Internet". Es un documento dinámico, porque permite realizar diferentes acciones a través de textos o imágenes, que conducen al usuario a otra página web, a otra sección dentro del documento o a un e-mail y es de suma importancia que una página web se convierta en un aporte para un usuario, (una empresa, una institución, o una persona natural), ya que de nada sirven los colores, las imágenes, las animaciones o el buen diseño de la página si los usuarios que ingresen a esta no encuentran lo que buscan o no quedan satisfechos con ésta, la página web sería un fracaso si los usuarios quedan defraudados con ésta.

#### *2.2.1.2. Etapas de una página web*

La primera etapa es la planificación, en esta se debe analizar el contenido general que tendrá la presentación, la interacción y la personalización de la página web que será dirigida a una audiencia objetivo. En esta etapa también se debe dividir "la audiencia objetivo, el contenido asignado, la particularidad o diferenciación" respecto a otras páginas web del tema ya existentes en la red.

La segunda etapa que es la estructuración, como su nombre lo indica es donde se estructura la presentación de la página web, en esta etapa se separa la información total en páginas web y se relacionan entre sí. Además de esto se deben definir los objetivos específicos de cada página web, "la arquitectura que une a estas páginas y la interconexión mediante hipertextos con la información ya presente en otras fuentes de información".

La tercera etapa es el diseño-diagramación-implementación, en esta etapa es en donde se implementa el estilo y la estructura que ya se han determinado en la etapa dos, de acuerdo con esto se realiza la diagramación gráfica, se organiza la información que debe estar en cada párrafo y se seleccionan las imágenes, figuras y demás elementos que deben incluirse en cada página. Dependiendo de cada página web se incorporan elementos tales como plantillas para que el usuario deje información o diga su opinión. Finalmente, se organizan, se unifican y se complementan todos los anteriores elementos para originar la página web. La última etapa es la publicación, en esta etapa se debe tener la página web terminada y sólo faltaría "la instalación de ésta en un servidor web para hacerla accesible a la comunidad de Internet.

#### *2.2.1.3. Ventajas de la página web*

Una de las ventajas que tiene la página web con respecto a otros medios de publicación, es la interactividad, ya que simplemente con el hecho de que el usuario ingresa a la página web, inmediatamente el usuario puede interactuar con ella directamente, puede visitar lo que más le interese, dejar su opinión, comunicarse por medio del correo electrónico o simplemente ingresar información. Otra ventaja de la página web es la accesibilidad, ya que se encuentra disponible para todos, cualquier persona que esté interesada en la página web la puede visitar,

independientemente del lugar en donde se encuentre ubicado, esta es una razón por la cual se podría decir que "una publicación web es esencialmente democrática, ya que ofrece información muy especializada. No hay costos de distribución o sus costos son muy bajos. Más aún, si existe algún costo, aunque sea mínimo es probable que lo asuma el visitante".

Adicionalmente también se habla de las ventajas de las páginas web que llevan al éxito de éstas por que el usuario de éstas puede ser ambivalente ya que puede ser consumidor de información y también se puede convertir de una manera más o menos directa en un proveedor de información.

#### *2.2.1.4. Tipos de página web*

#### **Páginas webs estáticas**

Según, (Galan, 2017) este tipo de páginas web, se caracterizan porque muestran una información permanente sin cambios, y el usuario realice interacción con la página web, solo puede leer el contenido estático que se encuentra en publicado. No utilizan bases de datos, puesto que la información reside en el servidor, para modificar el contenido se debe de acceder al server y cambiar su contenido. Este tipo de páginas se usan para webs meramente informativas.

#### **Páginas webs dinámicas**

Según, (Galan, 2017) al contrario que las páginas webs estáticas, en las páginas webs dinámicas sus contenidos pueden ser modificados por parte de los usuarios que las visitan y se les permite crear o modificar el aspecto de la misma, a través de la misma navegación con formularios, texto, imágenes, vídeos, etc. Entre estas están los foros, blogs, ecommerces, las diferentes secciones de fichas de producto en el que los usuarios pueden opinar y el resto de páginas en las que los visitantes pueden crear contenido o interactuar con la información mostrada. Estos contenidos interactúan con una base de datos en la que se guardan cada uno de los registros que el usuario pueda realizar.

**Blogs:** es un portal dónde se publican artículos de opinión sobre un tema, en concreto y dónde los contenidos están estructurados apareciendo en primer lugar el más reciente. En este tipo de páginas webs, los usuarios pueden escribir

comentarios a las entradas del blog, dando su punto de vista. En la actualidad, la mayoría de los blogs están realizados con el CMS de WordPress que hace más sencillas las tareas de programación y mantenimiento del mismo.

**Foros:** un foro o una comunidad, es un espacio virtual dónde se reúnen una serie de personas para debatir sobre algún tema determinado. Los foros tienen dos estructuras para su manejo, el administrador o administradores y los usuarios, los primeros se encargan de moderar los mensajes y los segundos de publicarlos. Los foros también pueden estar incluidos en secciones de algún sitio para facilitar un espacio de discusión a los usuarios que visitan esas páginas.

**Tiendas online:** los ecommerces o tiendas virtuales son sitios webs en los que se comercializan productos o servicios. En la actualidad tienen un gran crecimiento, debido a que muchos usuarios ya realizan sus transacciones por Internet y también muchos comercios tradicionales se han lanzado a desarrollar este tipo de páginas webs para generar negocio en la red, algunos ecommerces se han convertido en gigantes de la distribución y son algunas de las empresas más grandes del mundo como Alibaba o Amazon.

## <span id="page-35-0"></span>**2.2.2. Variable dependiente: atención al cliente**

#### *2.2.2.1. Definición de servicio al cliente*

Según los autores (Kotler & Keller, 2006) definen la satisfacción del cliente como, una sensación de placer o de decepción que resulta de comparar la experiencia del producto (o los resultados esperados) con las expectativas de beneficios previas. Si los resultados son inferiores a las expectativas, el cliente queda insatisfecho. Si los resultados están a la altura de las expectativas, el cliente queda satisfecho. Si los resultados superan las expectativas, el cliente queda muy satisfecho o encantado; Siguiendo el mismo orden de ideas, Grande (2000, p. 345) señala que "la satisfacción de un consumidor es el resultado de comparar su percepción de los beneficios que obtiene, con las expectativas que tenía de recibirlos". Si este concepto se expresara de forma matemática se tendría lo siguiente: satisfacción = percepciones – expectativas.
Lo importante en relación a los planteamientos antes descritos, es que, aunque la satisfacción del cliente es un parámetro que parece sencillo de determinar – por depender básicamente de dos aspectos (expectativas y percepciones) - es bastante complejo, ya que involucra la manera como las personas perciben la calidad, lo cual lleva inmersos un sin fin de aspectos psicológicos que varían de cliente en cliente, incluso cuando se trata de prestar un mismo servicio. Por otra parte, es importante resaltar que este es un parámetro al que las empresas están dando mayor importancia cada día, por ser el que les permite visualizar cómo están posicionadas en el mercado y diseñar estrategias que las conduzca a abarcar una mayor porción del sector donde se desenvuelven.

Medición de la satisfacción del cliente, dada la importancia que posee la satisfacción del consumidor para la estrategia de marketing, este es un parámetro que ha sido estudiado tanto desde el punto de vista académico, como por parte de muchos profesionales en el área; Al respecto, (Kotler & Keller, 2006) exponen que existen diversos métodos para medir la satisfacción del cliente, entre los cuales destacan encuestas regulares, seguimiento del índice de abandono de clientes, entre otros.

Mediante el método de Likert, (Likert, 1932) se nos presenta la posibilidad de que las respuestas a los ítems puedan ordenarse en función de categorías a las que podemos asignar un número entero. y esto es asignando regularmente valores que van del 1 al 5 como respuestas a cada artículo del cuestionario. Estas respuestas representan normalmente: excelente, bueno, regular y deficiente.

El formato tipo Likert está diseñado para permitir que los clientes contesten en grados variables, a cada artículo que describa el servicio o producto. Por ejemplo, a pesar de que dos clientes pueden decir que el artículo describe el servicio, uno de ellos puede querer indicar especialmente el artículo que describe más el servicio, y lo mismo sucede con otro cliente. Este método además nos permite diferenciar el grado en que los distintos clientes están satisfechos o insatisfechos con determinado artículo, ponderando su percepción.

En conclusión, se puede decir que las expectativas y las percepciones del cliente, juegan un papel fundamental en el marketing del sector servicios. Por otra

parte, la calidad de servicio es definida por los clientes, una vez ajustado el servicio a las expectativas de éstos, las empresas deben medir con regularidad su satisfacción, no sólo manteniendo la calidad ofrecida sino implementando mejoras continuas al efectuar el análisis de la competencia, de manera que puedan permanecer competitivas en el mercado alcanzando altos niveles de fidelización.

Según el autor (Jhon, 1991) calidad del servicio es la orientación que siguen todos los recursos y empleados de una empresa para lograr la satisfacción de los clientes; esto incluye a todas las personas que trabajan en la empresa, y no solo a las que tratan personalmente con los clientes o los que se comunican con ellos por medio del teléfono, email, fax, carta o de cualquier otra forma.

(Jhon, 1991); indica que servicio es vender, almacenar, entregar, pasar inventarios, comprar, instruir al personal, las relaciones entre los empleados, los ajustes, la correspondencia, la facturación, la gestión del crédito, las finanzas y la contabilidad, la publicidad, las relaciones públicas y el procesamiento de datos. En todas las actividades realizadas por cualquier empleado de una empresa existe un elemento de servicio, ya que, en última instancia, todas ellas repercutirán en el nivel de calidad real o percibida en los productos comprados por los clientes.

### **2.3. Definición de términos**

### **2.3.1. Lenguaje unificado de modelado (UML)**

Según (lucidchart, 2018), fue creado para la metodología de desarrollo de software, se puede usar para la construcción, el diseño y la implementación de sistemas de complejos, tanto en estructura como en comportamiento; tiene aplicaciones más allá del desarrollo de software. Es similar a los planos usados en otros campos y consiste en diferentes tipos de diagramas. Los diagramas UML describen los hitos, la estructura y el comportamiento del sistema y los objetos que contiene. Existen herramientas que se pueden usar para generar código en diversos lenguajes usando los diagramas UML ya que éste no es un lenguaje de programación y guarda una relación directa con el análisis y el diseño orientados a objetos.

Requerimientos de UML (lucidchart, 2018), establecer una definición formal de una meta-modelo común basada en el estándar MOF (Meta-Object Facility) que especifique la sintaxis abstracta del UML. La sintaxis abstracta define el conjunto de conceptos de modelado UML, sus atributos y sus relaciones, así como las reglas de combinación de estos conceptos para construir modelos UML parciales o completos. Brindar una explicación detallada de la semántica de cada concepto de modelado UML. La semántica define, de manera independiente a la tecnología, cómo los conceptos UML se habrán de desarrollar por las computadoras y especificando los elementos de notación de lectura humana para representar los conceptos individuales de modelado UML, así como las reglas para combinarlos en una variedad de diferentes tipos de diagramas que corresponden a diferentes aspectos de los sistemas modelados. Para lo cual se definen formas que permitan hacer que las herramientas UML cumplan con esta especificación. Esto se apoya (en una especificación independiente) con una especificación basada en XML de formatos de intercambio de modelos correspondientes (XMI) que deben ser concretados por herramientas compatibles

### **Tipos de diagramas UML:**

- Diagrama de clases: Según (lorenahc, 2013), un diagrama de clases es un tipo de diagrama estático que describe la estructura de un sistema mostrando sus clases, atributos y las relaciones entre ellos. Los diagramas de clases son utilizados durante el proceso de análisis y diseño de los sistemas, donde se crea el diseño conceptual de la información que se manejará en el sistema, y los componentes que se encargaran del funcionamiento y la relación entre uno y otro.
- Diagrama de componentes: un diagrama de componentes es un diagrama tipo del lenguaje unificado de modelado, representa cómo un sistema de software es dividido en componentes y muestra las dependencias entre estos componentes. Los componentes físicos incluyen archivos, cabeceras, bibliotecas compartidas, módulos, ejecutables, o paquetes. Los diagramas de componentes prevalecen en el campo de la arquitectura de software, pero pueden ser usados para modelar y documentar cualquier arquitectura de sistema.

- Diagrama de objetos: los diagramas de objetos son utilizados durante el proceso de análisis y diseño de los sistemas informáticos en la metodología UML. Se puede considerar un caso especial de un diagrama de clases en el que se muestran instancias específicas de clases (objetos) en un momento particular del sistema. Los diagramas de objetos utilizan un subconjunto de los elementos de un diagrama de clase. Los diagramas de objetos no muestran la multiplicidad ni los roles, aunque su notación es similar a los diagramas de clase.
- Diagrama de estructura compuesta: Un diagrama de estructura compuesta es un tipo de diagrama de estructura estática en el lenguaje de modelado unificado (UML), que muestra la estructura interna de una clase y las colaboraciones que esta estructura hace posibles. Esto puede incluir partes internas, puertas mediante las cuales, las partes interactúan con cada una de las otras o mediante las cuales, instancias de la clase interactúan con las partes y con el mundo exterior, y conectores entre partes o puertas. Una estructura compuesta es un conjunto de elementos interconectados que colaboran en tiempo de ejecución para lograr algún propósito. Cada elemento tiene algún rol definido en la colaboración.
- Diagrama de despliegue: el diagrama de despliegue es un tipo de diagrama del lenguaje unificado de modelado que se utiliza para modelar el hardware utilizado en las implementaciones de sistemas y las relaciones entre sus componentes. Los elementos usados por este tipo de diagrama son nodos (representados como un prisma), componentes (representados como una caja rectangular con dos protuberancias del lado izquierdo) y asociaciones.
- Diagrama de paquetes: en el lenguaje unificado de modelado, un diagrama de paquetes muestra cómo un sistema está dividido en agrupaciones lógicas mostrando las dependencias entre esas agrupaciones. Dado que normalmente un paquete está pensado como un directorio, los diagramas de paquetes suministran una descomposición de la jerarquía lógica de un sistema. Los paquetes están normalmente organizados para maximizar la coherencia interna dentro de cada paquete y minimizar el acoplamiento externo entre los paquetes. Con estas líneas maestras sobre la mesa, los

paquetes son buenos elementos de gestión. Cada paquete puede asignarse a un individuo o a un equipo, y las dependencias entre ellos pueden indicar el orden de desarrollo requerido.

- Diagrama de actividades: en el lenguaje de modelado unificado, un diagrama de actividades representa los flujos de trabajo paso a paso de negocio y operacionales de los componentes en un sistema. Un Diagrama de Actividades muestra el flujo de control general.
- (lorenahc.wordpress, s.f.). Diagrama de casos de uso: en el lenguaje de modelado unificado, un diagrama de casos de uso es una especie de diagrama de comportamiento. El lenguaje de modelado unificado define una notación gráfica para representar casos de uso llamada modelo de casos de uso. UML no define estándares para que el formato escrito describa los casos de uso, y así mucha gente no entiende que esta notación gráfica define la naturaleza de un caso de uso; sin embargo, una notación gráfica puede solo dar una vista general simple de un caso de uso o un conjunto de casos de uso. Los diagramas de casos de uso son a menudo confundidos con los casos de uso.
- Diagrama de estados: En UML, un diagrama de estados es un diagrama utilizado para identificar cada una de las rutas o caminos que puede tomar un flujo de información luego de ejecutarse cada proceso. Permite identificar bajo qué argumentos se ejecuta cada uno de los procesos y en qué momento podrían tener una variación. El diagrama de estados permite visualizar de una forma secuencial la ejecución de cada uno de los procesos.
- Diagrama de secuencia: el diagrama de secuencia es un tipo de diagrama usado para modelar interacción entre objetos en un sistema según UML.

### **Diagrama de análisis**

Según (Siguencia, 2011), indica que para el diseño del portal web deberemos basarnos en un estándar de Ingeniería de Software que tenga unos sólidos cimientos y una fuerte estabilidad, para este proyecto se utilizarán los siguientes diagramas:

**Diagramas de caso de uso:** estos diagramas proporcionan uno o más escenarios que indican cómo deberían interactuar el sistema con los usuarios o con otros sistemas para conseguir un objetivo específico.

**Diagramas de secuencia:** el diagrama de secuencia es uno de los diagramas más efectivos para modelar interacción entre objetos en un sistema. Un diagrama de secuencia muestra la interacción de un conjunto de objetos en una aplicación a través del tiempo

**Diagramas de estados:** los diagramas de estado muestran el conjunto de estados por los cuales pasa un objeto durante su vida en una aplicación en respuesta a eventos (por ejemplo, mensajes recibidos, tiempo rebasado o errores), junto con sus respuestas y acciones.

# **2.3.2. Base de datos**

Según (Aguilar y Davila, 2013) una base de datos no es más que es un sistema de almacenamiento de información, el cual maneja aspectos relacionados con la seguridad, tratamiento y consulta de datos la información permanecerá almacenada para un posterior uso.

La estructura que usualmente se maneja en una aplicación web, es la que se muestra en la siguiente figura

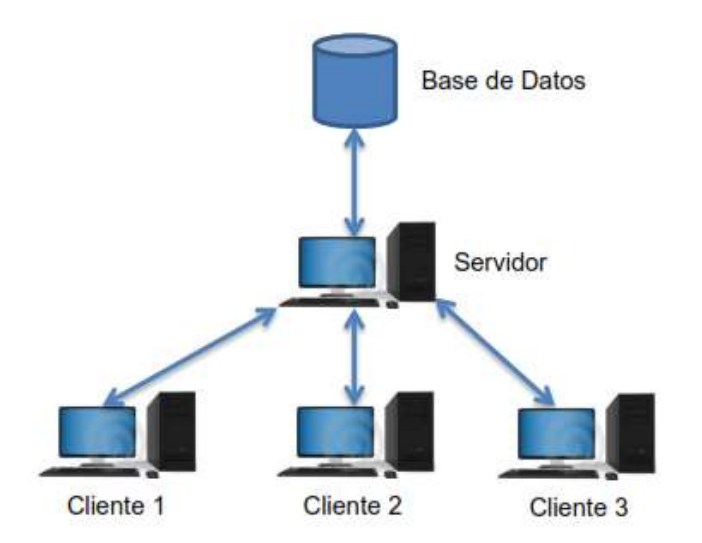

*Figura 1.* Funcionamiento de una BD, arquitectura Cliente - Servidor

Hoy en día existen varias opciones en cuanto a las bases de datos que se disponen en el mercado, tanto de software libre como de software comercial; vale la pena mencionar que la mayor parte de bases de datos adaptan su estructura para aplicaciones web, así como también para aplicaciones de escritorio; ejemplos de estas bases de datos son:

- **Oracle**
- PostgreSQL
- MySQL
- SQL Server
- DB2

De entre este conjunto de bases de datos, en el desarrollo de la presente tesis, se ha empleado MySQL, considerando factores como la experiencia con la misma y además de ser una base de datos libre. Dispone de un modelador (entidadrelación) que transforma los modelos desarrollados de manera gráfica, en scripts ejecutables.

# *2.3.2.1. Base de datos relacionales*

Según (Camacho & Sigifredo, 2015) define que las bases de datos en donde los datos visibles al usuario se organizan mediante tablas de valores que varían con el tiempo, mismas que se interconectan entre sí de manera normalizada mediante determinadas operaciones, permitiendo que se establezcan relaciones entre los datos guardados en las tablas. La información puede ser recuperada o almacenada mediante consultas que ofrecen una gran flexibilidad y administración de la información que contienen.

Es decir que una base de datos relacional se considera como una colección de relaciones. En donde una relación representa una tabla, que viene a ser un conjunto de filas o registros, cada fila o registro es un conjunto de campos y cada campo representa un valor.

Entre las principales características están:

- No existe un orden específico de los campos y los mismos son creados de izquierda a derecha.
- La creación de registros no se da en un orden específico, de arriba hacia abajo.
- Cada uno de los campos tienen un valor único.
- Existe un campo de identificación único llamado clave primaria.

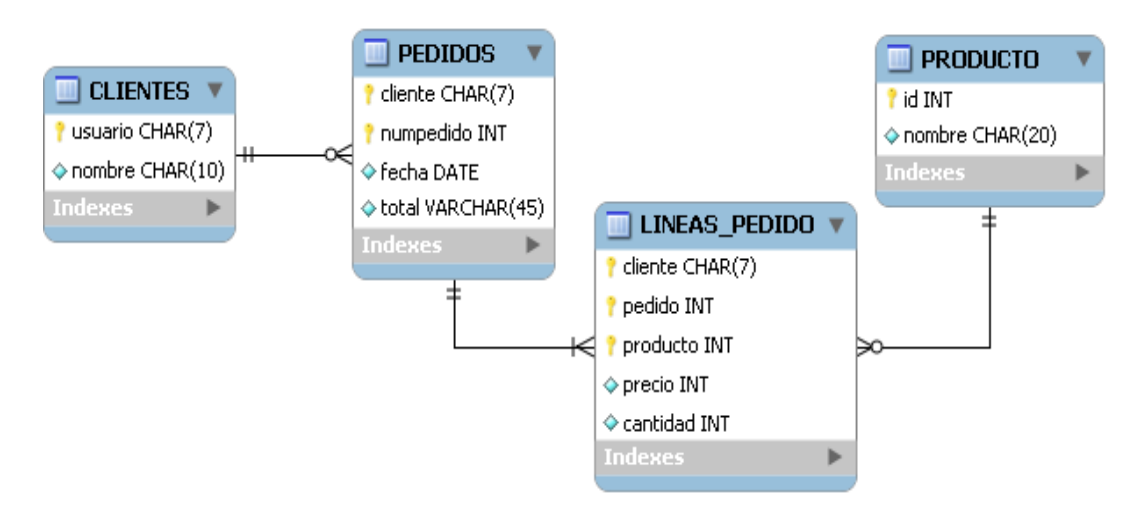

*Figura 2.* Relación entidad de la base datos

### **2.3.3. MYSQL**

Según (Siguencia, 2011). MySQL es un sistema para la administración de base de datos relacionales, el cual es una poderosa herramienta multihilo y multiusuario, es decir que soporta el acceso de varios usuarios simultáneamente, además la estructura es compatible con cualquier base de datos SQL (Lenguaje de consulta estructurada).

MySQL fue creada por la empresa MySQL AB, esta distribuye licencia comercial para aquellas empresas que quieran incorporarlo en aplicaciones o productos privativos, estas licencias ofrecen soporte técnico y servicios como la posibilidad de integrar este gestor en un software propietario, para sus operaciones contratan trabajadores alrededor del mundo que colaboran vía Internet. El lenguaje de programación que utiliza MySQL es Structured Query Language (SQL) que fue desarrollado por IBM en 1981 y desde entonces es utilizado de forma generalizada en las bases de datos relacionales.

MySQL es uno de los motores de base de datos más usados en Internet, debido principalmente a que es gratis para aplicaciones no comerciales e incluso se pueda modificar con total libertad, pudiendo descargar su código fuente. Esto ha favorecido muy positivamente en su desarrollo y continuas actualizaciones. Su

diseño multihilo le permite soportar una gran carga de forma muy eficiente, es muy utilizado en aplicaciones web en plataformas (Linux/Windows-Apache-MySQL-PHP/Perl/Python) y de las plataformas LAMP, MAMP, WAMP. Está muy ligada con el lenguaje PHP y tiene como características.

- Velocidad a la hora de realizar las operaciones, lo que le hace uno de los gestores que ofrecen mayor rendimiento.
- Gran portabilidad entre sistemas, soporta distintas plataformas y sistemas operativos.
- Cada base de datos cuenta con 3 archivos: para estructura, datos y de índice, además soporta hasta 32 índices por tabla.
- Bajo costo en requerimientos para la elaboración de bases de datos, ya que debido a su bajo consumo puede ser ejecutado en una máquina con escasos recursos sin ningún problema.
- Facilidad de configuración e instalación.
- Baja probabilidad de corromper datos, incluso si los errores no se producen en el propio gestor, sino en el sistema en el que está.
- Conectividad y seguridad y de los datos
- Emplea el lenguaje SQL para consultas a la base de datos.

Según los autores (Aguilar & Dávila, 2013), MySQL es un sistema de gestión de bases de datos relacional, multihilo y multiusuario que se ofrece al mercado bajo la GNU GPL para cualquier uso compatible con esta licencia, pero para aquellas empresas que quieran incorporarlo en productos privativos deben comprar a la emprsa una licencia específica que les permita este uso.

Al contrario de proyectos como Apache, donde el software es desarrollado por una comunidad pública y los derechos de autor del código están en poder del autor individual, MySQL es patrocinado por una empresa privada, que posee el copyright de la mayor parte del código.

Esto es lo que posibilita el esquema de licenciamiento anteriormente mencionado. A continuación, se citan las características más sobresalientes de MySQL.

- Funciona en diferentes plataformas.
- Utiliza GNU Automake, Autocongf y Libtool, para su portabilidad.
- Proporciona sistemas de almacenamiento transaccional y no transaccional.
- Emplea tablas en disco B-tree (MyISAM), muy rápidas con compresión de índice.
- Tablas hash en memoria, son utilizadas como tablas temporales.
- Privilegios y contraseñas, permite la verificación basada en hosts.
- Los clientes pueden conectar con MySQL usando sockets TCP/IP.
- Posee soporte para comandos SQL para revisar, optimizar y reparar tablas.

### **2.3.4. Programación**

### *2.3.4.1. Lenguaje de programación*

Los lenguajes de programación facilitan la tarea de programación, ya que disponen de formas adecuadas que permiten ser leídas y escritas por personas, a su vez resultan independientes del modelo de computador a utilizar. Son herramientas que nos permiten crear programas que controlen el comportamiento físico y lógico de una máquina; representan en forma simbólica y en manera de un texto los códigos que podrán ser leídos por una persona; Un lenguaje del lado del servidor es aquel que se ejecuta en el servidor web, justo antes de que se envíe la página a través de Internet al cliente. Las páginas que se ejecutan en el servidor pueden realizar accesos a bases de datos, conexiones en red, y otras tareas para crear la página final que verá el cliente.

### **Php**

Según (Cobo A, 2004), PHP es un lenguaje interpretado del lado del servidor que surge dentro de la corriente denominada código abierto (open source). Se caracteriza por su potencia, versatilidad, robustez y modularidad. Al igual que ocurre con tecnologías similares, los programas son integrados directamente dentro del código HTML.

Según (Maestros del Web, 2008), PHP (acrónimo de PHP: Hypertext Preprocessor) es un lenguaje de programación de alto nivel y se encuentra alojado en páginas HTML, está diseñado para elaborar páginas web dinámicas y es interpretado en el lado del servidor. PHP es de multiplataforma, puede ser ejecutado en la mayoría de servidores Web y en casi todos los sistemas operativos y plataformas sin costo alguno. Este lenguaje de programación está preparado para

realizar muchos tipos de aplicaciones web gracias a la extensa librería de funciones, subir archivos, crear dinámicamente en el servidor imágenes en formato GIF, incluso animadas y una lista interminable de utilidades adicionales.

PHP es un lenguaje robusto, muy veloz, de código abierto, permitiendo así la ayuda de programadores (comunidades de desarrollo) para encontrar y reparar rápidamente ciertos fallos de funcionamiento. Continuamente hay mejoras de código para ampliar las capacidades de PHP. Utiliza el protocolo Secure Sockets Layer (SSL) mediante el cual se permite a los usuarios intercambiar información cifrada mediante el protocolo HTTPS (seguro). PHP utiliza la licencia PHP, es una licencia de software libre de código abierto.

#### **JSP**

Según (Maestros del Web, 2008), La empresa Sun Microsystems es el creador de JSP cuyas siglas significan Java Server Pages (Páginas del servidor Java) Es una tecnología web, del lado del servidor orientada a crear páginas web dinámicas con programación en Java, genera documentos XHTML y XML.

El lenguaje Java es un lenguaje de propósito general que excede el mundo web y que es apto para crear clases que manejen lógica de negocio y acceso a datos de una manera detallada. Esto permite separar en niveles las aplicaciones web, dejando la parte encargada de generar el documento HTML en el archivo JSP. Con java nos permite una programación totalmente orientada a objetos y conectividad con cualquier base de datos que disponga de un driver JDBC.

JSP es una tecnología similar a PHP, ASP, en la construcción de páginas web potentes además permite incrustar código JSP dentro del HTML a esto se le llama scriptled. Con JSP podemos crear aplicaciones web que se ejecuten en variados servidores web, de múltiples plataformas, ya que Java es en esencia un lenguaje multiplataforma; Este lenguaje de programación funciona con el servidor Apache Tomcat, es posible configurar también servidores como el IIS para que ejecuten servlets. Tomcat posee un contenedor Web que cumple con las especificaciones de JSP y de Servlet. Este lenguaje de programación JSP queda descartado debido a que utiliza una máquina virtual Java, siendo ese su principal inconveniente, lo que ha dado lugar que no existan muchas comunidades de desarrollo.

#### **ASP**

Según (Scribd, 2011), donde se indica que es tecnología desarrollada por Microsoft para crear páginas web dinámicas, utiliza: como servidor Web IIS (Internet Information Server) y Windows como plataforma para un correcto funcionamiento. Utiliza el lenguaje visual basic script o jscript (Javascript de Microsoft). Puede ser el lenguaje más sencillo de aprender y de comenzar a utilizar para cualquier principiante en el mundo del desarrollo web, ya que su entorno de desarrollo es muy amigable y provee de facilidades gráficas para crear aplicaciones y páginas Web. Actualmente se ha presentado ya la segunda versión de ASP, el ASP.NET, que comprende algunas mejoras en cuanto a posibilidades del lenguaje y rapidez con la que funciona. ASP.NET tiene algunas diferencias en cuanto a sintaxis con el ASP, de modo que se ha de tratar de distinta manera uno de otro.

El ASP es una tecnología dinámica funcionando del lado del servidor y está estrechamente relacionada con el modelo tecnológico y de negocio de su fabricante, programar en ASP es como programar en visual basic y C#", pero con muchas limitaciones y algunas ventajas específicas en entornos web. Lo interesante de este modelo tecnológico es poder utilizar diversos componentes ya desarrollados como algunos controles ActiveX así como componentes del lado del servidor, tales como CDONTS.

Para desarrollar páginas con ASP, es necesario pagar una licencia por su entorno de desarrollo Microsoft Visual Studio, sin embargo, es muy utilizado en muchas empresas por las facilidades que otorga, y el ahorro de tiempo que conlleva crear páginas en este lenguaje. Su principal desventaja es que no es compatible 100% con navegadores como Nestcape y Mozilla, ya que genera código que es entendido solo por Internet Explorer; por esta razón ASP queda descartado; por ser de licencia comercial y no funciona con los navegadores más utilizados.

#### **Booststrap**

Según (Rodríguez, 2012), Bootstrap, es un framework originalmente que fue desarrollado por Twitter, que permite crear un sinnúmero interfaces web con estilos CSS3 y JavaScript, y a su vez es adaptada la interfaz del sitio web, al tamaño de un dispositivo móvil. Esto determina al sitio web que se adapta automáticamente al

tamaño de una PC, una tablet y otros dispositivos móviles, en fin. También se denomina en diseño y desarrollo web como formato "responsive design" o diseño adaptativo que puede ser utilizado en cualquier proyecto de desarrollo.

La ventaja de utilizar el responsive design en un sitio web es especialmente que el sitio web se adapta de manera automática a un dispositivo determinado. Este framework es utilizado con más frecuencia por los desarrolladores, optimizando la utilización de los css y además permite que las representaciones de sus contenidos con html5 sean diseños más flexibles adaptado a cualquier dispositivo móvil, con resoluciones de pantallas adaptadas y dimensionadas a contenidos reducidos en porcentajes, como resultado final permitiendo la obtención de una web dinámica y ligera capaz de adaptarse a cualquier tamaño automáticamente.

# **III. MÉTODOS Y MATERIALES**

# **3.1. Hipótesis de la investigación**

### **3.1.1. Hipótesis general**

HG. La implementación de la página web influye positivamente en la optimización de las actividades que se desarrollan en la Empresa CECAD Consultores S.R.L.

# **3.1.2. Hipótesis específicas**

- HE 1. El uso de la página web simplifica los procesos en la atención de los clientes.
- HE 2. El uso de la página web facilita y optimiza los tiempos en la atención de los clientes, cuando realizan su inscripción a cursos ofertados y trámites administrativos.
- HE 3. El uso de la página web ayuda en la toma de decisiones a los administrativos de la empresa CECAD Consultores.

### **3.2. Variables de Estudio**

### **3.2.1. Definición conceptual**

### *3.2.1.1. Variable independiente: aplicación web*

Según (Gomez, 2017), las aplicaciones web son un tipo de software que se codifica en un lenguaje soportado por los navegadores web y cuya ejecución es llevada a cabo por el navegador en Internet o de una intranet (de ahí que reciban el nombre de App web). Son aquellas herramientas que los usuarios pueden utilizar accediendo a un servidor web por medio de internet o de una intranet mediante un navegador que ejecutará la misma. Las aplicaciones web son muy populares debido a la practicidad que ofrecen los navegadores web como clientes ligeros. Un cliente ligero (thin client) es un sistema que trabaja en una arquitectura de red cliente servidor en la cual existe muy poca o ninguna lógica del programa, por lo que depende principalmente del servidor central para las tareas de procesamiento.

La independencia del sistema operativo que uses en tu ordenador o dispositivo móvil. La facilidad para actualizar y mantener aplicaciones web sin la necesidad de tener que distribuir el software o que se tengan que instalar el mismo por los usuarios potenciales. El libre acceso de los usuarios en cualquier momento, lugar o dispositivo, solo con tener conexión a Internet y los datos de acceso (nombre usuario y contraseña).

# *3.2.1.2. Variable dependiente: atención al cliente*

Según los autores (Christopher & Lovelock, 2001), "el servicio al cliente implica actividades orientadas a una tarea, que no sea la venta proactiva, que incluyen interacciones con los clientes en persona, por medio de telecomunicaciones o por correo. Esta función se debe diseñar, desempeñar y comunicar teniendo en mente dos objetivos: la satisfacción del cliente y la eficiencia operacional"

Esta variable dependiente está compuesta por las dimensiones atención al cliente, entrega de pedidos y emisión de comprobantes de pago. Asimismo, los indicadores que serán evaluados son:

La simplificación de los procesos, optimización de tiempo para la atención de los clientes y toma de decisiones a partir de la información

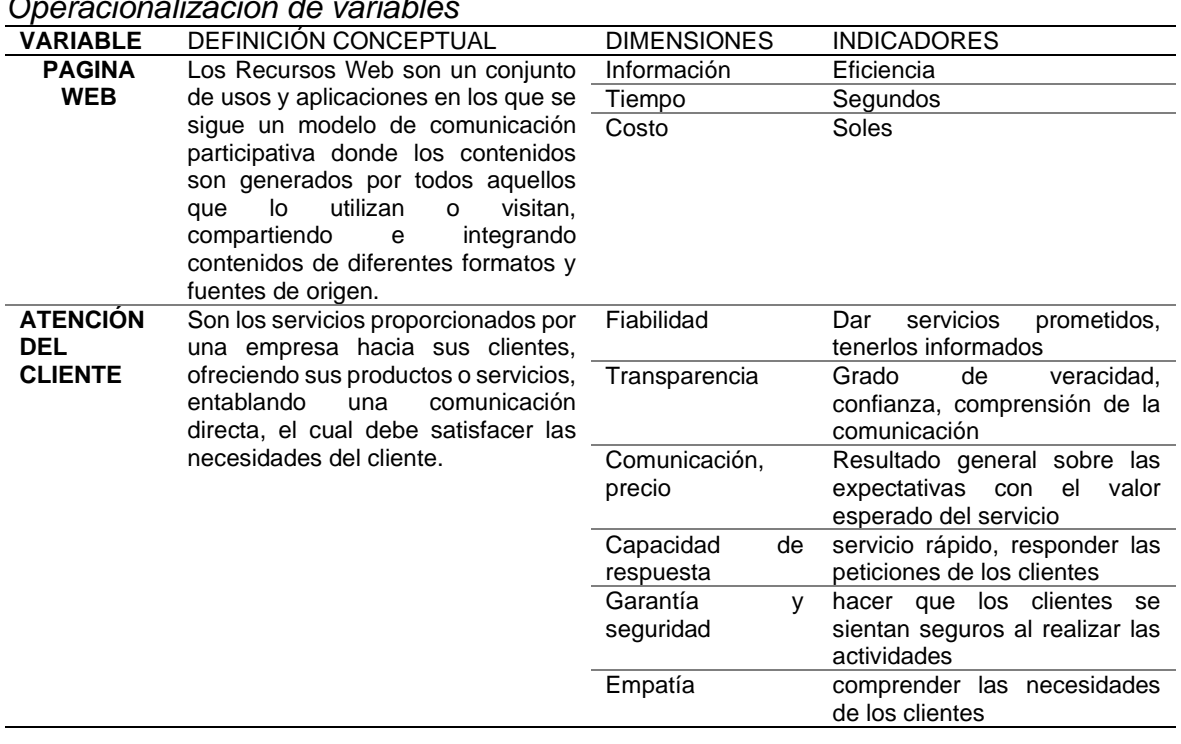

### **3.2.2. Definición operacional**

#### **Tabla 1.**

*Operacionalización de variables*

### **3.3. Tipo y nivel de la investigación**

### **3.3.1. Tipo de investigación**

La presente investigación tuvo por objetivo determinar la influencia de la implementación de la página web con sus aplicativos en la Empresa CECAD Consultores S.R.L., en los usuarios.

Según (Arias F. , 2012). define:

"la investigación descriptiva consiste en la caracterización de un hecho, fenómeno, individuo o grupo. con el fin de establecer su estructura o comportamiento.

Los resultados de este tipo de investigación se ubican en un nivel intermedio en cuanto a la profundidad de los conocimientos se refiere" (pág. 24)

Según (Ciro, 2010) indica que:

El Investigador tecnológico trabaja sobre problemas solucionados y cuyas "soluciones" se han constituido a su vez en nuevos problemas. Repiensa la actuación que está haciendo sobre el objeto y con el objeto. Repensar la actuación, reflexionar sobre la acción que se hace con la máquina (objeto) es observar el trabajo realizado, es pensar en los objetivos que se deberían alcanzar con ese trabajo, es procurar las posibilidades de ampliar la vida útil de la maquina reduciendo o eliminando los desperdicios durante y después de su funcionamiento (pág. 22).

La investigación fue de tipo descriptivo; como un sistema web para atención al cliente en la Empresa CECAD S.R.L, de la ciudad del Cusco, 2020; el cual desarrolla y mejorará significativamente los tiempos en el proceso de inscripción, evaluación, emisión de certificados y notas.

### **3.3.2. Nivel de investigación**

Según (Hernandez - Fernandez y Baptista, 2014). Define como "Los estudios explicativos van más allá de la descripción de conceptos o fenómenos o del establecimiento de relaciones entre conceptos; es decir, están dirigidos a responder por las causas de los eventos y fenómenos físicos o sociales" (pág. 95).

La presente investigación fue de nivel explicativo, la investigación explica la relación entre las variables: sistema web y atención al cliente en la Empresa CECAD S.R.L., período 2020, el cual evidencia la mejora significativa, luego de la aplicación de la implementación de la página web.

### **3.4. Diseño de la investigación**

La presente investigación tiene por objetivo la influencia de la implementación de página web para atención del cliente en la Empresa CECAD Consultores SRL del Cusco Periodo 2020, para tal caso se utilizó el tipo de investigación explicativa, tecnológica.

Según (Hernandez - Fernandez y Baptista, 2014). Indican que:

"La investigación no experimental son estudios que se realizan sin la manipulación de variables y en los que sólo se observan los fenómenos en su ambiente natural para analizarlos; podría definirse como la investigación que se realiza sin manipular deliberadamente variables. (pág. 152).

Detallan que "los diseños longitudinales son estudios que recaban datos en diferentes puntos del tiempo, para realizar inferencias acerca de la evolución del problema de investigación o fenómeno, sus causas y sus efectos". (pág. 159).

El diseño de la investigación fue de diseño no-experimental y de categoría longitudinal, para lo cual se realizó dos medidas en el transcurso longitudinal del tiempo una primera medida denominada (primer tiempo) sin utilizar la página Web y una segunda medida denominada (segundo tiempo) utilizando la página web.

### **3.4.1. Método de investigación**

El método de investigación fue cuantitativo, esta metodología es utilizada para la recolección y el análisis de datos de tal manera dar respuesta a las preguntas mediante el procesamiento estadístico de la investigación y probar las hipótesis planteadas, después de conocer la población que se desea someter a estudio se toma una muestra de 20 usuarios, que hacen uso de los servicios de la Empresa CECAD Consultores SRL.

Según (Hernández, Fernández y Baptista, 2014), indica que "es secuencial y probatorio. Cada etapa precede a la siguiente y no podemos "brincar" o eludir

pasos, el orden es riguroso, aunque desde luego, podemos redefinir alguna fase. Parte de una idea que va acotándose y, una vez delimitada, se derivan objetivos y preguntas de investigación, se revisa la literatura y se construye un marco o una perspectiva teórica".

# **3.4.2. Elección y justificación:**

**Lenguaje de programación.** En la siguiente tabla se muestra el comparativo entre los lenguajes de programación PHP, ASP y JSP. Cabe recalcar que los comparativos y modificaciones se toma de (código programación, 2013).

#### **Tabla 2.**

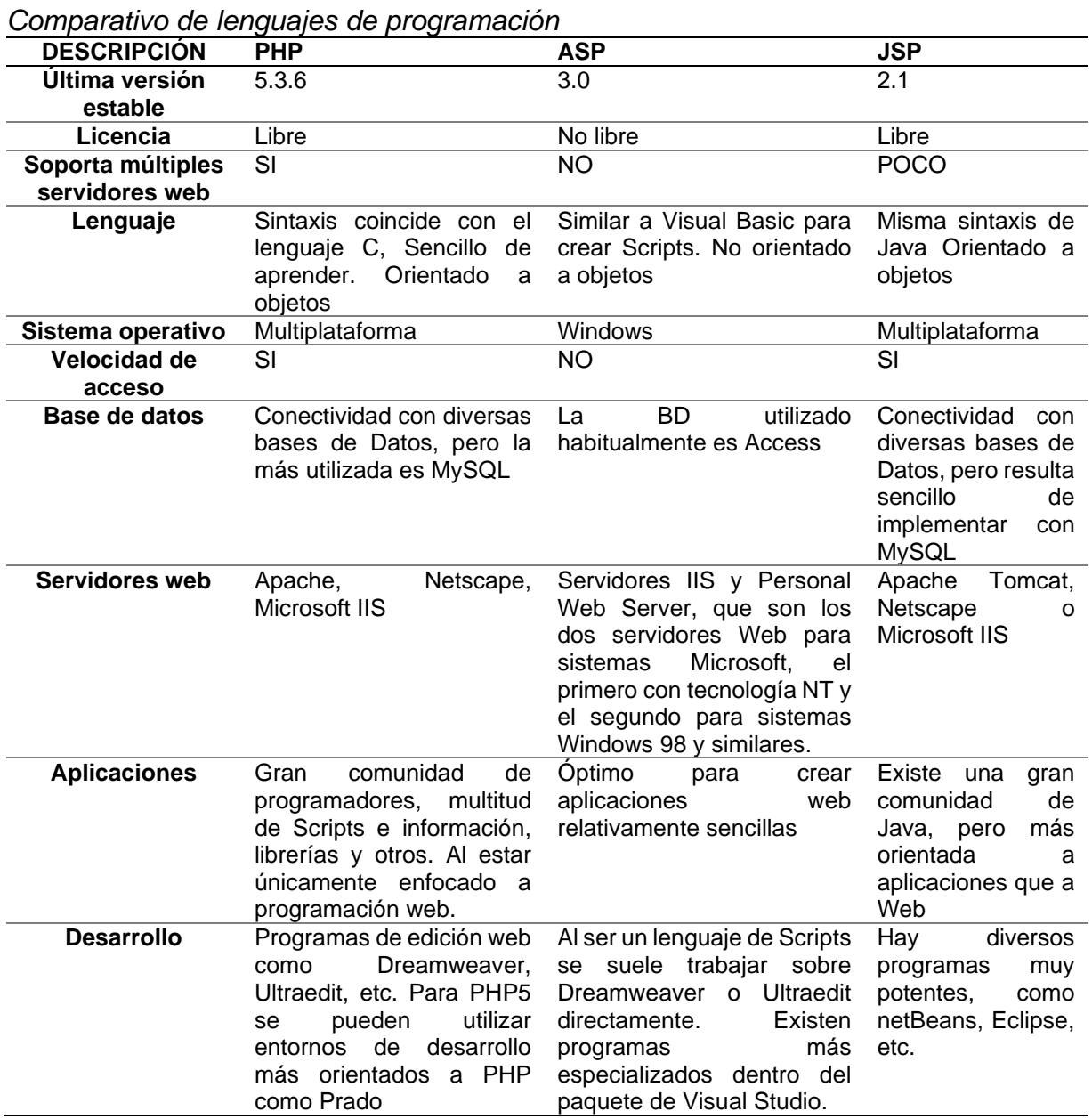

Tomando en cuenta la tabla 1, se elegirá PHP como el lenguaje de programación a utilizar para el desarrollo de las aplicaciones de la página web para atención del cliente en la Empresa CECAD Consultores SRL. Por ser PHP el lenguaje más económico, asequible y software libre, es uno de los lenguajes más potentes y más utilizados para el desarrollo de páginas web dinámicas. Logra gran rendimiento óptimo con Mysql, para brindarnos un mejor resultado. Además, PHP permite un desarrollo en principio más sencillo y rápido, por el mismo hecho que su estructura es sencilla; lo que nos permite obtener resultados inmediatos.

### **3.4.3. Implementación**

### *3.4.3.1. Alojamiento web*

Según (Choquesillo, 2012) define que el servicio que provee a los usuarios de internet un sistema para poder almacenar información, imágenes, vídeo, o cualquier contenido accesible vía web. Es una analogía de "hospedaje o alojamiento en hoteles o habitaciones" donde uno ocupa un lugar específico, en este caso la analogía alojamiento web o alojamiento de páginas web, se refiere al lugar que ocupa una página web, sitio web, sistema, correo electrónico, archivos etc. en internet o más específicamente en un servidor que por lo general hospeda varias aplicaciones o páginas web. El alojamiento web es en realidad espacio en Internet para prácticamente cualquier tipo de información, sea archivos, sistemas, correos electrónicos, videos etc.

### *3.4.3.2. Seguridad del portal*

Un certificado SSL sirve para brindar seguridad al visitante de su sitio web, una manera de decirles a sus clientes que el sitio es auténtico, real y confiable para ingresar datos y realizar transacciones en internet. Las siglas SSL responden a los términos en inglés (secure socket layer) el cual es un protocolo de seguridad que hace que los datos entre un servidor y navegador web, y en retroalimentación, viajen de manera íntegra y segura. Un certificado SSL confiable garantiza que nuestros datos están encriptados, en ese momento podemos asegurar que nadie puede leer su contenido. Esto nos lleva a entender que la tecnología que brinda un certificado SSL es la transmisión segura de información a través de Internet y así confirmar que los datos están libres de personas no deseadas.

Adicionalmente el alojamiento web (hosting) contratado en donde se encuentra alojado la página web, cuanta con la opción de sacar copias de seguridad completo y parcial desde el panel de control de CPANEL, en caso de alguna vulnerabilidad las copias de seguridad se pueden ser restablecidos, y también cuenta con módulos de seguridad en el CPANEL, herramientas que se pueden utilizar para proteger de ataques informáticos en la red.

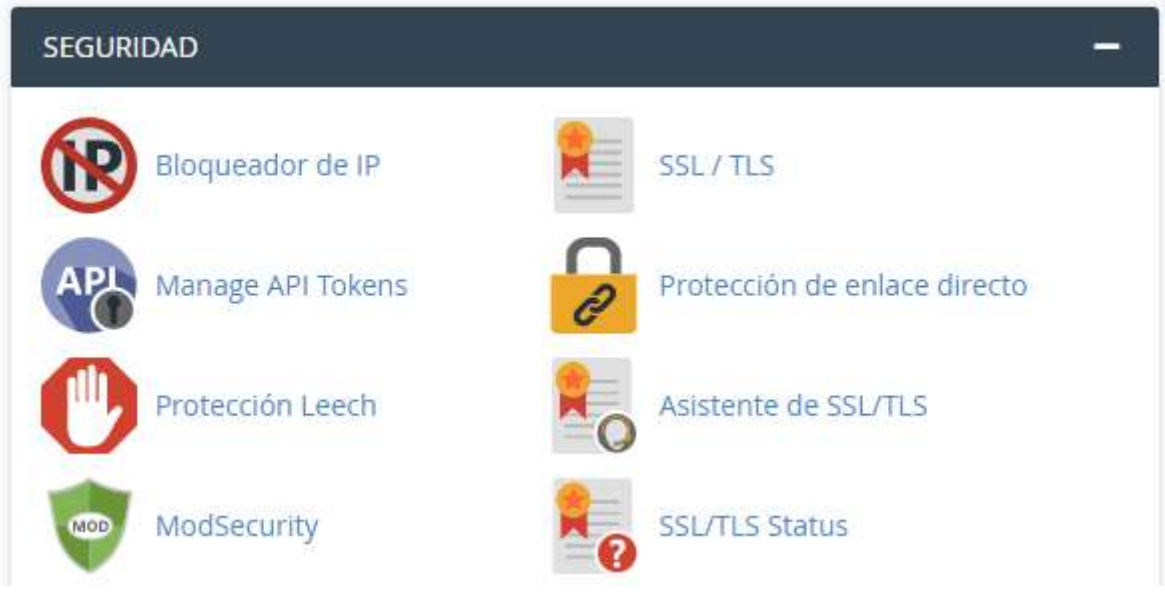

*Figura 3.* Módulos de seguridad CPANEL

# *3.4.3.3. Servidor web*

Según (ordenadores-y-portatiles.com, 2008), un servidor es una máquina dedicada, la cual está conectada a Internet para dar disponibilidad a sitios web, cuando son solicitadas por usuarios de la red. Este ordenador, es conocida como servidor web, el cual acepta las peticiones "http" del navegador Web del usuario, y entrega las páginas Web que podemos ver, las cuales suelen ser páginas HTML y objetos enlazados, imágenes, ficheros, etc. cuando alguien quiere ver una página web, el ordenador donde lanza una petición al servidor web donde dicha página está alojada.

El ordenador de nuestra casa puede perfectamente ser un servidor web, siempre que esté conectado a Internet. Sin embargo, existen varias diferencias entre tener un servidor contratado en una compañía y tener un servidor local. Tener alojadas las páginas alojadas en un servidor local, significa que uno mismo debe gestionar todos los niveles técnicos, tanto de acceso como de conexión a la red, y comprobar que todo funciona adecuadamente.

Pagar una cantidad de dinero a una compañía de alojamiento Web, es la forma más sencilla de tener una página web. Normalmente, estas empresas disponen de grandes servidores web de alto rendimiento que sirven miles de páginas, teniendo conexiones de un gran ancho de banda para acceder rápidamente y sin retrasos, la comunicación entre un ordenador y un servidor Web en los siguientes pasos:

- Un usuario ingresa en la barra de direcciones de su navegador la URL http://www.cecadperu.com.com donde "http" es el protocolo utilizado para comunicarse con www.cecadperu.com, el nombre del servidor, y "aulavirtual.php" es el fichero al que se quiere acceder.
- El navegador se comunica con el servidor web para traducir el nombre www.cecadperu.com y convertirlo en una dirección IP, la cual es usada para conectar al servidor web.
- El navegador entonces forma una conexión al servidor en esa dirección IP, normalmente en el puerto 80.
- Siguiendo con el protocolo http, el navegador envía una petición GET al servidor preguntando por el fichero aulavirtual.php.
- El servidor envía el contenido de PHP de la página web solicitada al navegador. En este envío, las cookies pueden ser enviadas el navegador también.
- El navegador lee el código PHP que se le ha entregado y la traduce en tu pantalla de una forma legible. Básicamente, cuando navegamos por Internet, estamos continuamente accediendo a cientos de servidores web, los cuales son almacenes de información en forma de páginas web, dispuestas para su rápida entrega.
- Un servidor web tiene contenido estático a un navegador, carga un archivo y lo sirve a través de la red al navegador de un usuario. Este intercambio es mediado por el navegador y el servidor que hablan el uno con el otro

mediante HTTP. Se pueden utilizar varias tecnologías en el servidor para aumentar su potencia más allá de su capacidad de entregar páginas; éstas incluyen scripts CGI, seguridad SSL y páginas activas del servidor.

### *3.4.3.4. Validación de acceso al sistema*

La página web a implementar en la Empresa CECAD Consultores SRL. contará con varios módulos administrativos, cada una de las estarán identificados con un nombre y a su vez con una determinada dirección, esto se refleja claramente en la URL, al momento que los usuarios tengan la necesidad de ingresar, es donde entra en funcionamiento el módulo de validación de acceso en donde le solicitara que ingresen usuario y contraseña, sin tener estos datos el acceso será denegado, este módulo de validación es parte de la seguridad del acceso a la plataforma, en caso que los datos proporcionados sean correctos entonces el usuario accederá a la plataforma con los respectivos permisos asignados según su perfil de usuario. Es decir que esta validación sirve tanto para el bloqueo de acceso de usuarios que quieren acceder al sistema sin iniciar sesión colocando la URL de alguna página o modulo en ese caso automáticamente es regresado a la pantalla de autenticación inicial.

# **3.5. Población y muestra de estudio**

# **3.5.1. Población**

La población hace referencia al conjunto de elementos y/o objetos de los cuales queremos investigar y conocer sus características o una de ellas. En nuestra investigación la población de estudio estará conformado por 20 usuarios participantes que realizaron las capacitaciones en la Empresa CECAD Consultores SRL del Cusco.

### **3.5.2. Muestra**

En cuanto a la muestra tomaremos a un grupo de 20 usuarios elegidos al azar, del total de usuarios participantes que realizaron capacitaciones, se toman para estudiar o determinar las características del grupo.

Según (Hernández, Fernández y Baptista, 2014), indican que la muestra es un subgrupo de la población de interés sobre el cual se recolectarán datos, y que tiene que definirse y delimitarse de antemano con precisión, además de que debe ser representativo de la población. El investigador pretende que los resultados encontrados en la muestra se generalicen o extrapolen a la población.

# **3.6. Técnicas e Instrumentos de recolección de datos**

# **3.6.1. Técnicas de recolección de datos**

Para la recopilación de datos durante el proceso de investigación, se han elaborado las siguientes técnicas:

La encuesta: es un procedimiento dentro de los diseños de una investigación descriptiva en el que realizaremos la recopilación de datos mediante un cuestionario.

Según el autor Roberto (2014) nos dice: que las técnica de recolectar los datos implica elaborar un plan detallado de procedimientos que nos conduzcan a reunir datos con un propósito específico. Este plan incluye determinar:

- a. ¿Cuáles son las fuentes de las que se obtendrán los datos? Es decir, los datos van a ser proporcionados por personas, se producirán de observaciones y registros o se encuentran en documentos, archivos, bases de datos, etcétera.
- b. ¿En dónde se localizan tales fuentes? Regularmente en la muestra seleccionada, pero es indispensable definir con precisión.
- c. ¿A través de qué medio o método vamos a recolectar los datos? Esta fase implica elegir uno o varios medios y definir los procedimientos que utilizaremos en la recolección de los datos. El método o métodos deben ser confiables, válidos y "objetivos".

Con la finalidad de recolectar datos disponemos de una gran variedad de instrumentos o técnicas, tanto cuantitativas como cualitativas, es por ello, que en un mismo estudio podemos utilizar ambos tipos.

#### **3.6.2. Instrumentos de recolección de datos**

Se utilizaron entrevistas, encuestas, fichas de observación según autores **Entrevista:**

Según Buendía (1998), consideramos esta consiste en la recogida de información a través de un proceso de comunicación, en el transcurso del cual el entrevistado responde a cuestiones, previamente diseñadas en función de las dimensiones que se pretenden estudiar, planteadas por el entrevistador.

### **Encuesta:**

Según Arias (2012), la encuesta oral se fundamenta en un interrogatorio "cara a cara" o por vía telefónica, en el cual el encuestador pregunta y el encuestado responde. Contraria a la entrevista, en la encuesta oral se realizan pocas y breves preguntas porque su duración es bastante corta, sin embargo, esto permite al encuestador abordar una gran cantidad de personas en poco tiempo. Es decir, la encuesta se caracteriza por ser poco profunda, pero de gran alcance.

### **Ficha de observación:**

Según Sabino (1992) nos dice: "la observación es una técnica antiquísima, cuyos primeros aportes sería imposible rastrear. A través de sus sentidos, el hombre capta la realidad que lo rodea, que luego organiza intelectualmente y agrega: La observación puede definirse, como el uso sistemático de nuestros sentidos en la búsqueda de los datos que necesitamos para resolver un problema de investigación"

### **3.6.3. Validez y confiabilidad del instrumento**

La validez es una condición necesaria de todo diseño de investigación, significa que dicho diseño permite detectar la relación real que se pretende analizar, el instrumento sobre la medición del uso del sistema vía web para la variable independiente y para la variable dependiente: atención del cliente en la Empresa CECAD SRL del Cusco: fue sometido a la validación de contenidos a través del juicio de expertos, utilizándose el formato de evaluación de los ítems como se indican en el anexo 2 que reporta el cuadro de evaluación de instrumentos de expertos

Los expertos que participan en la validación de contenidos fueron el Asesor metodólogo del taller de tesis de la Universidad Privada Telesup, así también el Ing. de sistemas que nos asesora en la construcción de la página web.

En el cuadro 03 se puede apreciar que, a criterio de los expertos

# **Tabla 3.**

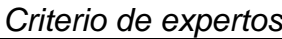

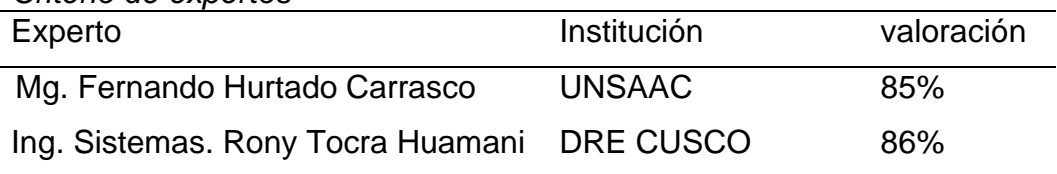

El instrumento tuvo una validez promedio de 85%; la prueba se aplicó a los usuarios de la Empresa CECAD SRL del Cusco.

# **3.6.4. Confiabilidad del instrumento por alfa de Cronbach**

La confiabilidad se refiere al grado de congruencia con que se realiza una medición. Para que el instrumento sea confiable debe medir realmente el rasgo o rasgos que se intentan estimar

### **Tabla 4.**

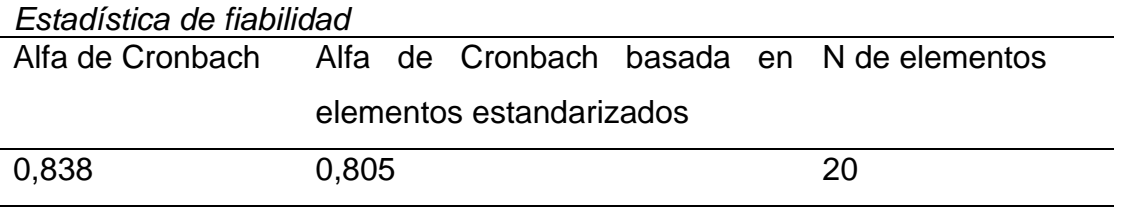

# **3.6.5. Técnica de procesamiento y análisis de datos**

En la investigación se realizaron los procesamientos de datos y sus síntesis mediante los programas estadísticos: SPSS Statistics V.17 y Statgraphics Centurión X V. II en el marco de la estadística descriptiva y la estadística inferencia como lo recomienda (Calzada, 1970) para los análisis estadísticos de la muestras de los resultado de los instrumento a fin de la verificación de las hipótesis planteadas en la investigación en las distribuciones subyacentes de donde se obtuvieron las observaciones de su tendencia normal para el uso de la estadística paramétrica y realizar las pruebas, y sobre los métodos de análisis estadísticos de los siguientes temas de intervalos de confianza, principios de las pruebas de significancia, comparación de dos medias o proporciones muestrales, T Student, análisis de variancia y su optimación de las tendencias superficie de respuesta.

Se utilizaron los siguientes estadígrafos:

- La estadística descriptiva: media, mediana, moda y media aritmética
- Les estadística inferencial, para la prueba de hipótesis se utilizó la "T" de Student, medidas de dispersión, deviación estándar, la varianza y la regresión estándar.
- − Los análisis se realizaron con un nivel de significancia estadística del 95%.
- − Prueba de normalidad de Kolmogorov- Smirnov.
- La metodología del diseño de superficie de respuesta se utilizó para refinar los modelos después de determinar los factores importantes utilizados en el diseño estadísticos, especialmente para la confirmación de las hipótesis establecidas en la investigación este instrumento de estadístico permitió entender o identificar una región de una superficie de respuesta mediante las ecuaciones de superficie de respuesta que modelaron la manera en que los cambios en las variables afectan una respuesta de interés sobre los pre test y post test de los instrumentos usados en la investigación.

#### **3.7. Método de análisis de datos**

En esta sección la información obtenida fue tabulada, al referirse al Procesamiento de datos se hace referencia al método estadístico utilizado y al programa a utilizar para procesar los datos recopilados, en este trabajo de investigación se empleará el SPSS.

Es en este caso el SPSS contribuyó al desarrollo de la metodología de investigación científica cuantitativa y de la investigación, el SPSS permite crear y procesar datos de manera estructurada y también organizar una base de datos que pueda ser analizada con diversas técnicas estadísticas, SPSS también permite capturar y analizar los datos sin necesidad de depender de otros programas.

#### **3.8. Desarrollo de la puesta de valor**

#### **Escenario de estudio**

La propuesta de valor de la presente investigación está relacionada con la implementación de página web para atención del cliente en la Empresa CECAD Consultores SRL del Cusco, período 2020, por ser considerado una de las empresas en donde se puede reducir los tiempos de atención en los procesos administrativos, puesto que actualmente se desarrolla de manera manual, por lo tanto, con la implementación de la página web optimizamos de manera sistémica el conjunto de actividades que se desarrolla diariamente, mediante el uso del aplicativo informático, de esta manera la empresa optimiza recursos humanos y recursos económicos, brindando una mejor atención a sus clientes.

Después de haber realizado la investigación y evaluación damos la solución utilizando las tecnologías que existen hoy en día, para ello encontramos la herramienta que se adapta mejor a las necesidades de la Empresa CECAD Consultores SRL.

### **3.9. Aspectos éticos**

El presente trabajo de investigación relacionado con la Implementación de la página web para atención del cliente en la Empresa CECAD Consultores SRL del Cusco, período 2020, para mejorar el servicio de atención al usuario, ha sido elaborado por el suscrito dentro de los estándares existentes y permitidos en el campo de la investigación científica.

Para así poder trabajar usando un software estadístico, y poder explicar en detalle los resultados obtenidos, siempre manteniendo la originalidad de los datos y en el anonimato a los trabajadores de la empresa y usuarios que han sido objeto de estudio, salvaguardando el los datos personales para fines de evitar futuros inconvenientes.

#### **3.10. Plan de análisis o trayectoria metodológica**

#### **3.10.1. Requerimiento del usuario**

#### *3.10.1.1. Identificación de requerimientos*

Esta actividad permite determinar las necesidades del usuario, identificando todo aquello que la página web debe realizar y las funcionalidades que deben de ser incluidos para operar, la identifican de los requerimientos en las entrevistas realizadas a los directivos y personal que labora en la entidad CECAD Consultores SRL.

Durante la entrevista al gerente general de CECAD Consultores SRL, mediante encuestas realizadas se identificó de las necesidades, en la actualidad se viene realizando las actividades de manera tradicional y estas ameritan ser sistematizadas para optimizar los recursos humanos y el tiempo, según a los requerimientos desarrollar el presente proyecto.

#### *3.10.1.2. Requerimientos funcionales*

Según (sites.google.com, s.f.) los requerimientos funcionales son declaraciones de los servicios que proveerá el sistema, de la manera en que este reaccionará a entradas particulares. En algunos casos, los requerimientos funcionales de los sistemas también declaran explícitamente lo que el sistema no debe hacer. Muchos de los problemas de la ingeniería de software provienen de la imprecisión en la especificación de requerimientos. Para un desarrollador de sistemas es natural dar interpretaciones de un requerimiento ambiguo con el fin de simplificar su implementación. Sin embargo, a menudo no es lo que el cliente desea. Se tienen que estipular nuevos requerimientos y se deben hacer cambios al sistema, retrasando la entrega de éste e incrementando el costo.

En principio, la especificación de requerimientos funcionales de un sistema debe estar completa y ser consistente. La compleción significa que todos los servicios solicitados por el usuario están definidos. La consistencia significa que los requerimientos no tienen definiciones contradictorias. Para sistemas grandes y complejos, es imposible cumplir los requerimientos de consistencia y compleción. La razón de esto se debe parcialmente a la complejidad inherente del sistema y

parcialmente a que los diferentes puntos de vista tienen necesidades inconsistentes. Estas inconsistencias son obvias cuando los requerimientos se especifican por primera vez. Los problemas emergen después de un análisis profundo. Una vez que estos se hayan descubierto en las diferentes revisiones o en las fases posteriores del ciclo de vida, se deben corregir en el documento de requerimientos.

### *3.10.1.3. Requerimientos no funcionales*

Según (sites.google.com, s.f.). Son aquellos requerimientos que no se refieren directamente a las funciones específicas que entrega el sistema, sino a las propiedades emergentes de este como la fiabilidad, la respuesta en el tiempo y la capacidad de almacenamiento. De forma alternativa, definen las restricciones del sistema como la capacidad de los dispositivos de entrada/salida y la representación de datos que se utiliza en la interface del sistema. Los requerimientos no funcionales surgen de la necesidad del usuario, debido a las restricciones en el presupuesto, a las políticas de la organización, a la necesidad de interoperabilidad con otros sistemas de software o hardware o a factores externos como los reglamentos de seguridad, las políticas de privacidad, entre otros.

### **3.10.2. Análisis**

En esta sección analizamos los requerimientos necesarios para realizar la implementación de la página web, se programan las entrevistas con los directivos y personal que labora en la empresa CECAD Consultores, la información recogida servirá para elaborar los requerimientos necesarios para el desarrollo de sistema.

#### **3.10.3. Prueba**

#### *3.10.3.1. Pruebas de la página web*

Habiendo concluido la implementación y el desarrollo de la página web fue necesario probar los servicios que este ofrece. Se empieza analizando desde la autentificación de los usuarios, con ello se espera llegar a los siguientes resultados:

Cuando un usuario inicie sesión como administrador; este podrá realizar las siguientes acciones:

- − Programación y edición de cursos para capacitación
- − Administrar y crear evaluaciones
- Generar certificados digitales
- − Administrar a los usuarios registrados
- − Administrar a los docentes registrados
- − Ver resultado de las evaluaciones a los alumnos
- − Modificar perfil
- − Programación y edición de horario de cursos
- Reportes varios

Cuando un usuario inicie sesión como alumno, este podrá realizar las siguientes acciones:

- Inscripción a curso para capacitación
- Acceso a módulo de evaluación
- Acceso a modulo consulta de notas
- Acceso a modulo emisión de certificado.
- Acceso de edición en los detalles del perfil

Cuando un usuario inicie sesión como docente; este podrá realizar las siguientes acciones:

- Seguimiento a las evaluaciones de los alumnos
- Verificaciones de notas (aprobadas y desaprobadas) de cursos de capacitación emitidos.
- Modificar perfil

Con los componentes ya desarrollados se procedió a presentar el portal web a la Empresa CECAD Consultores S.R.L.; con la finalidad de probar todas las funcionalidades de la página web. Para una mejor utilización de la página web se realizó una capacitación con el administrador, docentes y alumnos de la empresa. A continuación, se muestran algunas imágenes captadas durante la capacitación y presentación de la página web.

Con la presentación de la página web a todos los actores se comprobaron todas las funcionalidades del mismo, llegándose a detectar algunas fallas en cuanto a los privilegios de los usuarios ya fueron solucionados, y también la solicitud de nuevos requerimientos funcionales de la página web y continuación, se detalla los problemas y requerimientos

El problema se presenta, cuando el usuario inicia una sesión como administrador, este usuario no cumple con lo prescrito al inicio de esta sección que dice:

Cuando un usuario inicie sesión como administrador podrá realizar las siguientes acciones:

- Programación y edición de cursos para capacitación
- Ver resultado de las evaluaciones a los alumnos
- Modificar perfil
- Programación y edición de horario de cursos
- Reportes varios

No cumple, ya que no tenía acceso para edición de cursos para capacitación.

Cuando un usuario inicie sesión como alumno podrá realizar las siguientes acciones:

- Inscripción a curso para capacitación
- Acceso a modulo realizar evaluación
- Acceso a modulo consulta de notas
- Acceso a modulo emisión de certificado.
- Acceso de edición en los detalles del perfil

No cumple, ya que no tenía acceso a consulta de notas.

Para la solución de este problema sobre los privilegios de los usuarios fue necesario reprogramar nuevamente el módulo, insertar código PHP, y desde este módulo controlar las acciones que cada usuario debe realizar cuando inicie sesión.

### **3.10.4. Prueba de rendimiento**

Para realizar las pruebas de rendimiento, se basó en las estadísticas de visitas de los usuarios a la página web, en donde se utilizó la herramienta Webalizer, es un programa de análisis de logs que genera estadística de las actividades que se realizan en la página web, donde se visualiza una variedad de graficas de las visitas realizadas.

La siguiente figura se muestra el reporte consolidado por meses de las estadísticas generadas por la herramienta Webalizer, dónde se observa el promedio de visitas realizadas diariamente a los archivos, visitas mensuales a las páginas web y la cantidad de Kbytes utilizados mensualmente.

La siguiente figura muestra el uso estadístico mensual

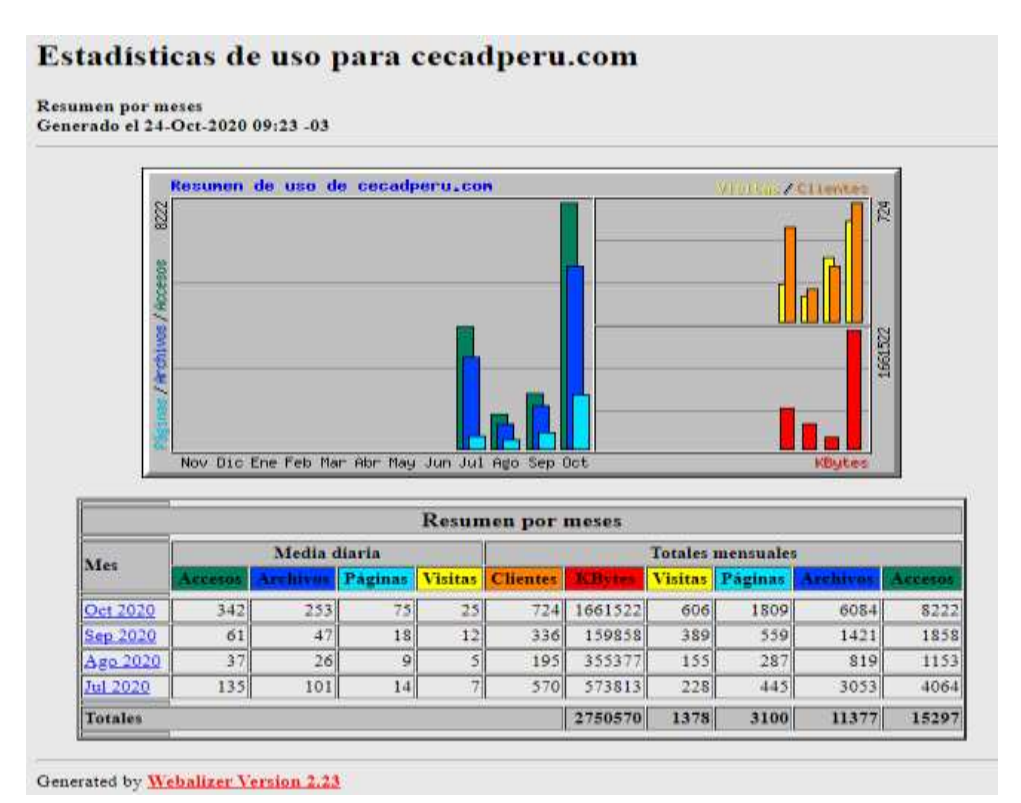

*Figura 4.* Uso Estadístico Mensual

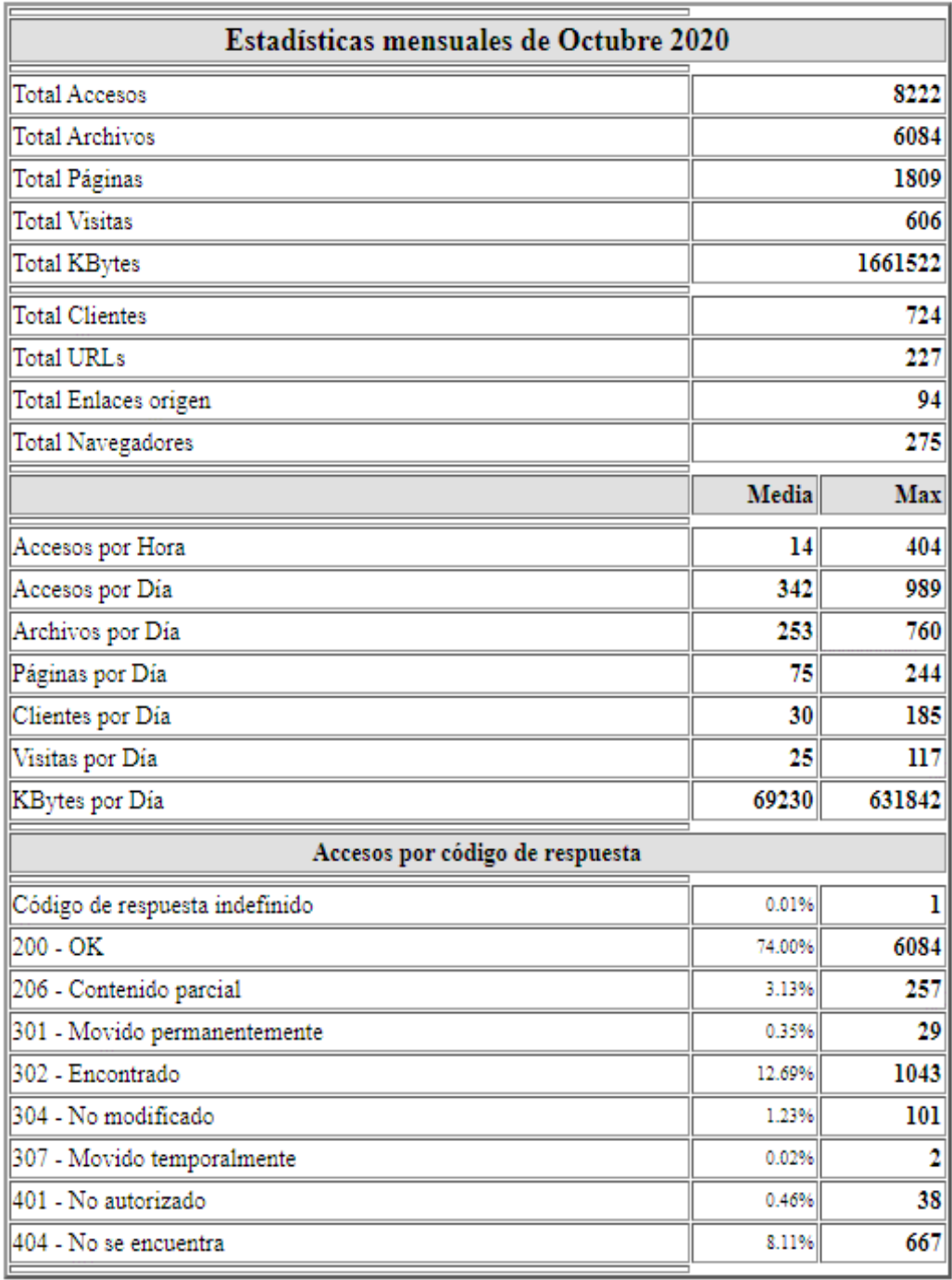

*Figura 5.* Uso estadístico detallado mes de octubre

# La siguiente figura muestra el uso estadístico diario

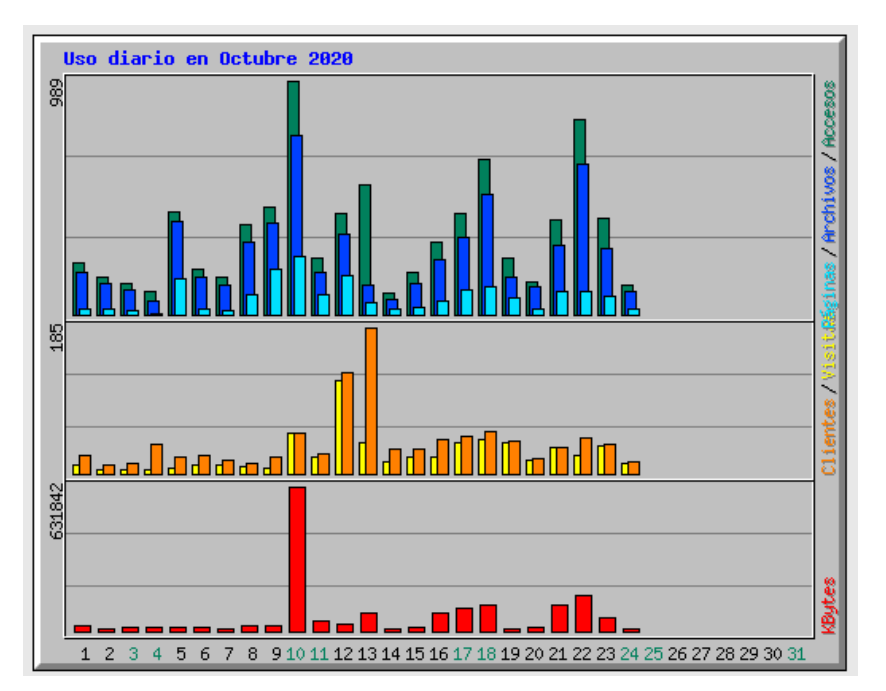

*Figura 6*. Uso Estadístico diario

| Estadísticas diarias de Octubre 2020 |     |         |                 |        |         |        |                |        |                 |        |               |        |
|--------------------------------------|-----|---------|-----------------|--------|---------|--------|----------------|--------|-----------------|--------|---------------|--------|
| Día                                  |     | Accesos | <b>Archivos</b> |        | Páginas |        | <b>Visitas</b> |        | <b>Clientes</b> |        | <b>KBytes</b> |        |
| ı                                    | 222 | 2.70%   | 179             | 2.94%  | 22      | 1.22%  | 12             | 1.98%  | 23              | 3.18%  | 27024         | 1.63%  |
| 2                                    | 156 | 1.90%   | 129             | 2.12%  | 23      | 1.27%  | 5              | 0.83%  | n               | 1.52%  | 11660         | 0.70%  |
| 3                                    | 131 | 1.59%   | 105             | 1.73%  | 17      | 0.94%  | $\mathbf{s}$   | 0.83%  | 14              | 1.93%  | 14099         | 0.85%  |
| 4                                    | 95  | 1.16%   | 56              | 0.92%  | 5       | 0.28%  | 5              | 0.83%  | 37              | 5.11%  | 17946         | 1.08%  |
| 5                                    | 431 | 5.24%   | 395             | 6.49%  | 152     | 8.40%  | $\overline{7}$ | 1.16%  | 22              | 3.04%  | 20667         | 1.24%  |
| 6                                    | 190 | 2.31%   | 156             | 2.56%  | 22      | 1.22%  | n              | 1.82%  | 23              | 3.18%  | 19009         | 1.14%  |
| 7                                    | 158 | 1.92%   | 125             | 2.05%  | 20      | 1.11%  | 12             | 1.98%  | 17              | 2.35%  | 11530         | 0.69%  |
| 8                                    | 378 | 4.60%   | 306             | 5.03%  | 85      | 4.70%  | 9              | 1.49%  | 14              | 1.93%  | 26201         | 1.58%  |
| 9                                    | 456 | 5.55%   | 386             | 6.34%  | 190     | 10.50% | 8              | 1.32%  | 21              | 2.90%  | 25944         | 1.56%  |
| 10                                   | 989 | 12.03%  | 760             | 12.49% | 244     | 13,49% | 52             | 8.58%  | 51              | 7.04%  | 631842        | 38.03% |
| $\mathbf{u}$                         | 240 | 2.92%   | 180             | 2.96%  | 82      | 4.53%  | 22             | 3.63%  | 26              | 3.59%  | 47260         | 2.84%  |
| 12                                   | 424 | 5.16%   | 343             | 5.64%  | 166     | 9.18%  | 117            | 19.31% | 128             | 17.68% | 33728         | 2.03%  |
| 13                                   | 551 | 6.70%   | 123             | 2.02%  | 50      | 2.76%  | 39             | 6.44%  | 185             | 25.55% | 81676         | 4.92%  |
| 14                                   | 93  | 1.13%   | 65              | 1.07%  | 22      | 1.22%  | 15             | 2.48%  | 31              | 4.28%  | 11108         | 0.67%  |
| 15                                   | 176 | 2.14%   | 128             | 2.10%  | 33      | 1.82%  | 22             | 3.63%  | 32              | 4.42%  | 19543         | 1.18%  |
| 16                                   | 304 | 3.70%   | 235             | 3.86%  | 59      | 3.26%  | 22             | 3.63%  | 43              | 5.94%  | 78961         | 4.75%  |
| 17                                   | 430 | 5.23%   | 323             | 5.31%  | 105     | 5.80%  | 40             | 6.60%  | 47              | 6.49%  | 98019         | 5.90%  |
| 18                                   | 657 | 7.99%   | 510             | 8.38%  | 119     | 6.58%  | 43             | 7.10%  | 53              | 7.32%  | 114259        | 6.88%  |
| 19                                   | 241 | 2.93%   | 155             | 2.55%  | 74      | 4.09%  | 39             | 6.44%  | 41              | 5.66%  | 13857         | 0.83%  |
| 20                                   | 138 | 1.68%   | 118             | 1.94%  | 21      | 1.16%  | 17             | 2.81%  | 19              | 2.62%  | 15589         | 0.94%  |
| 21                                   | 401 | 4.88%   | 296             | 4.87%  | 99      | 5.47%  | 34             | 5.61%  | 34              | 4.70%  | 114690        | 6.90%  |
| 22                                   | 827 | 10.06%  | 639             | 10.50% | 98      | 5.42%  | 24             | 3.96%  | 46              | 6.35%  | 159154        | 9.58%  |
| 23                                   | 407 | 4.95%   | 276             | 4.54%  | 75      | 4.15%  | 35             | 5.78%  | 38              | 5.25%  | 57169         | 3.44%  |
| 24                                   | 127 | 1.54%   | 96              | 1.58%  | 26      | 1.44%  | 13             | 2.15%  | 15              | 2.07%  | 10587         | 0.64%  |

*Figura 7.* Estadísticas diarias del mes de octubre

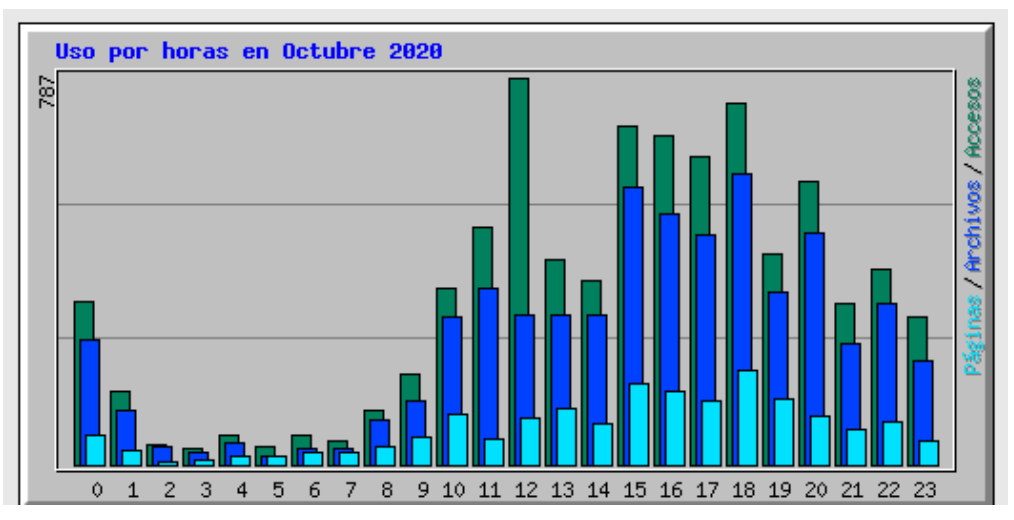

# La siguiente figura muestra el uso estadístico por hora

*Figura 8*. Uso Estadístico por hora

| Estadísticas por hora de Octubre 2020 |                |              |       |                 |              |       |                         |              |        |               |              |        |  |
|---------------------------------------|----------------|--------------|-------|-----------------|--------------|-------|-------------------------|--------------|--------|---------------|--------------|--------|--|
| Hora                                  | Accesos        |              |       | <b>Archivos</b> |              |       | Páginas                 |              |        | <b>KBvtes</b> |              |        |  |
|                                       | Media          | <b>Total</b> |       | Media           | <b>Total</b> |       | Media                   | <b>Total</b> |        | <b>Media</b>  | <b>Total</b> |        |  |
| $\bf{0}$                              | 13             | 333          | 4.05% | 10              | 253          | 4.16% | 2                       | 62           | 3.43%  | 1897          | 45525        | 2.74%  |  |
| ı                                     | 6              | 151          | 1.84% | 4               | 109          | 1.79% | ı                       | 28           | 1.55%  | 817           | 19599        | 1.18%  |  |
| 2                                     | ı              | 42           | 0.51% | ı               | 35           | 0.58% | $\bf{0}$                | 7            | 0.39%  | 206           | 4941         | 0.30%  |  |
| 3                                     | ı              | 32           | 0.39% | ı               | 26           | 0.43% | $\bf{0}$                | 10           | 0.55%  | 136           | 3268         | 0.20%  |  |
| $\overline{4}$                        | 2              | 60           | 0.73% | ı               | 46           | 0.76% | $\bf{0}$                | 16           | 0.88%  | 50            | 1204         | 0.07%  |  |
| 5                                     | ı              | 38           | 0.46% | $\bf{0}$        | 19           | 0.31% | $\bf{0}$                | 17           | 0.94%  | 35            | 832          | 0.05%  |  |
| 6                                     | $\overline{2}$ | 59           | 0.72% | ı               | 33           | 0.54% | ı                       | 24           | 1.33%  | 329           | 7890         | 0.47%  |  |
| 7                                     | ı              | 47           | 0.57% | ı               | 32           | 0.53% | ı                       | 25           | 1.38%  | 133           | 3181         | 0.19%  |  |
| 8                                     | 4              | 110          | 1.34% | 3               | 90           | 1.48% | ı                       | 38           | 2.10%  | 797           | 19132        | 1.15%  |  |
| 9                                     | 7              | 184          | 2.24% | 5               | 131          | 2.15% | 2                       | 58           | 3.21%  | 694           | 16662        | 1.00%  |  |
| 10                                    | 14             | 358          | 4.35% | 12              | 299          | 4.91% | 4                       | 103          | 5.69%  | 3695          | 88684        | 5.34%  |  |
| $\mathbf{u}$                          | 20             | 482          | 5.86% | 14              | 358          | 5.88% | 2                       | 54           | 2.99%  | 2115          | 50766        | 3.06%  |  |
| 12                                    | 32             | 787          | 9.57% | 12              | 305          | 5.01% | 3                       | 94           | 5.20%  | 5127          | 123039       | 7.41%  |  |
| 13                                    | 17             | 415          | 5.05% | 12              | 304          | 5.00% | 4                       | 113          | 6.25%  | 10071         | 241706       | 14.55% |  |
| 14                                    | 15             | 374          | 4.55% | 12              | 303          | 4.98% | 3                       | 83           | 4.59%  | 2105          | 50522        | 3.04%  |  |
| 15                                    | 28             | 688          | 8.37% | 23              | 564          | 9.27% | 6                       | 165          | 9.12%  | 4147          | 99528        | 5.99%  |  |
| 16                                    | 27             | 667          | 8.11% | 21              | 511          | 8.40% | 6                       | 148          | 8.18%  | 11199         | 268771       | 16.18% |  |
| 17                                    | 26             | 628          | 7.64% | 19              | 468          | 7.69% | 5                       | 131          | 7.24%  | 6442          | 154617       | 9.31%  |  |
| 18                                    | 30             | 735          | 8.94% | 24              | 590          | 9.70% | 8                       | 192          | 10.61% | 4045          | 97089        | 5.84%  |  |
| 19                                    | 17             | 428          | 5.21% | 14              | 352          | 5.79% | 5                       | 133          | 7.35%  | 1721          | 41307        | 2.49%  |  |
| 20                                    | 24             | 576          | 7.01% | 19              | 472          | 7.76% | 4                       | 100          | 5.53%  | 5675          | 136198       | 8.20%  |  |
| 21                                    | 13             | 328          | 3.99% | 10              | 245          | 4.03% | 3                       | 73           | 4.04%  | 3368          | 80835        | 4.87%  |  |
| 22                                    | 16             | 399          | 4.85% | 13              | 329          | 5.41% | 3                       | 86           | 4.75%  | 3044          | 73066        | 4.40%  |  |
| 23                                    | 12             | 301          | 3.66% | $\bf{8}$        | 210          | 3.45% | $\overline{\mathbf{z}}$ | 49           | 2.71%  | 1382          | 33161        | 2.00%  |  |

*Figura 9.* Uso estadístico por hora del mes de octubre

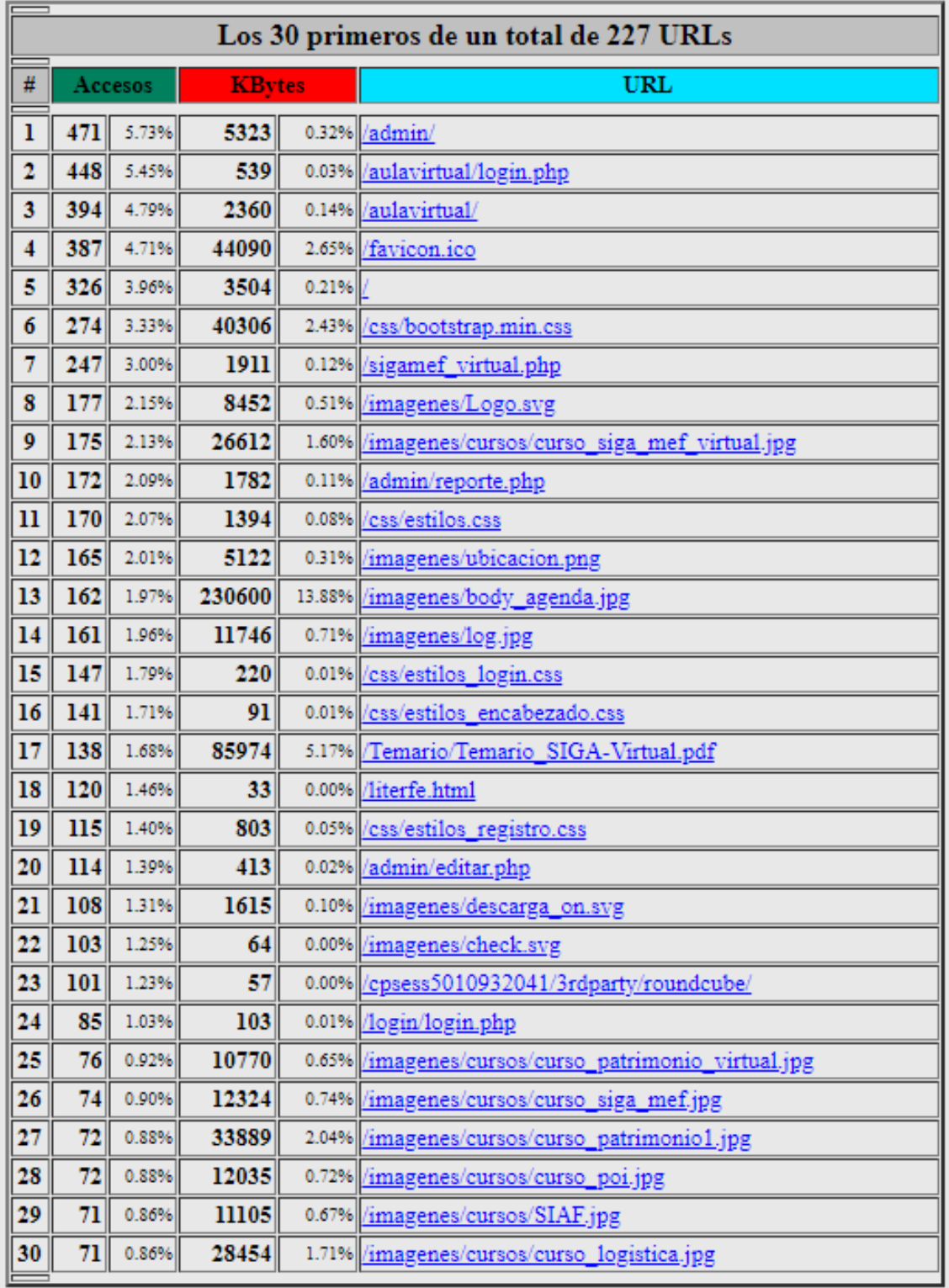

# La siguiente figura muestra el uso de las URls

*Figura 10.* Uso de las URL
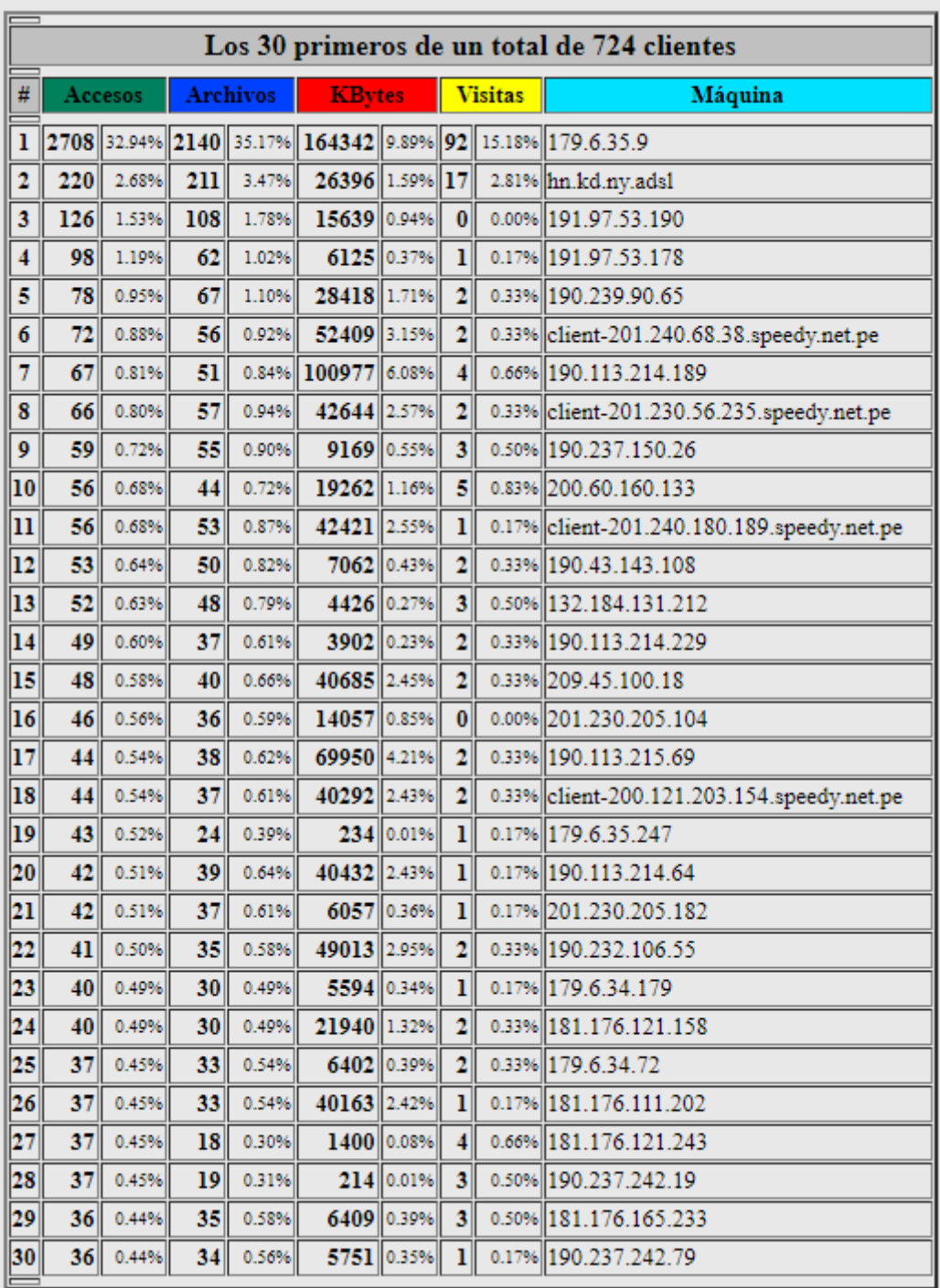

# La siguiente figura muestra el uso de las URls

*Figura 11.* Uso de las URL detallado

# La siguiente figura muestra los enlaces origen

| #  | Accesos          |  | <b>Enlace origen</b>                                                                                                    |  |  |  |  |  |
|----|------------------|--|----------------------------------------------------------------------------------------------------|--|--|--|--|--|
| ı  |                  |  | 2142 26.05%  - (Direct Request)                                                                                                    |  |  |  |  |  |
| 2  |                  |  | 824 10.02% https://www.cecadperu.com/aulavirtual/login.php                                                                           |  |  |  |  |  |
| 3  |                  |  | 761 9.26% https://www.cecadperu.com/                                                                                                 |  |  |  |  |  |
| 4  | 720              |  | 8.76% https://www.cecadperu.com/sigamef_virtual.php                                                                                  |  |  |  |  |  |
| 5  | 542              |  | 6.59% https://www.cecadperu.com/aulavirtual/index.php                                                                                |  |  |  |  |  |
| 6  | 358              |  | 4.35% https://www.cecadperu.com/admin/index.php                                                                                      |  |  |  |  |  |
| 7  | 348              |  | 4.23% https://cecadperu.com/aulavirtual/login.php                                                                                    |  |  |  |  |  |
| 8  | 253              |  | 3.08% https://www.cecadperu.com/admin/editar.php                                                                                     |  |  |  |  |  |
| 9  | 229              |  | 2.79% https://www.cecadperu.com/login/login.php                                                                                      |  |  |  |  |  |
| 10 | 180              |  | 2.19% https://cecadperu.com/aulavirtual/index.php                                                                                    |  |  |  |  |  |
| п  | 174              |  | 2.12% https://cecadperu.com/                                                                                                    |  |  |  |  |  |
| 12 | 156              |  | 1.90% https://www.cecadperu.com/aulavirtual/login1.php                                                                               |  |  |  |  |  |
| 13 | 149              |  | 1.81% https://www.cecadperu.com/admin/                                                                                               |  |  |  |  |  |
| 14 | 142              |  | 1.73% https://webmail.cecadperu.com/cpsess5010932041/3rdparty/roundcube/                                                             |  |  |  |  |  |
| 15 | 136              |  | 1.65% https://www.cecadperu.com/admin/reporte.php                                                                                    |  |  |  |  |  |
| 16 | 119              |  | 1.45% https://www.cecadperu.com/css/estilos_login.css                                                                                |  |  |  |  |  |
| 17 | 90               |  | 1.09% https://www.cecadperu.com/aulavirtual/copesco.php                                                                              |  |  |  |  |  |
| 18 | 81               |  | 0.99% https://cpanel.cecadperu.com/                                                                                                  |  |  |  |  |  |
| 19 | 76               |  | 0.92% https://www.google.com/                                                                                                    |  |  |  |  |  |
| 20 | 581              |  | 0.71% https://cecadperu.com/login/login.php                                                                                          |  |  |  |  |  |
| 21 | 58               |  | 0.71% https://webmail.cecadperu.com/                                                                                                 |  |  |  |  |  |
| 22 | 52 <sub>1</sub>  |  | 0.63% https://www.cecadperu.com/admin/editcuestionario.php                                                                           |  |  |  |  |  |
| 23 | 46               |  | 0.56% https://www.cecadperu.com/aulavirtual/                                                                                         |  |  |  |  |  |
| 24 | 42               |  | 0.51% https://cecadperu.com/css/estilos_login.css                                                                                    |  |  |  |  |  |
| 25 | 42               |  | 0.51% https://cecadperu.com/literfe.html                                                                                             |  |  |  |  |  |
| 26 | 41               |  | 0.50% http://baidu.com/                                                                                                    |  |  |  |  |  |
| 27 | 39 <sub>1</sub>  |  | 0.47% https://mail.cecadperu.com/                                                                                                    |  |  |  |  |  |
| 28 | 34 <sup>1</sup>  |  | 0.41% https://webmail.sfr.fr/                                                                                                    |  |  |  |  |  |
| 29 | 28               |  | 0.34% https://www.cecadperu.com/Temario/Temario_SIGA-Virtual.pdf                                                                     |  |  |  |  |  |
| 30 | 24 <sup>1</sup>  |  | 0.29% https://cecadperu.com/admin/                                                                                                   |  |  |  |  |  |
| 31 | 21 <sub>1</sub>  |  | 0.26% https://cpanel.cecadperu.com/cPanel_magic_revision_1594345943/unprotected/cpanel/style_v2_optimized.css                        |  |  |  |  |  |
| 32 | 21 <sub>1</sub>  |  | 0.26% https://www.cecadperu.com/aulavirtual/examen1.php                                                                              |  |  |  |  |  |
| 33 |                  |  | 19 0.23% http://m.facebook.com/                                                                                                    |  |  |  |  |  |
| 34 |                  |  | 19 0.23% https://cecadperu.com/admin/index.php                                                                                       |  |  |  |  |  |
| 35 | 12 <sup>  </sup> |  | 0.15% https://webmail.cecadperu.com/cPanel_magic_revision_1585014739/webmail/paper_lantern/_assets/css/master-legacy-ltr.cmb.min.css |  |  |  |  |  |
| 36 | 12 <sup>1</sup>  |  | 0.15% https://webmail.cecadperu.com/cPanel_magic_revision_1594345943/unprotected/cpanel/style_v2_optimized.css                       |  |  |  |  |  |
| 37 | 10               |  | $0.12\%$ https://cecadperu.com/aulavirtual/examen2.php                                                                               |  |  |  |  |  |
| 38 | 9                |  | 0.11% https://cpanel.cecadperu.com/cPanel_magic_revision_1386192030/unprotected/cpanel/fonts/open_sans/open_sans.min.css             |  |  |  |  |  |
| 39 | 9                |  | 0.11% https://www.cecadperu.com/prueba.php                                                                                           |  |  |  |  |  |
| 40 | 8                |  | 0.10% https://cecadperu.com/aulavirtual/examen1.php                                                                                  |  |  |  |  |  |
| 41 | 7                |  | 0.09%  https://cecadperu.com/.well-known/jpmorgan/login                                                                              |  |  |  |  |  |
| 42 | 7                |  | 0.09% https://cecadperu.com/sigamef virtual.php                                                                                      |  |  |  |  |  |
| 43 | 6                |  | 0.07% https://bit.ly/2HANd6z                                                                                                    |  |  |  |  |  |
| 44 | 6                |  | 0.07% https://cecadperu.com/admin/editar.php                                                                                         |  |  |  |  |  |
| 45 | 6                |  | 0.07% https://cecadperu.com/aulavirtual/                                                                                             |  |  |  |  |  |
| 46 | 6                |  | 0.07% https://cpanel.cecadperu.com/cPanel_magic_revision_1585014762/frontend/paper_lantern/_assets/css/master-ltr.cmb.min.css        |  |  |  |  |  |
| 47 | 6                |  | 0.07% https://webmail.cecadperu.com/cPanel_magic_revision_1386192030/unprotected/cpanel/fonts/open_sans/open_sans.min.css            |  |  |  |  |  |
| 48 | 6                |  | 0.07% https://webmail.cecadperu.com/cpsess5010932041/3rdparty/roundcube/skins/elastic/styles/styles.css                              |  |  |  |  |  |
| 49 | 6                |  | 0.07% https://www.cecadperu.com/aulavirtual/examen2.php                                                                              |  |  |  |  |  |

*Figura 12.* Enlaces de origen

# **IV. RESULTADOS**

# **4.1. Selección del instrumento**

Para la recopilación de datos durante el proceso de investigación, se han elaborado los siguientes instrumentos:

- a) Encuesta: técnica de recopilación de información de datos de los usuarios.
- b) Pre test y post test: miden los conocimientos en el uso de la página web
- c) Pre-test: es una prueba que servirá para diagnosticar y analizar los conocimientos de los usuarios antes de aplicar el estimulo
- d) Post test: es la prueba de salida que se tomó al final del taller de capacitación para el uso de la página web

Ambas pruebas se aplican con la finalidad de determinar el nivel de satisfacción del uso de la página web que incluyen la variable independiente y variable dependiente para los grupos muestrales de entrada y salida.

# **4.2. Contratación de hipótesis**

# **4.2.1. Contrastación de hipótesis**

Analizando el pre test y el post test se puede realizar la contratación de la hipótesis, las hipótesis específicas originan la hipótesis general por ser comportamientos procedimentales, ya que su tendencia normal y se puede usar la estadística inferencial paramétrica mediante el procedimiento siguiente:

# **Resultados de la prueba del pre test**

Se muestra el reporte de los resultados del pre test a los usuarios de la implementación de la página web que va a servir para las pruebas estadísticas de la investigación.

Resultado del pre test de los usuarios de la empresa CECAD Consultores

# **Tabla 5.**

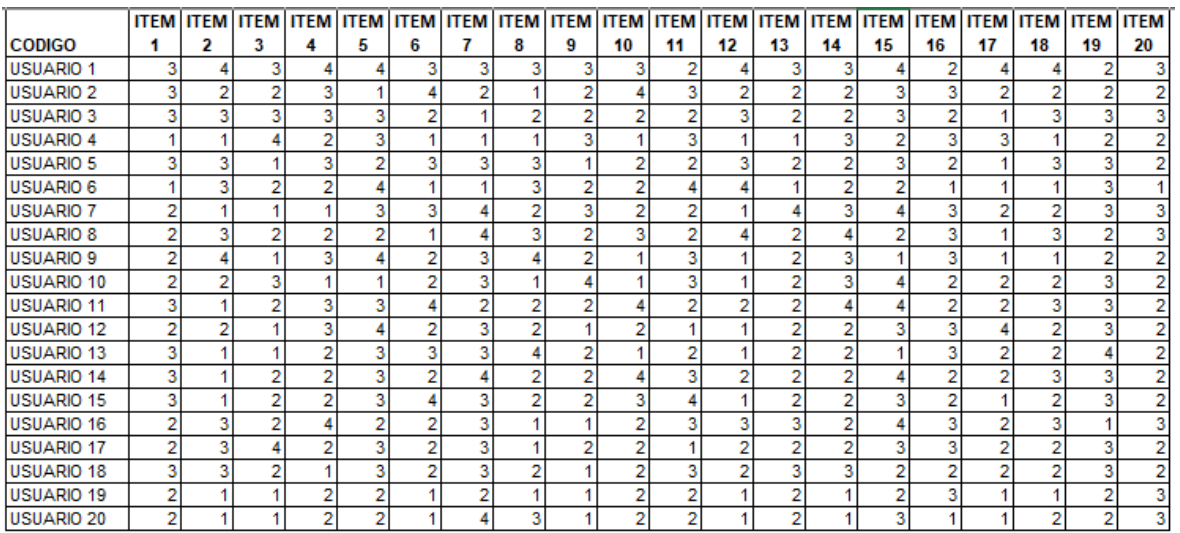

# *Resultado Pre Test de los usuarios de la Empresa CECAD*

En la tabla 5, se reporta el resumen estadístico del comportamiento de los puntajes sumados en el pre test de cada usuario

## **Tabla 6.**

*Resumen Estadístico Pre Test*

| recuento                | 20    |
|-------------------------|-------|
| Promedio                | 46.15 |
| Mediana                 | 46.50 |
| Desviación Estándar     | 6.285 |
| Mínimo                  | 33.00 |
| Máximo                  | 64.00 |
| Rango                   | 31.00 |
| <b>Cuartil Inferior</b> | 44.00 |
| <b>Cuartil Superior</b> | 49.00 |
| Rango Intercuartílico   | 5.00  |

La tabla 6 muestra del cuadro estadísticos de resumen para pre test donde se incluye medidas de tendencia central, medidas de variabilidad y medidas de forma de particular interés aquí son el sesgo estandarizado y la curtosis estandarizada, las cuales pueden utilizarse para determinar si la muestra proviene de una distribución normal. Valores de estos estadísticos fuera del rango de -2 a +2 indican desviaciones significativas de la normalidad, en este caso, el valor del sesgo estandarizado se encuentra dentro del rango esperado para datos provenientes una distribución normal por los que los datos están conforme a lo establecido por la prueba de normalidad de Kolmogorov-Smirnov.

Los datos establecidos se complementan con la tabla de frecuencias para las sumatorias de las respuestas en el pre test del comportamiento de los usuarios

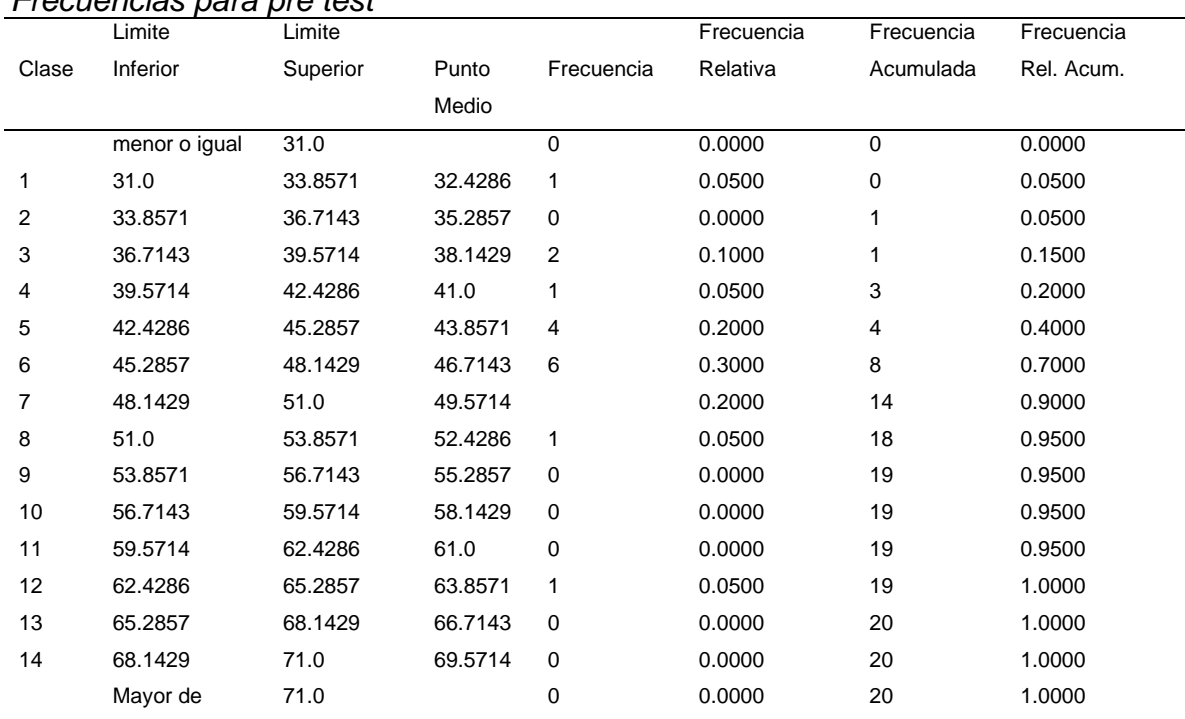

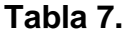

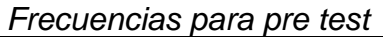

Media =  $46.15$  Desviación Estándar =  $6.28511$ 

La tabulación de frecuencias dividiendo en rango de pre test en intervalos del mismo ancho, contando el número de datos en cada intervalo. Las frecuencias muestran el número de datos en cada intervalo, mientras que las frecuencias relativas muestran las proporciones en cada intervalo que se comprueban su tendencia dentro de una distribución normal como lo indica (Calzada, 1970).

# **Resultados de la prueba del post test**

Se muestra el reporte de los resultados del post test a los usuarios después del funcionamiento de la implementación de la página web para la atención al usuario que va a servir para las pruebas estadísticas de la investigación

#### **Tabla 8.**

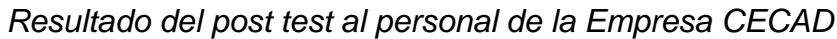

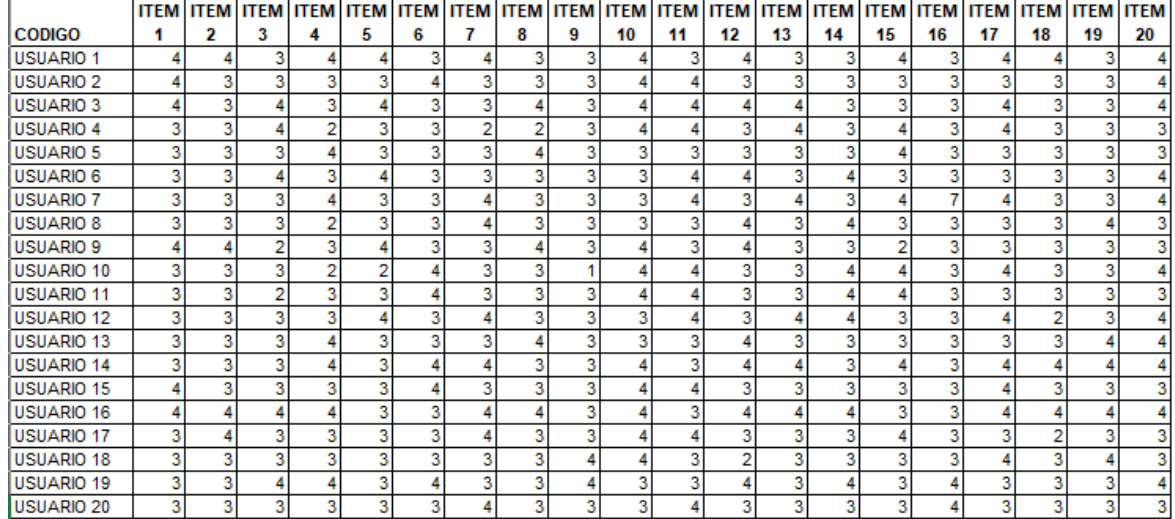

# **Resumen estadístico para el post test**

En la tabla 8, se reporta el resumen estadístico del comportamiento de los puntajes sumados en el post test de cada usuario de haber usado la página web

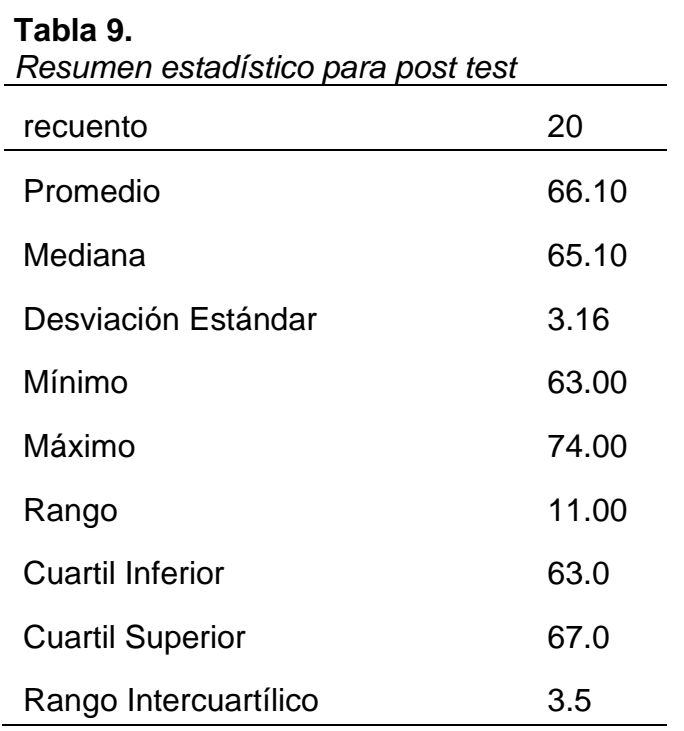

La tabla 9 muestra los estadísticos de resumen para post test de los usuarios después de haber usado la página web, este reporte incluye medidas de tendencia central, medidas de variabilidad y medidas de forma de particular interés aquí son el sesgo estandarizado y la curtosis estandarizada, las cuales pueden utilizarse para determinar si la muestra proviene de una distribución normal lo que puede permitir el uso de la estadística inferencial.

Los datos establecidos se complementan con la tabla de frecuencias para las sumatorias de las respuestas en el post test del comportamiento de los usuarios después de haber usado la página web

|                | Limite           | Limite   |         |                | Frecuencia | Frecuencia | Frecuencia |
|----------------|------------------|----------|---------|----------------|------------|------------|------------|
| Clase          | Inferior         | Superior | Punto   | Frecuencia     | Relativa   | Acumulada  | Rel. Acum. |
|                |                  |          | Medio   |                |            |            |            |
|                | menor<br>$\circ$ | 31.0     |         | $\mathbf 0$    | 0.0000     | 0          | 0.0000     |
|                | igual            |          |         |                |            |            |            |
| 1              | 31.0             | 33.8571  | 32.4286 | 1              | 0.0500     | 0          | 0.0500     |
| $\overline{2}$ | 33.8571          | 36.7143  | 35.2857 | 0              | 0.0000     | 1          | 0.0500     |
| 3              | 36.7143          | 39.5714  | 38.1429 | $\overline{2}$ | 0.1000     | 1          | 0.1500     |
| 4              | 39.5714          | 42.4286  | 41.0    | 1              | 0.0500     | 3          | 0.2000     |
| 5              | 42.4286          | 45.2857  | 43.8571 | 4              | 0.2000     | 4          | 0.4000     |
| 6              | 45.2857          | 48.1429  | 46.7143 | 6              | 0.3000     | 8          | 0.7000     |
| 7              | 48.1429          | 51.0     | 49.5714 |                | 0.2000     | 14         | 0.9000     |
| 8              | 51.0             | 53.8571  | 52.4286 | $\mathbf{1}$   | 0.0500     | 18         | 0.9500     |
| 9              | 53.8571          | 56.7143  | 55.2857 | 0              | 0.0000     | 19         | 0.9500     |
| 10             | 56.7143          | 59.5714  | 58.1429 | 0              | 0.0000     | 19         | 0.9500     |
| 11             | 59.5714          | 62.4286  | 61.0    | $\mathbf 0$    | 0.0000     | 19         | 0.9500     |
| 12             | 62.4286          | 65.2857  | 63.8571 | 1              | 0.0500     | 19         | 1.0000     |
| 13             | 65.2857          | 68.1429  | 66.7143 | 0              | 0.0000     | 20         | 1.0000     |
| 14             | 68.1429          | 71.0     | 69.5714 | $\pmb{0}$      | 0.0000     | 20         | 1.0000     |
|                | Mayor de         | 71.0     |         | 0              | 0.0000     | 20         | 1.0000     |

**Tabla 10.**

*Tabla de frecuencias para las sumatorias de las repuestas*

Media = 66.1 Desviación Estándar = 3.16061

La tabulación de frecuencias dividiendo el rango de post test en intervalos del mismo ancho, y contando el número de datos en cada intervalo. Las frecuencias muestran el número de datos en cada intervalo, mientras que las frecuencias

relativas muestran as proporciones en cada intervalo dentro de una distribución normal como lo indica (Calzada, 1970).

# **Comparación de muestras**

| Resumen Estadístico para las 2 muestras del pre y post test | Pre Test | Post Test |
|-------------------------------------------------------------|----------|-----------|
| Recuento                                                    | 20       | 20        |
| Promedio                                                    | 46.15    | 66.1      |
| Desviación Estándar                                         | 6.28511  | 3.1061    |
| Coeficiente de Variación                                    | 13.6189% | 4.78156%  |
| Mínimo                                                      | 33.0     | 63.0      |
| Máximo                                                      | 64.0     | 74.0      |
| Rango                                                       | 31.0     | 11.0      |
| Sesgo Estandarizado                                         | 1.0713   | 2.10691   |
| Curtosis Estandarizad                                       | 2.83565  | 0.600321  |

**Tabla 11.** *Resumen Estadístico para las 2 muestras del pre y post test*

La tabla 11 contiene el resumen estadístico para las dos muestras del pre y post test que fueron sometidos los usuarios al uso de la página web y su sistema administrativo, dentro de este análisis para evaluar si las diferencias entre los resultados estadísticos de las dos muestras son significativas, en este caso, ambos valores de sesgos estandarizado se encuentran dentro del rango esperando.

# **Diseño base**

Ha creado un diseño de compuesto central: 2^2+est el cual estudiará los efectos de 2 factores en 10 corridas. El diseño deberá ser ejecutado en un solo bloque. El orden de los experimentos ha sido completamente aleatorio. Esto aportará protección contra el efecto de variables ocultas.

Valores máximos y mínimos del comportamiento procedimental del pre y post test en el uso de la página web

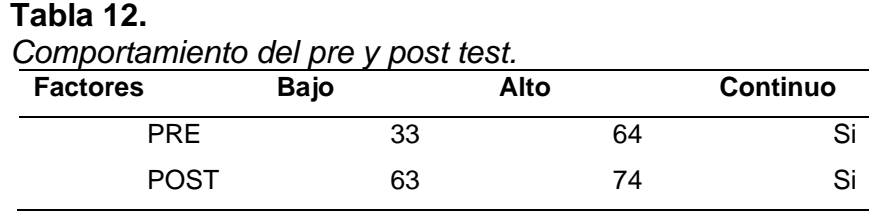

Coeficiente de regresión para el avance procedimental de los usuarios del servidor referidos al pre y post test

A partir de los valores máximos y mínimos del comportamiento procedimental se estima la ecuación de optimización de los comportamientos procedimentales del uso del servidor en las pruebas de pre y post test que se reportan mediante el cuadro siguiente.

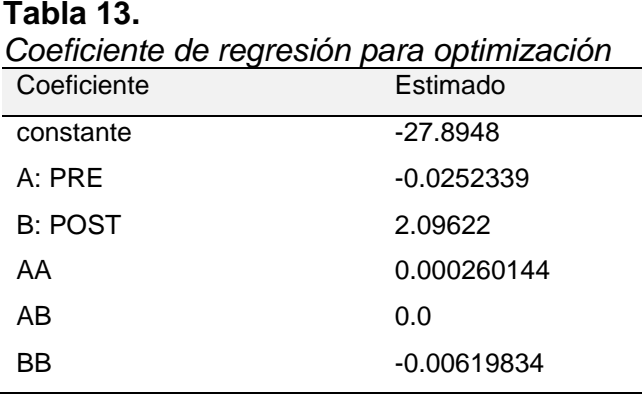

A partir de ecuación de regresión que se ha ajustado a los datos para obtener un modelo ajustado del avance procedimental del análisis, diseño e implementación de página web para atención del cliente en la Empresa CECAD Consultores SRL del Cusco, período: 2020.

Optimizar Respuesta del avance procedimental del uso de la página web para la atención al cliente.

Meta: maximizar optimización

Valor óptimo = 95.4496

#### **Tabla 14.**

*Optimizar el avance procedimental del uso de la página web*

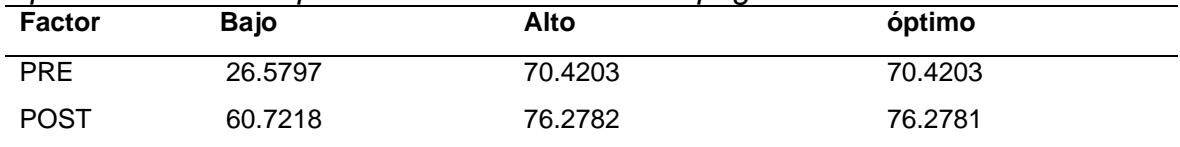

La tabla 14 muestra la combinación de los niveles de los factores, la cual maximiza el avance procedimental sobre la región indicada generándose un valor óptimo de 95.4496 por ciento en el uso de la página web y su sistema administrativo.

#### **Prueba T para comparar medias**

Hipótesis nula: media1 = media2

Hipótesis Alt.: media1 <> media2

suponiendo varianzas iguales:  $t = 12.6821$  valor- $P = 0$ 

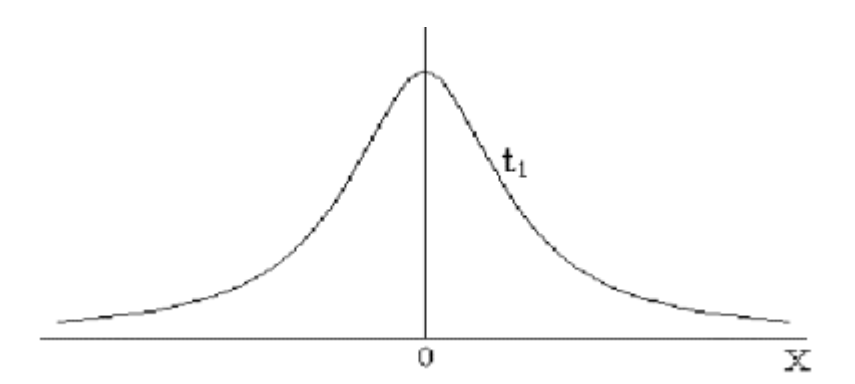

Considerando que | t obtenido = 12.6821| > | t crítico= 2. 093|. Se rechaza la hipótesis nula.

Se rechaza la hipótesis nula para alfa = 0.05. Ya que el t obtenido es 12.6821

Con un nivel de significancia del 5% se concluye que: "el análisis, diseño e implementación de página web para atención del cliente en la Empresa CECAD Consultores SRL del Cusco, período: 2020"

En consecuencia, se demuestra el 95% de confiabilidad, para el "análisis, diseño e implementación de página web para atención del cliente en la Empresa CECAD Consultores SRL del Cusco, período: 2020" mejorar las actividades que desarrolla la empresa, para la atención a sus usuarios que serán complementados con la solución tecnológica estos comportamientos de las hipótesis se complementa con la figura siguientes.

#### **4.3. Prueba de hipótesis**

**Hipótesis general:** hipótesis general: la implementación de la página web influye positivamente en la optimización de las actividades que se desarrollan en la empresa CECAD Consultores S.R.L, aplicando la prueba de T de studen se obtiene el nivel de significancia el 5% demostrando que el uso y la implementación de la página web para atención del cliente en la empresa CECAD Consultores SRL, mejoró el desarrollo de las actividades en la empresa, en la atención de sus usuarios.

82

**Hipótesis específica 1:** la implementación y el uso de la página web contribuyen a la simplificación de los procesos en la atención de los clientes; en el presente trabajo se demuestra mediante el Intervalo de confianza aplicado 95.0% determinado en el aplicativo informático SPSS para la media de Pre Test: 46.15 +/- 2.94153 y por la media de post test: 66.1 +/- 1.47922, el cual demuestra que el uso y la implementación de la página web para atención del cliente en la empresa CECAD Consultores SRL.

**Hipótesis específica 2:** El uso de la página web facilita y optimiza los tiempos en la atención de los clientes, cuando los usuarios hacen el uso de las herramientas de la página web, como la inscripción a cursos ofertados, rendición de evaluaciones y trámites administrativos de manera virtual, todo ello gracias al avance de las tecnologías de la información y comunicación, posibilitando simplificar el tiempo que se requiere en todos los procesos de atención al cliente, en el siguiente cuadro se visualiza los resultados de pre test y post test, en el promedio es de 66.1%. después de haber aplicado las encuestas, el cual nos muestra que los usuarios que usaron la página web indican que la optimización del tiempo es significativa.

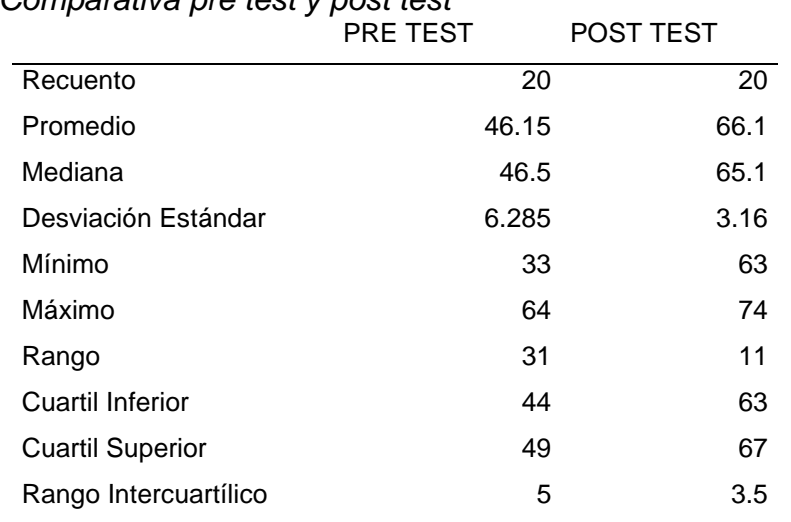

**Tabla 15.** *Comparativa pre test y post test*

**Hipótesis específica 3:** el uso de la página web ayuda en la toma de decisiones a los administrativos de la empresa CECAD Consultores, al tener información consolidado en la base de datos de la página web, también tenemos la facilidad de acceder y obtener reportes de las diferentes actividades desarrolladas en la empresa.

Según las encuestas realizadas en el siguiente cuadro se puede apreciar que 15 usuarios que equivale a 75% están de acuerdo que el acceso a la plataforma virtual resulta fácil, y solo 3 usuarios que equivale al 15% muy desacuerdo.

# **Tabla 16.**

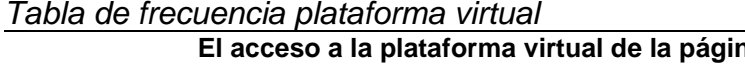

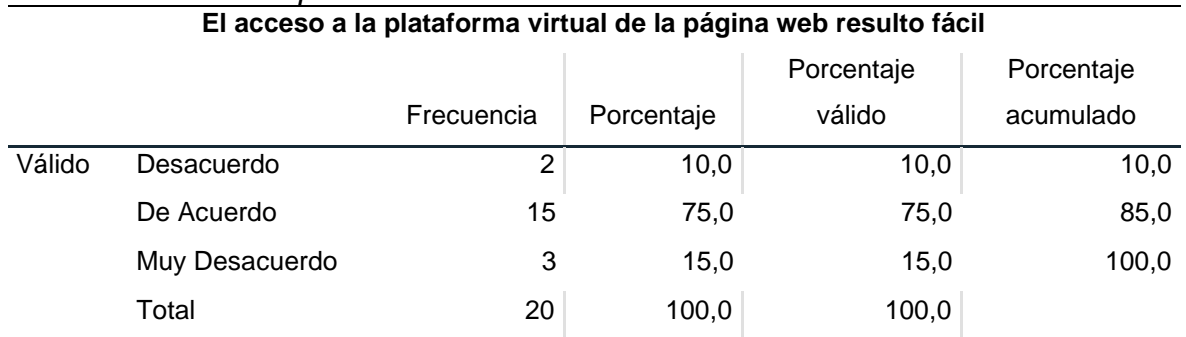

#### **V. DISCUSIÓN**

Al finalizar este proyecto de tesis sobre el análisis, desarrollo e implementación de página web para la Empresa CECAD Consultores S.R.L. Se han cumplido los objetivos planteados al inicio del proyecto. Hoy en día los desarrolladores de aplicaciones web se basan en el acceso y el uso de las diferentes herramientas informáticas que te permiten ampliar las necesidades que se presentan en los usuarios.

Recalcando que existen variedad de herramientas informáticas que son gratuitos, por ende, no implican un costo de las licencias para su uso, entre ellos esta los softwares libres, con ellos podemos crear desde sistemas básicos hasta sistemas avanzados y depende de la habilidad de cada programador para poder desarrollar los programas y darles la funcionalidad de acuerdo a los requerimientos de los usuarios. La realización de este proyecto fue posible con la utilización de herramientas gratuitas creando los diferentes módulos de administración, como es el registro de los usuarios, consulta de notas, evaluación a los alumnos, emisión de certificado, etc.

Por ende, la programación con la utilización del lenguaje PHP es una de las herramientas, que brinda un gran número de funcionalidades, los códigos pueden ser utilizados en los diferentes módulos administrativos, así como una mejor distribución, diseño y modularidad.

Referente a la seguridad, se tiene un módulo en donde el usuario con diferentes roles se identifica para poder ingresar al sistema en donde la plataforma solicitará el usuario y la contraseña para autentificar el ingreso al sistema que se encuentra en la página web de la Empresa CECAD Consultores S.R.L. y los distintos servicios que brinda el mismo se puede dirigir a la siguiente dirección: www.cecadperu.com

La implementación de la página web simplifica los procesos en la atención de los clientes e influye positivamente en la optimización de las actividades que se desarrollan en la empresa CECAD Consultores S.R.L. Según los resultados de la encuesta de pre test y post test, podemos deducir que efectivamente se tiene un porcentaje mayor en lo que a la simplificación se refiere.

85

El uso de la página web facilita y optimiza los tiempos en la atención de los clientes, cuando realizan su inscripción a cursos ofertados y trámites administrativos. Tal como lo indica (García, 2018); donde indica en qué medida la implementación de un sistema web mejora el tiempo de registro de clientes, tiempo de registro de pacientes, tiempo de búsqueda, el tiempo de generación de citas en la Clínica Veterinaria Fauna. (pág. 25).

El uso de la página web ayuda en la toma de decisiones a los administrativos de la empresa CECAD Consultores. Tal como indica (Tijero & Yuca, 2017); proporcionar información que sirva de apoyo al proceso de toma de decisiones. Lograr ventajas competitivas a través de su implantación y uso. (pág. 27)

### **VI. CONCLUSIONES**

Al finalizar la presente investigación de la tesis; llegamos a las conclusiones:

La implementación de la página web influye positivamente en la optimización de las actividades que se desarrollan en la empresa CECAD Consultores S.R.L.

En la realización de este proyecto, se logró determinar el 95% de confiabilidad, para el desarrollo del proyecto de implementación de la página web para atención al cliente en la Empresa CECAD Consultores S.R.L. del Cusco, la cual influye de manera la efectiva en la simplificación de los procesos administrativos; de tal manera que ayuda optimizar el tiempo empleado por los usuarios con el trámite en línea, como el registro de usuarios a los cursos de capacitación, evaluaciones, emisión de notas y certificado.

- Con relación a determinar cómo influye el uso de la página web y los aplicativos en la optimización del tiempo en la atención al cliente en la Empresa CECAD Consultores S.R.L. del Cusco; según resultado obtenidos de las encuestas de la pregunta especifica ¿Utilizaría algún tipo de herramienta informático para los cursos de capacitación?, el 70% está de acuerdo y 30% muy de acuerdo, llegamos a la conclusión que los usuarios están conformes con el uso de la página web el cual facilita el acceso a los usuarios a la plataforma virtual en el momento que lo requieran para poder realizar trámites, ver el contenido de sus cursos de manera directa desde el internet y no tener que apersonarse a las oficinas de la empresa de manera presencial; tanto para inscribirse, desarrollar la evaluación, obtener el certificado, quedando demostrado la optimización del tiempo empleado para realizar las actividades de manera virtual con el uso de la página web.
- Así también se determina cómo influye el uso de la página web en la toma de decisiones a partir de los resultados obtenidos en la atención al cliente en la Empresa CECAD Consultores S.R.L. del Cusco. Para la cual lo fundamental fue contar con una base de datos de todas las actividades de la empresa, para lo cual realizando el análisis de la información se obtiene

87

reportes, gráficos e información estadística que permitirá tomar decisiones que la administración vea por conveniente para la mejora de la empresa.

### **VI. RECOMENDACIONES**

- Realizar el análisis de requerimientos directamente con las personas involucradas porque son las personas que utilizarán el portal y el sistema, son las que poden dar información adecuada y necesaria. Se recomienda elaborar diagramas necesarios para el desarrollo de un sistema que permitirán obtener el análisis adecuado de los requerimientos solicitados por los usuarios.
- Todos los módulos que conforman parte de la página web y el sistema pueden ser reestructurados y adaptados a nuevos requerimientos, para realizar los respectivos cambios se recomienda el estudio posterior de cada uno de los elementos del sistema que fue desarrollado para la Empresa CECAD Consultores S.R.L.
	- La Empresa CECAD Consultores S.R.L. cuenta con equipos de cómputo de última tecnología, por lo que se recomienda que aún pueden optimizarse otras actividades como la emisión de boleta electrónica integrado a la SUNAT, para poder automatizar las actividades financieras e integrar al sistema elaborado para que de tal manera todos los procedimientos estén en una sola plataforma de la página web.
- Se recomienda el uso de las herramientas open source; ya que el sistema está desarrollado en Php y MySQL siendo estas herramientas gratuitas y se encuentra gran cantidad de información en el internet como son libros, cursos y guías los cuales pueden ser leídos y aplicados para un mejor funcionamiento.
- Recomendar a la empresa tratar de contar con un administrador para el portal web ya que constantemente se debe ir actualizando la información de las páginas del sitio, por lo que este debe estar controlado.
- Se recomienda la automatización de los procesos que se encuentran dentro de la Empresa CECAD Consultores S.R.L. para así ofrecer un mejor servicio a la comunidad, que con el pasar del tiempo se incrementa y necesita una atención más rápida y eficiente.
- A futuro se debe tener en cuenta, si existen cambios dentro de los procesos en la empresa que fueron automatizados, de darse el caso en primera instancia se debe tener un amplio conocimiento del proceso que se actualizó para posteriormente realizar los respectivos cambios en los módulos de la página web.
- Para un mejor funcionamiento se sugiere ejecutar sistema web en el navegador brave browser, teniendo cuatro aspectos en los que destaca: seguridad, velocidad, recompensas y privacidad; siendo una herramienta ágil diseñada para protegerse de forma inteligente contra el seguimiento.

### **REFERENCIAS BIBLIOGRÁFICAS**

- Aguilar & Dávila. (2013). "Análisis, Diseño e Implementación de la aplicación web para el manejo del distributivo de la facultad de ingenieria". Cuenca, Ecuador.
- Aguilar y Davila. (2013). "Análisis, Diseño e Implementación de la Aplicación Web para el Manejo del Distributivo de la Facultad de Ingeniería". Cuenca, Ecuador. Obtenido de http://dspace.ucuenca.edu.ec/ handle/ 123456789/4303
- Angel, C. (2004). *PHP y MySQL: Tecnologías para el desarrollo de aplicaciones Web.* EDICIONES DIAZ DE SANTOS, 2015 (version electronica).
- Angulo, N. P. (2018). SISTEMA WEB PARA EL SERVICIO AL CLIENTE EN EL RESTAURANTE "LOS ROBLES". Lima, Lima.
- Anrrango & Dario. (enero de 2020). "Sistema Web para la Gestión de Matrículas y Calificaciones de la Unidad Educativa Fiscomisional Fray Bartolomé de las Casas Salasaca". Ambato, Ecuador. Obtenido de https://repositorio. uta.edu.ec/jspui/handle/123456789/30730
- Arias, F. (. (1999). *EL PROYECTO DE INVESTIGACION.* Caracas, Venezuela. Obtenido de https://ebevidencia.com/wp-content/uploads/2014/12/EL-PROYECTO-DE-INVESTIGACI%C3%93N-6ta-Ed.-FIDIAS-G.-ARIAS.pdf
- Arias, F. (2012). *Proyecto de Investigación.* Mexico.
- Auccacusi & Oblitas, A. S. (26 de 05 de 2020). Sistema de información para la gestión de la Asociación de Transportistas del Servicio Interprovincial Anta – Cusco, mediante una aplicación web. Cusco, Perú. Obtenido de http://repositorio.uandina.edu.pe/handle/UAC/3359
- Behar, R. D. (2008). *Metodogia de la Investigacion.* Ediciones Shalom.
- Bruno, E. F. (2019). "SISTEMA DE RED WIMAX PARA MEJORAR EL SERVICIO DE COBERTURA DE LA EMPRESA KIARATEL APLICANDO LA NORMA IEEE. 802.16, SAN JUAN DE LURIGANCHO, 2018". LIMA, SAN JUAN DE LURIGANCHO, PERU.

Calzada, B. J. (1970). *Métodos estadísticos para la investigación.* Editorial Juridica.

- Camacho & Sigifredo. (06 de 2015). "Desarrollo de una Plataforma Web para el Sistema de Gestión de la Información de Proyectos de Fiscalización Realizados por la Empresa Tecnie, Accesible Local y Remotamente". Quito, Ecuador.
- Choquesillo, F. (2012). "Desarrollo e Implementación de un Portal Web Como Alternativa de Solución para Mejorar la Calidad de Servicio del Cementerio General en la Provincia de Chincha". Chincha, Ica, Perú. Obtenido de http://repositorio.autonomadeica.edu.pe/bitstream/autonomadeica/45/3
- Christopher & Lovelock. (2001).
- Ciro, E. M. (2010). *METODOLOGIA DE INVESTIGACION TECNOLOGICA - PENSANDO EN SISTEMAS.* HUANCAYO - PERU: Imagen Grafica SAC.
- Cobo A, A. (2004). *PHP y MySQL: Tecnologías para el desarrollo de aplicaciones Web.* EDICIONES DIAZ DE SANTOS, 2015 (version electronica).
- Collaguazo, C. J. (2017). SISTEMA INFORMATICO ENFOCADO A LA WEB PARA EL CONTROL DE HISTORIAS CLINICAS EN EL AREA DE TRAUMATOLOGIA DE LA CLINICA "BERMUDEZ" DE LA CIUDAD DE SANTO DOMINGO. Santo Domingo, Ecuador.
- Conza, B. M. (2013). "Desarrollo de una aplicación web orientada a servicios para el monitoreo de una flota de vehículos haciendo uso de la tecnología GPS". Cusco, Perú. Obtenido de http://repositorio.unsaac.edu.pe/ handle/ UNSAAC/947
- Cubeños, S. L. (2017). "Sistema de control de inventario vía web para las empresas del rubro de muebleria o telas en el sector de parque industrial. Villa el Salvador. 2016". Universidad Privada Telesup. Obtenido de https://repositorio.utelesup.edu.pe/handle/UTELESUP/172
- Diana Quinatoa, 2. (s.f.). *Nuevas tecnologias en la educacion*. Obtenido de Google Sites: https://sites.google.com/site/avancesenelcampotecnologico/home

Diaz, L. (2017).

- Galan, J. (2017). Obtenido de Tipos de páginas web que existen: https://www.josegalan.es
- Garcia, C. A. (2018). SISTEMA WEB EN LA GESTIÓN DE CITAS EN LA. Lima, Perú. Obtenido de https://repositorio.utelesup.edu.pe/ handle/ UTELESUP/207

Gomez, E. (2017). IMPLEMENTACIÓN DE UN SISTEMA DE. Piura.

Hernandez - Fernandez y Baptista, 2. (2014). *METODOLOGIA DE LA INVESTIGACION.* Mexico, Mexico. Obtenido de https://periodicooficial.jalisco.gob.mx/sites/periodicooficial.jalisco.gob.mx/fil es/metodologia\_de\_la\_investigacion\_-\_roberto\_hernandez\_sampieri.pdf

Hernández, Fernández y Baptista. (2014). *Metodologia de la Investigación.* Mexico.

- Jhon, T. -S. (1991). *Alcanzando la excelencia mediante el servicio al cliente.* Madrid: Diaz de Santos S.A.
- Jimenez, P. R. (1998). *Metodología de la Investigación: Elementos básicos para la Investigación clínica.* Cuba: Ciencias Medicas, 1998.

Kotler & Keller. (2006). satisfacción del cliente.

- Likert. (1932). Diseño del Formato de escalas tipo Likert: un estado de cuestion. *REDIE - Revista Electronica de Investigacion Educativa*. Obtenido de http://redie.uabc.mx
- lorenahc. (02 de diciembre de 2013). *lorenahc*. Obtenido de https://lorenahc.wordpress.com/2013/12/02/tipos-de-diagramas/
- lorenahc.wordpress. (s.f.). *lorenahc*. Obtenido de https://lorenahc.wordpress.com/ 2013/12/02/tipos-de-diagramas/
- lucidchart. (2018). *www.lucidchart.com*. Obtenido de https://www.lucidchart.com/ pages/es/que-es-el-lenguaje-unificado-de-modelado-uml
- Maestros del Web, 2. (05 de 2008). *Maestros del Web*. Obtenido de http://www.maestrosdelweb.com/principiantes/los-diferentes-lenguajes-deprogramacion-para-la-web/
- Mateu, C. (2004). *DESARROLLO DE APLICACIONES WEB* (Primera edicion ed.). BARCELONA, ESPAÑA. Obtenido de https://libros.metabiblioteca.org/ bitstream/001/591/1/004%20Desarrollo%20de%20aplicaciones%20web.pdf
- Medina E, (. (18 de 11 de 2014). *Sistemas Web*. Obtenido de http://stevenmedinaurbina.blogspot.com/
- Muquinche, L. C. (2018). APLICACIÓN WEB PARA LA GESTIÓN DE SERVICIOS DE LOS CLIENTES DE LA. Ambato, Ecuador.
- ordenadores-y-portatiles.com. (2008). *ordenadores-y-portatiles.com*. Obtenido de http://www.ordenadores-y-portatiles.com/servidor-web.html
- Peña, A. (2008). Diseño de una página web, como herramienta de comunicación, que sensibilice a niños de 7 a 12 años, de los estratos 2 y 3 en la ciudad de Bogotá, frente al buen trato que debe recibir el perro callejero. Bogota.
- Rodriguez, L. J. (2016). Implementación de un Sistema de Administración Web para la Indexación de la Revista Ciencias Pedagógicas e Innovación de la UPSE. La Libertad, Ecuador.
- Rodríguez, T. (12 de 06 de 2012). *GENBETA*. Obtenido de https://www. genbeta.com /desarrollo/bootstrap
- Scribd, (. d. (2011). *SCRIBD*. Obtenido de http://es.scribd.com/doc/54318618/ASP
- Siguencia, M. d. (2011). "Análisis, diseño e Implementación del Portal Web del Colegio Cesar Andrade y Cordero". Cuenca, Ecuador. Obtenido de http://dspace.ups.edu.ec/handle/123456789/1604
- sites.google.com. (s.f.). *metodologia, gestionvde requerimientos*. Obtenido de https://sites.google.com/site/metodologiareq/capitulo-ii/tecnicas-paraidentificar-requisitos-funcionales-y-no-funcionales
- Tijero & Yuca, T. F. (07 de 09 de 2017). Análisis de los Framework Codeigniter PHP y Twitter Bootstrap para el desarrollo de aplicaciones web, caso: Sistema de gestión de nichos para el cementerio parque del reencuentro. Cusco, Perú. Obtenido de http://repositorio.uandina.edu.pe/handle/UAC/879

Vinicio, I. H. (JULIO de 2019). "Sistema Web Basado en Arquitectura Orientada a Servicios para el Registro y Administración de Emprendedores de la Ciudad de Ambato y Exhibición de Productos que Ofertan los Actores de la Economía Solidaria en el Gad Municipalidad de Ambato". AMBATO, ECUADOR. Obtenido de http://repositorio.uta.edu.ec/jspui/handle/ 123456789/30097

**ANEXOS**

# **Anexo 1. Matriz de consistencia**

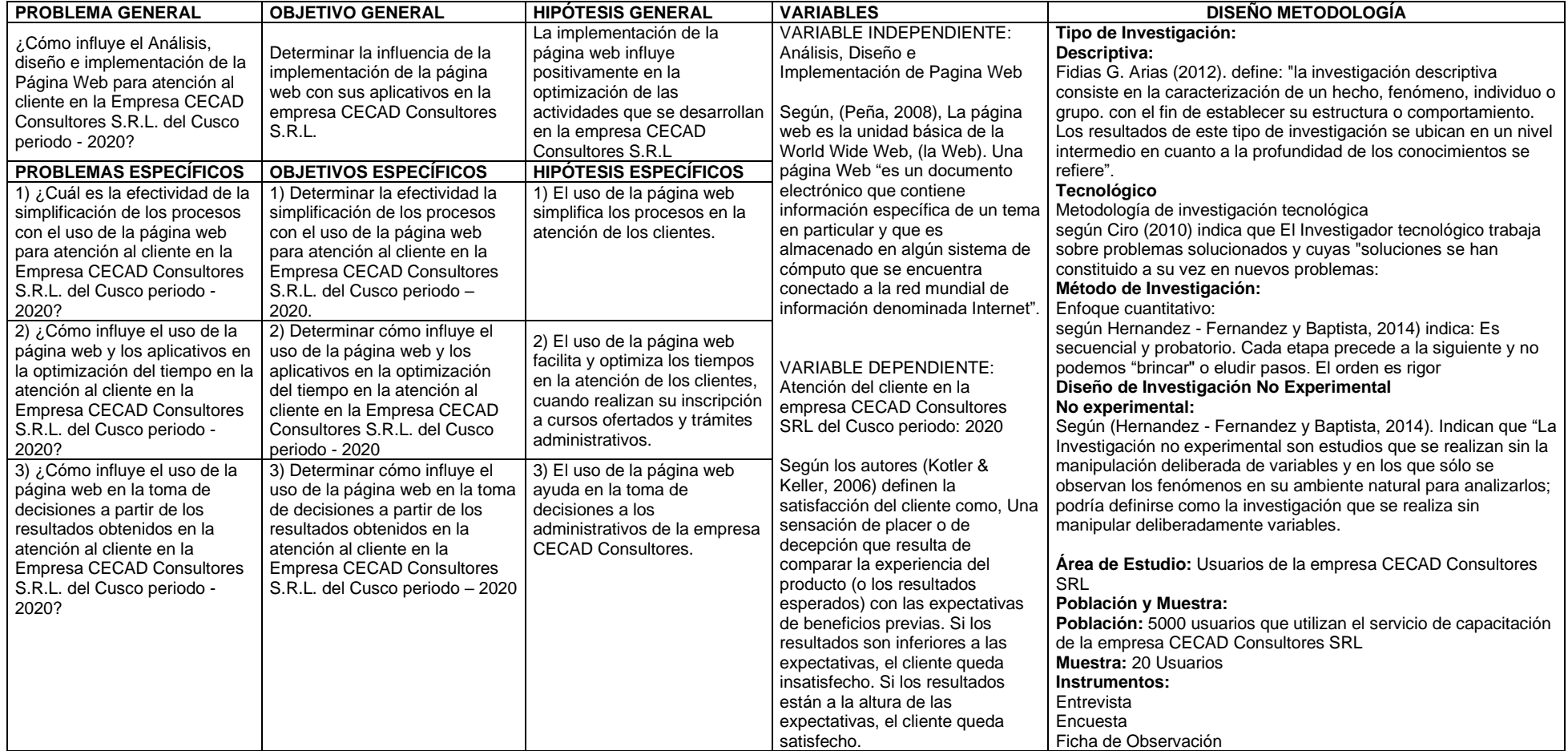

# **Anexo 2. Matriz de operacionalización de variables**

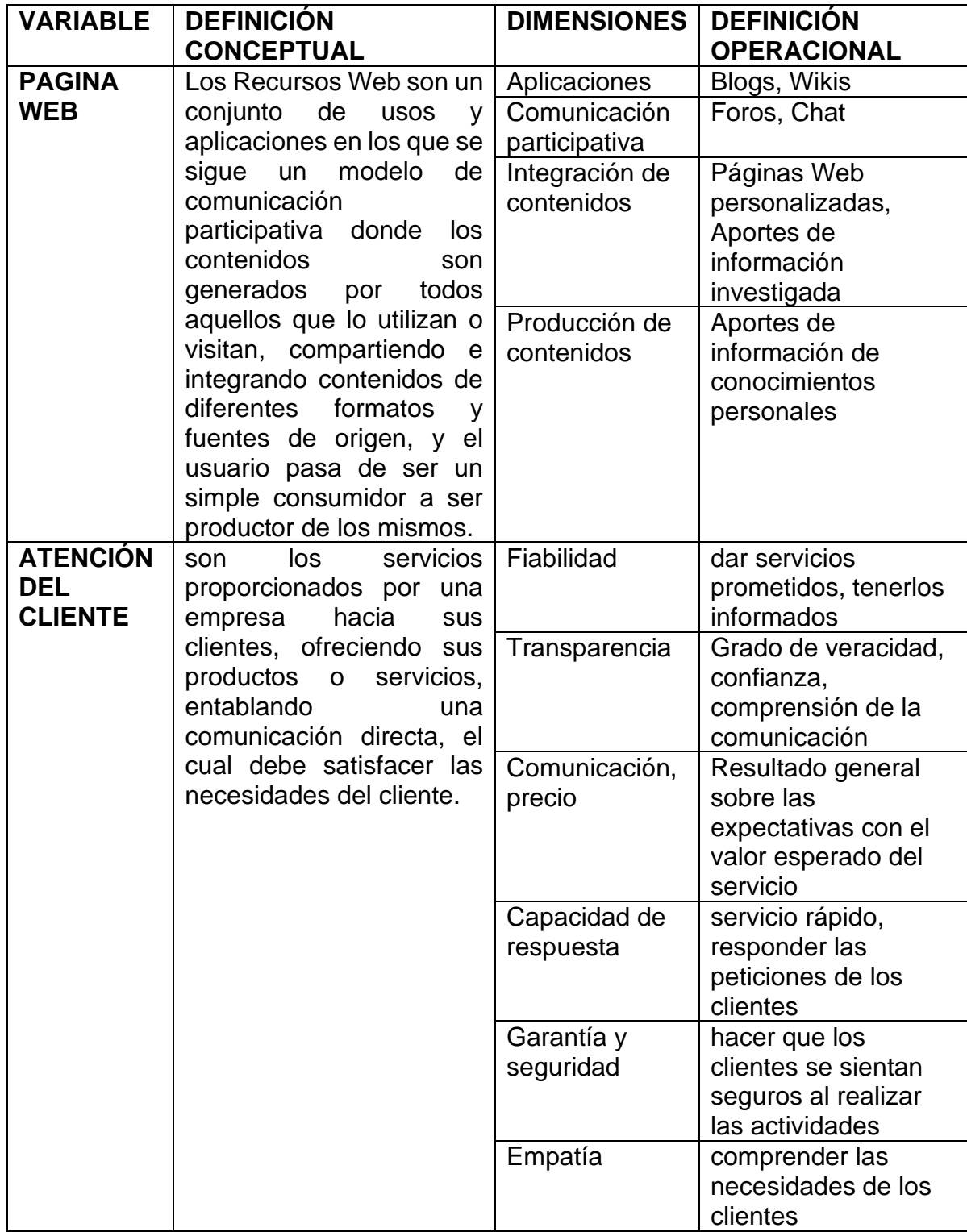

# **Anexo 3. Instrumentos**

En la presente investigación tenemos como técnica la encuesta y el instrumento es el cuestionario los mismos que se muestran a continuación. Donde se busca recoger información sobre el uso de la página web en la empresa CECAD Consultores SRL, ubicada en el distrito de Cusco, provincia Cusco – Cusco, 2020.

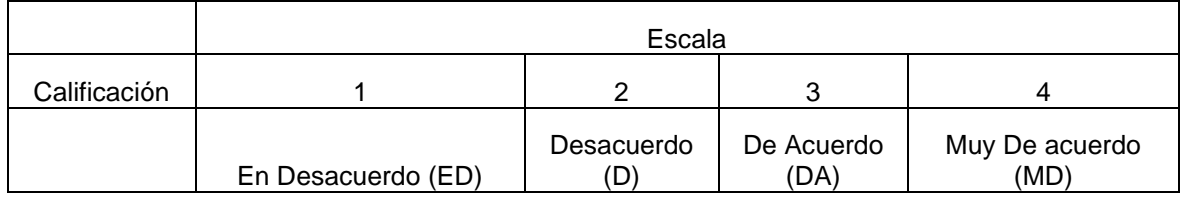

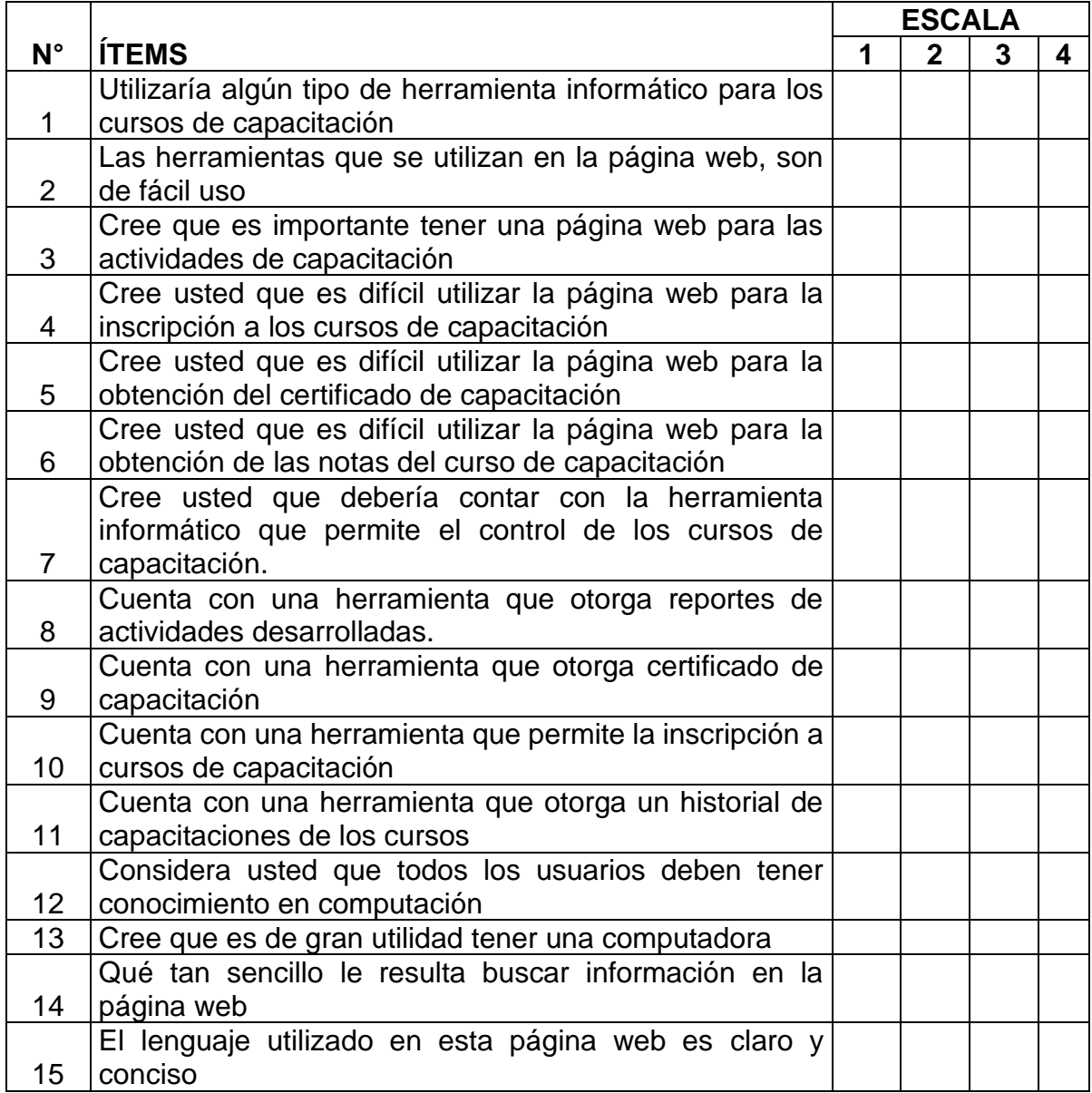

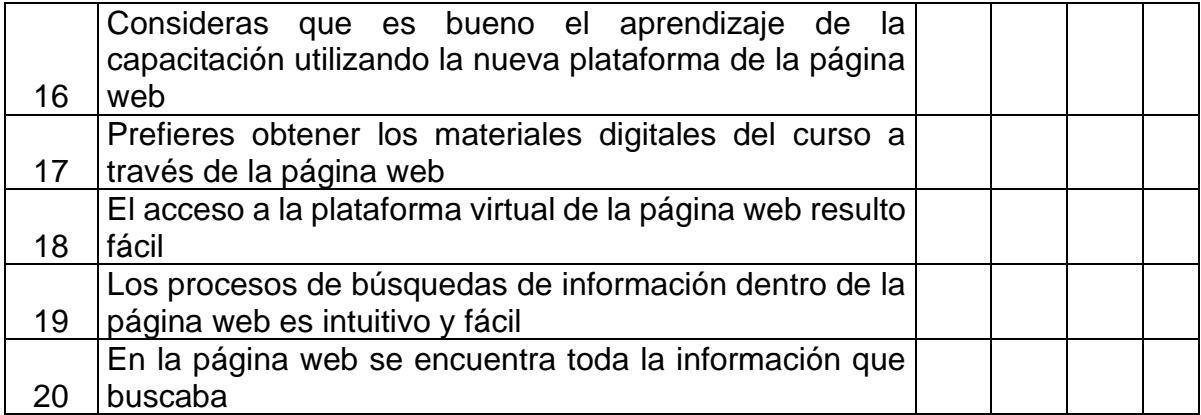

#### **Anexo 4. Validación de instrumento**

#### **CARTA DE PRESENTACIÓN**

Señor(a)(ita): Mag. Fernando Hurtado Carrasco

Presente

VALIDACIÓN DE INSTRUMENTOS A TRAVÉS DE JUICIO DE EXPERTO. Asunto:

Nos es muy grato comunicarnos con usted para expresarle nuestros saludos y así mismo, hacer de su conocimiento que siendo estudiante PRE GRADO de la Universidad Privada TELESUP, en la sede CUSCO promoción 2018, requerimos validar los instrumentos con los cuales recogeremos la información necesaria para poder desarrollar nuestra investigación y con la cual optaremos el grado de Título.

El título nombre de nuestro provecto de investigación es: ANÁLISIS, DISEÑO E IMPLEMENTACIÓN DE PÁGINA WEB PARA ATENCIÓN DEL CLIENTE EN LA EMPRESA CECAD CONSULTORES SRL DEL CUSCO PERIODO: 2020. y siendo imprescindible contar con la aprobación de docentes especializados para poder aplicar los instrumentos en mención, hemos considerado conveniente recurrir a usted, ante su connotada experiencia en temas educativos y/o investigación educativa.

"El expediente de validación, que le hacemos llegar contiene:

- $\checkmark$  Carta de presentación.
- $\checkmark$  Definiciones conceptuales de las variables y dimensiones.
- √ Matriz de operacionalización de las variables.
- ← Certificado de validez de contenido de los instrumentos.

"Expresándole nuestros sentimientos de respeto y consideración nos despedimos de usted, no sin antes agradecerle por la atención que dispense a la presente.

Atentamente,

Americo Yucra Santander DNI: 44057548

Micente Eduardo Casa Huanaco DNI: 40790970

Opinión de aplicabilidad: Aplicable (X) Aplicable después de corregir () No aplicable ()

Apellidos y Nombres del Juez validador. Dr. / Mag.

.......Hurtado Carrasco Fernando .......

DNI......23936483............................

Especialidad del Validador...... MBA Administración Negocios..........................

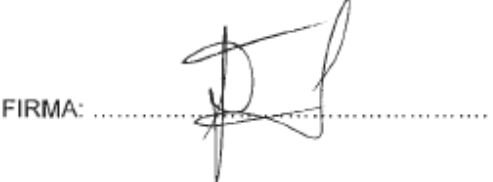

#### **CARTA DE PRESENTACIÓN**

Señor(a)(ita): Ing. De Sistemas Rony Juan Tocra Huamani

Presente

Asunto: VALIDACIÓN DE INSTRUMENTOS A TRAVÉS DE JUICIO DE EXPERTO.

Nos es muy grato comunicarnos con usted para expresarle nuestros saludos y así mismo, hacer de su conocimiento que siendo estudiante PRE GRADO de la Universidad Privada TELESUP, en la sede CUSCO promoción 2018, requerimos validar los instrumentos con los cuales recogeremos la información necesaria para poder desarrollar nuestra investigación y con la cual optaremos el grado de Título.

El título nombre de nuestro proyecto de investigación es: ANÁLISIS, DISEÑO E IMPLEMENTACIÓN DE PÁGINA WEB PARA ATENCIÓN DEL CLIENTE EN LA EMPRESA CECAD CONSULTORES SRL DEL CUSCO PERIODO: 2020. y siendo imprescindible contar con la aprobación de docentes especializados para poder aplicar los instrumentos en mención, hemos considerado conveniente recurrir a usted, ante su connotada experiencia en temas educativos y/o investigación educativa.

"El expediente de validación, que le hacemos llegar contiene:

- ← Carta de presentación.
- ← Definiciones conceptuales de las variables y dimensiones.
- √ Matriz de operacionalización de las variables.
- ← Certificado de validez de contenido de los instrumentos.

"Expresándole nuestros sentimientos de respeto y consideración nos despedimos de usted, no sin antes agradecerle por la atención que dispense a la presente.

Atentamente,

Americo Yucra Santander DNI: 44057548

Vicente Eduardo Casa Huanaco DNI: 40790970

Observaciones (Precisar si hay suficiencia) Si hay suficiencia

Opinión de aplicabilidad:

Aplicable  $(X)$ 

Aplicable después de corregir ()

No aplicable  $( )$ 

Apellidos y Nombres del Juez validador: Rony Juan Tocra Huamani

DNI N°: 42156829

Especialidad del Validador: Ingeniero de Sistemas

Firma del experto informante

# **Anexo 5. Matriz de Datos**

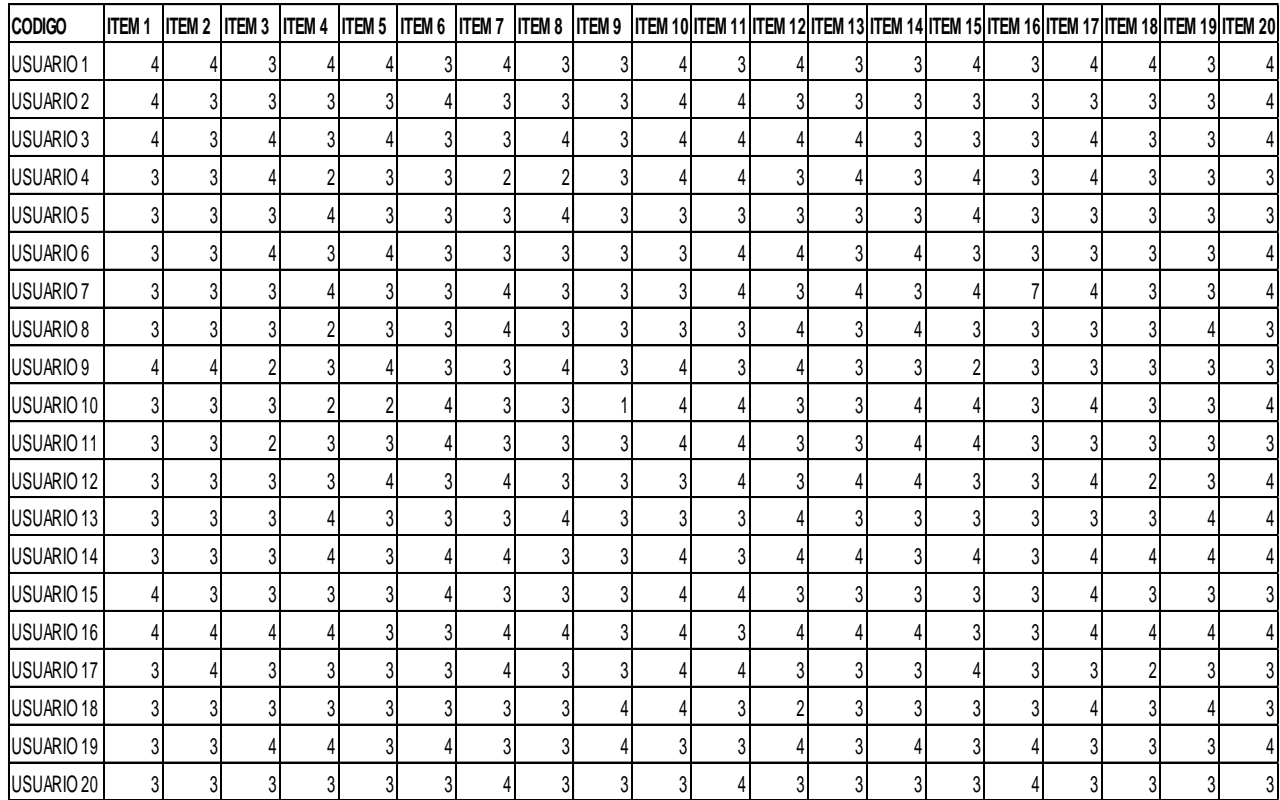

#### **Anexo 6. Propuesta de Valor**

La propuesta de valor de la presente investigación de acuerdo a los problemas específicos es:

- El uso de la página web simplifica los procesos en la atención del cliente en la Empresa CECAD Consultores; anteriormente la empresa desarrollaba sus actividades de manera manual, tal es así que cuando hablamos de simplificación de procesos, el objetivo es reducir al máximo sus actividades y tareas, sin dejar de ser eficiente, eficaz y productivo y al mismo tiempo entregar valor al cliente. Por lo tanto, las actividades y tareas se realizan de manera más asertiva. Teniendo como resultado la simplificación de los procesos en la atención al cliente, no necesariamente por la disminución drástica del número de actividades, sino haciéndolas de una manera diferente. Ejemplo: evitar desplazarse hacia la sede de la empresa, entrevistarse con la secretaria, apersonarse a recoger su certificado.
	- El uso de la página web facilita y optimiza los tiempos en la atención de los clientes en la Empresa CECAD Consultores; para lo cual debemos tener en cuenta que El tiempo de respuesta al cliente es uno de los elementos fundamentales para conseguir mejorar la atención al cliente. Reducir la cantidad en el tiempo en la atención al cliente, hace que la fricción con el cliente disminuya, y por tanto mejore su satisfacción y con el fin de mejorar el tiempo de respuesta de servicio al cliente como en la inscripción a un curso taller, revisar el material del curso, consultar notas y certificado, todo ello en la plataforma virtual, automatizando y estandarizando los procesos. Ejemplo: que el usuario ya no tiene que ir de manera presencial a las instalaciones de las oficinas de la empresa para realizar trámites, por ello se cuenta con los diferentes módulos como el aula virtual, evaluación en línea, consulta de notas, emisión del certificado.
- El uso de la página web ayuda en la toma de decisiones a partir de los resultados obtenidos en la atención del cliente en la empresa CECAD Consultores; Recurrir al análisis de datos para la toma de decisiones permite a la empresa descubrir el entorno que los rodea. Actualmente, es vital que las empresas recurran a este método, ya que amplía el panorama

económico, además de que les ayuda a mejorar sus servicios para estar a la altura de la competencia. Recurriendo a esta herramienta la empresa puede ofrecer productos de calidad en el tiempo adecuado y en situaciones convenientes. El análisis de datos para la toma de decisiones ayuda a enriquecer nuestros servicios y crear soluciones que se centren en las necesidades de la empresa. Ejemplo: se cuenta con la obtención de reportes, gráficos estadísticos.

#### **MÓDULO DE REGISTRO DE USUARIOS**

Diseñado para realizar registro de los usuarios que accederán a los servicios brindados por la empresa CECAD Consultores S.R.L., en donde se consigna datos personales, a su vez esta información será utilizado para poder generar el usuario y contraseña de los participantes, de tal manera el usuario puede acceder a la plataforma virtual para poder visualizar los materiales, evaluaciones y notas respecto al curso que viene desarrollando, de esta manera como medio de seguridad para evitar que ninguna persona ajena al programa pueda acceder al mismo.

#### **MÓDULO DE REGISTRO DE USUARIOS**

En este Módulo se registra a los docentes en donde se consigna datos personales, al momento de registrar el sistema genera el usuario y contraseña para el docente, esta información es utilizada como medio de seguridad para acceder a la plataforma, en donde puede visualizar a los participantes del curco, evaluaciones, notas y en este módulo el docente tiene la opción de elaborar la evaluación,

#### **MÓDULO DE CUESTIONARIO**

En este módulo cada docente formula preguntas, alternativas y asignar la respuesta correcta del curso que se viene desarrollando y posteriormente los usuarios tendrán acceso a las evaluaciones las cuales deben ser desarrolladas de esta manera se mide el aprendizaje.

# **MÓDULO AULA VIRTUAL**

Este Módulo está diseñado para ser utilizado por los usuarios, accediendo al material del curso, como diapositivas, archivos en formato PDF, videos grabados de cada sesión y sección de Evaluaciones en donde se podrá visualizar la nota de cada evaluación.

# **MÓDULO DE REGISTRO DE CURSO**

En este Módulo se registra los cursos a desarrollarse según cronograma programado para los usuarios en general.

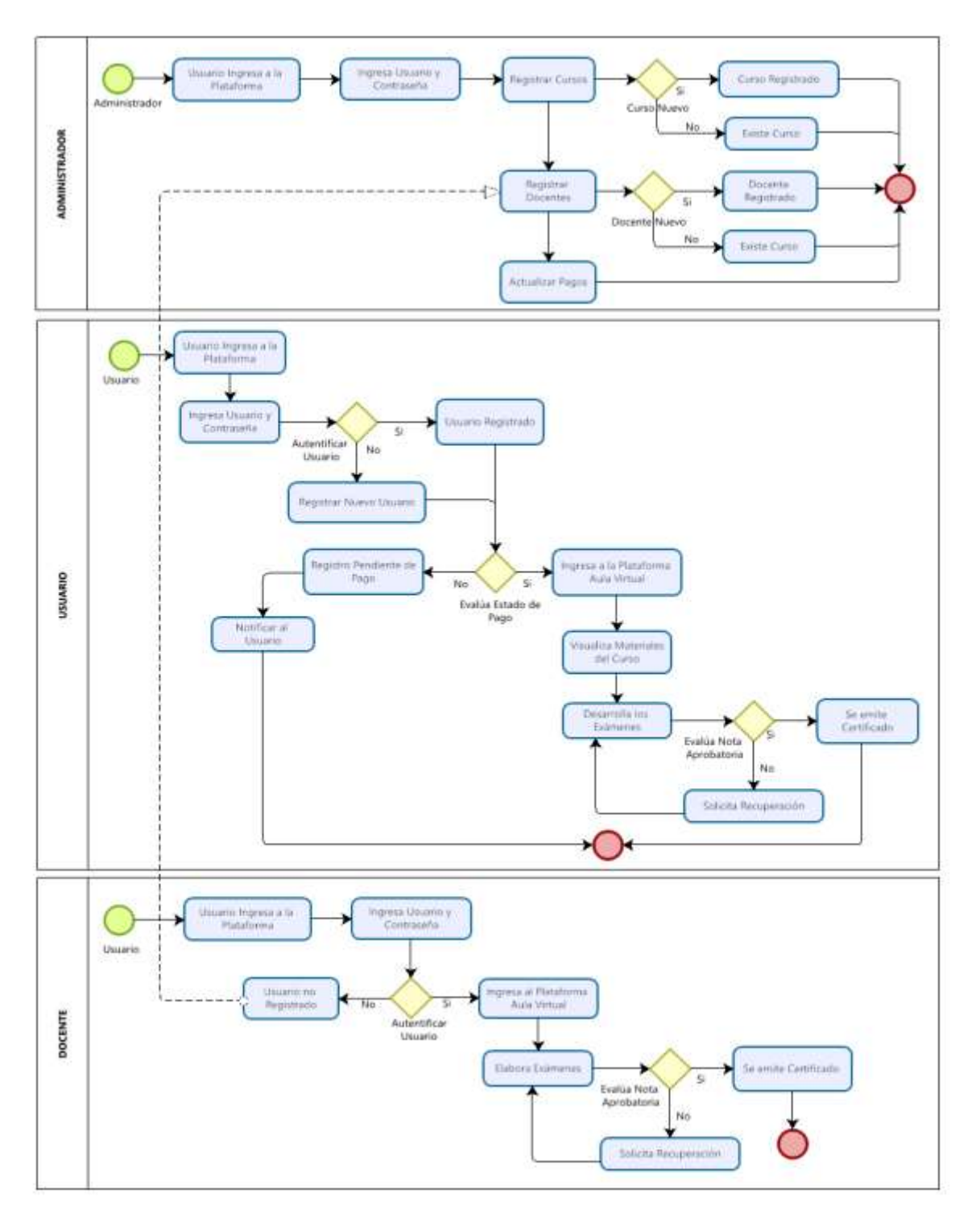

# **Modelamiento de Procesos Plataforma Web**
# **Diagrama de casos de uso consulta de notas**

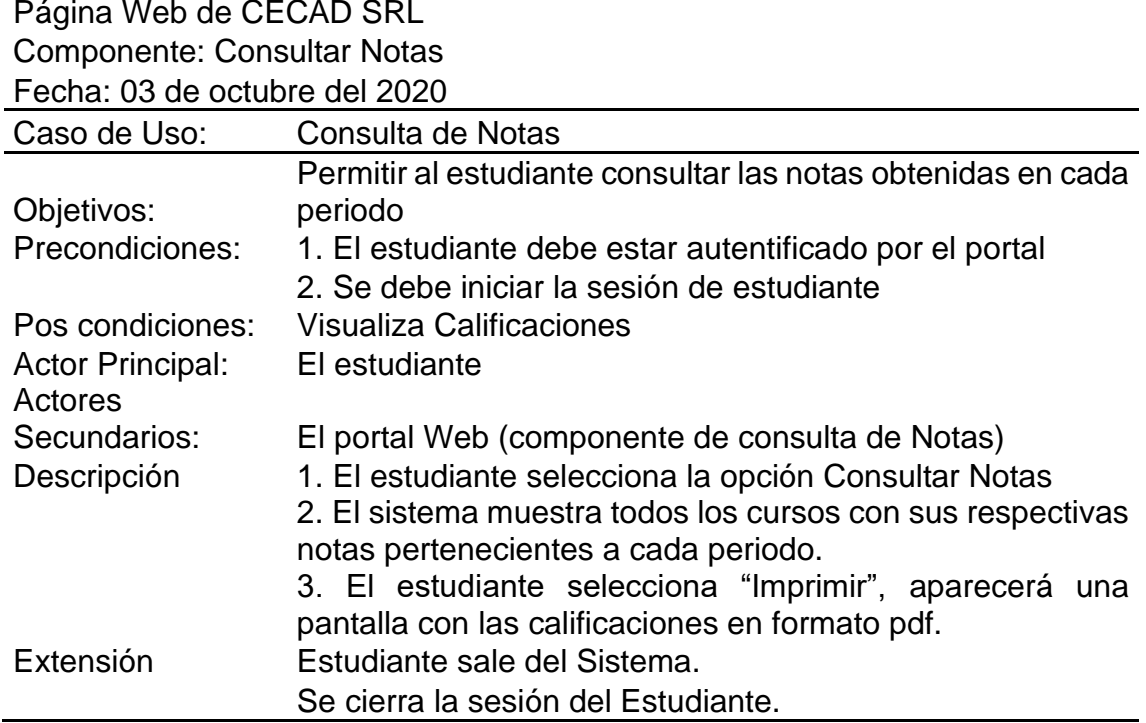

# **Distribución por género de la muestra en estudio.**

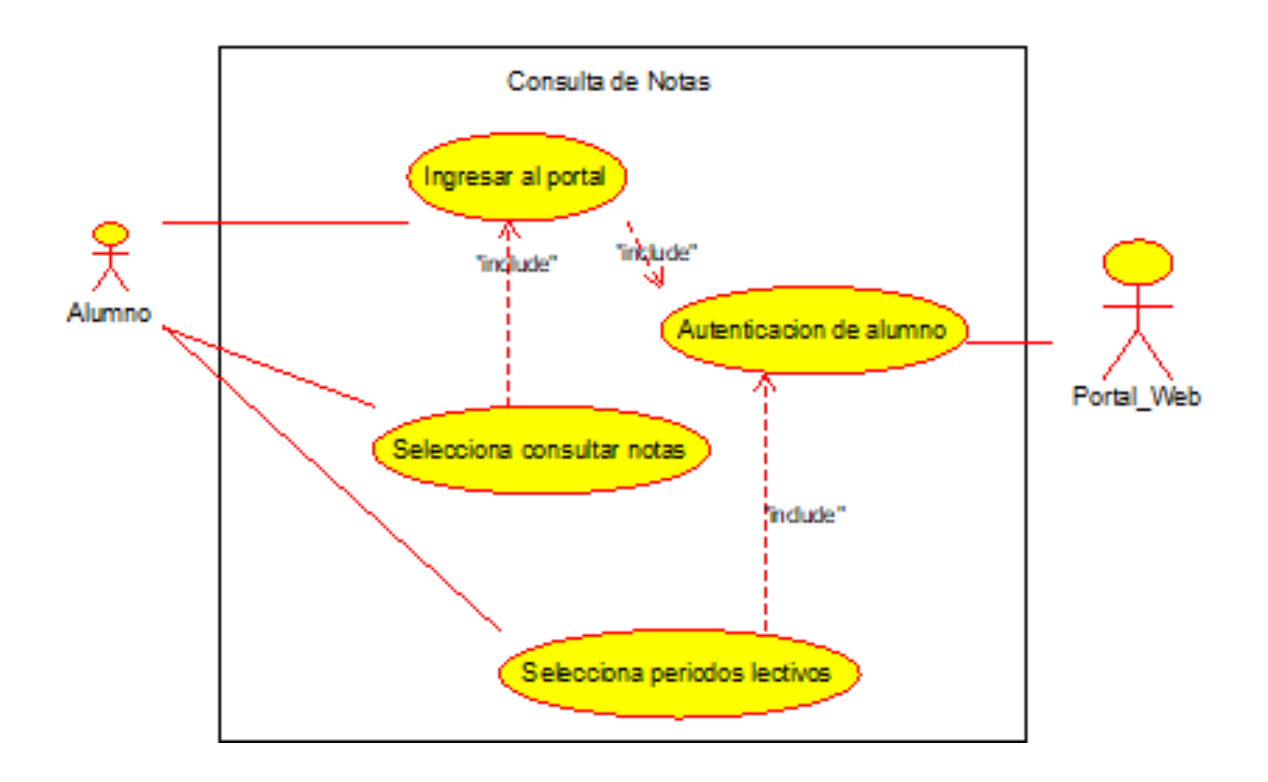

Consulta de evaluación

Página Web de CECAD SRL

Modulo: Consultar Evaluaciones

Fecha: 03 de octubre del 2020

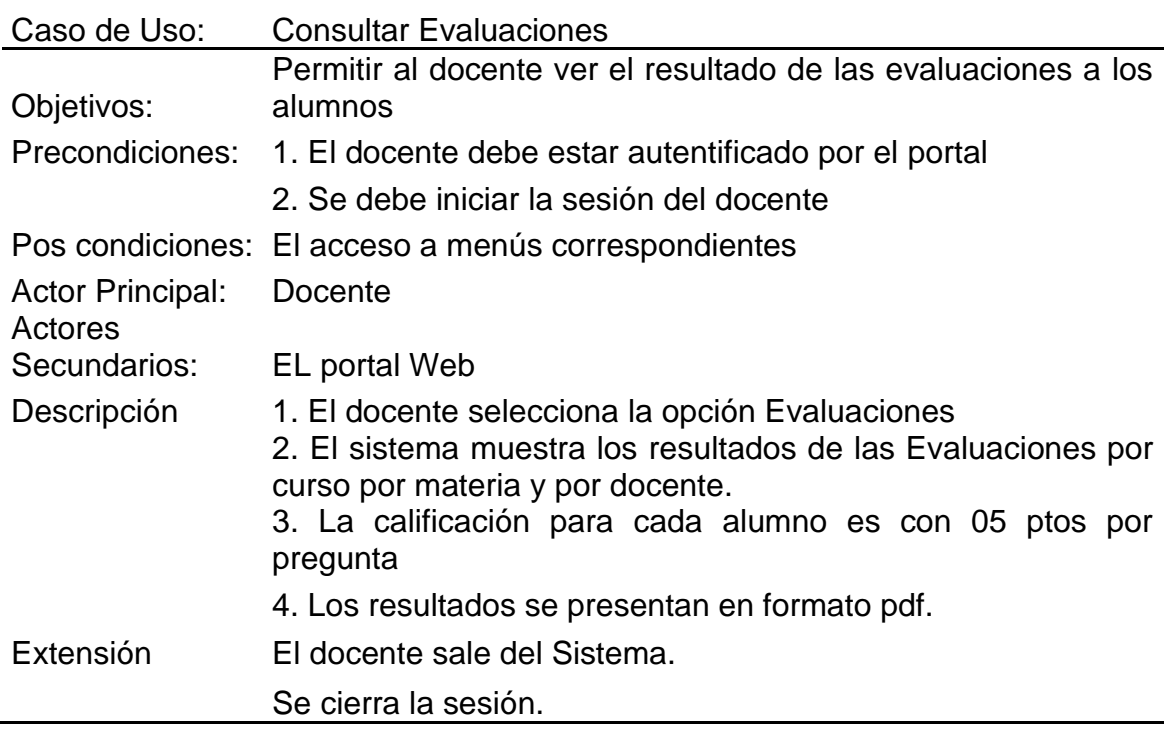

# **Distribución por género de la muestra en estudio.**

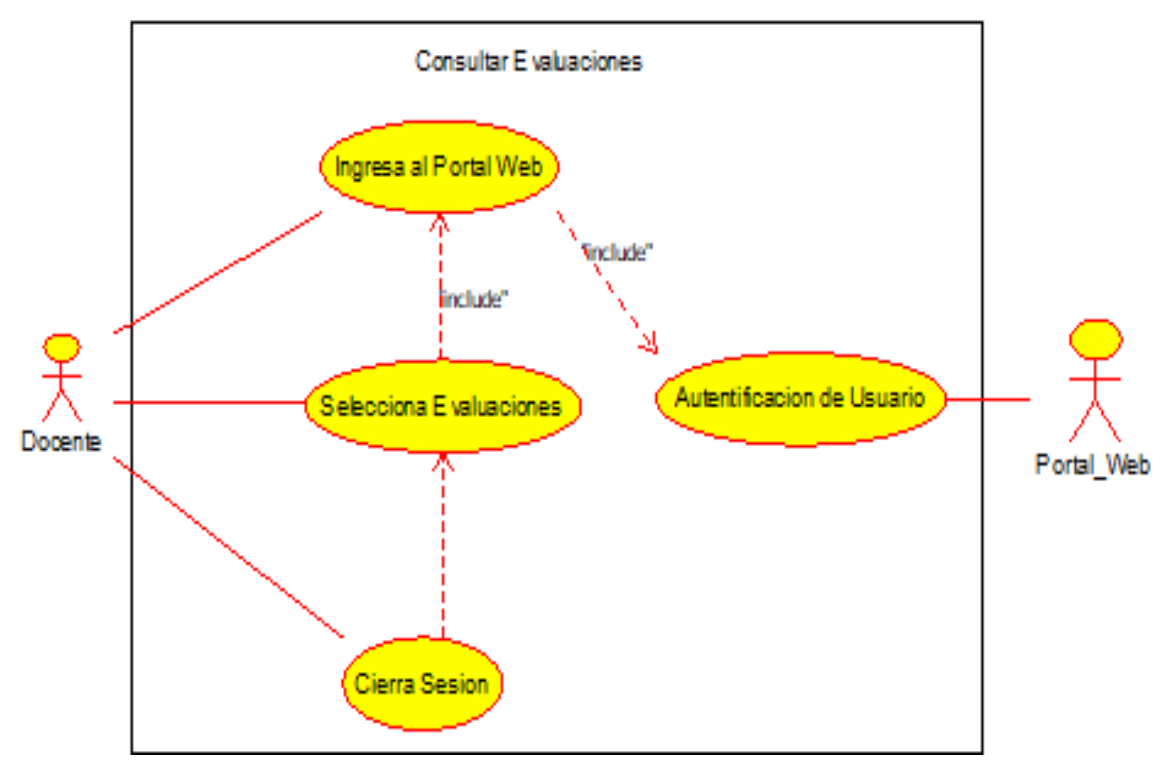

Publicación de cursos para capacitación

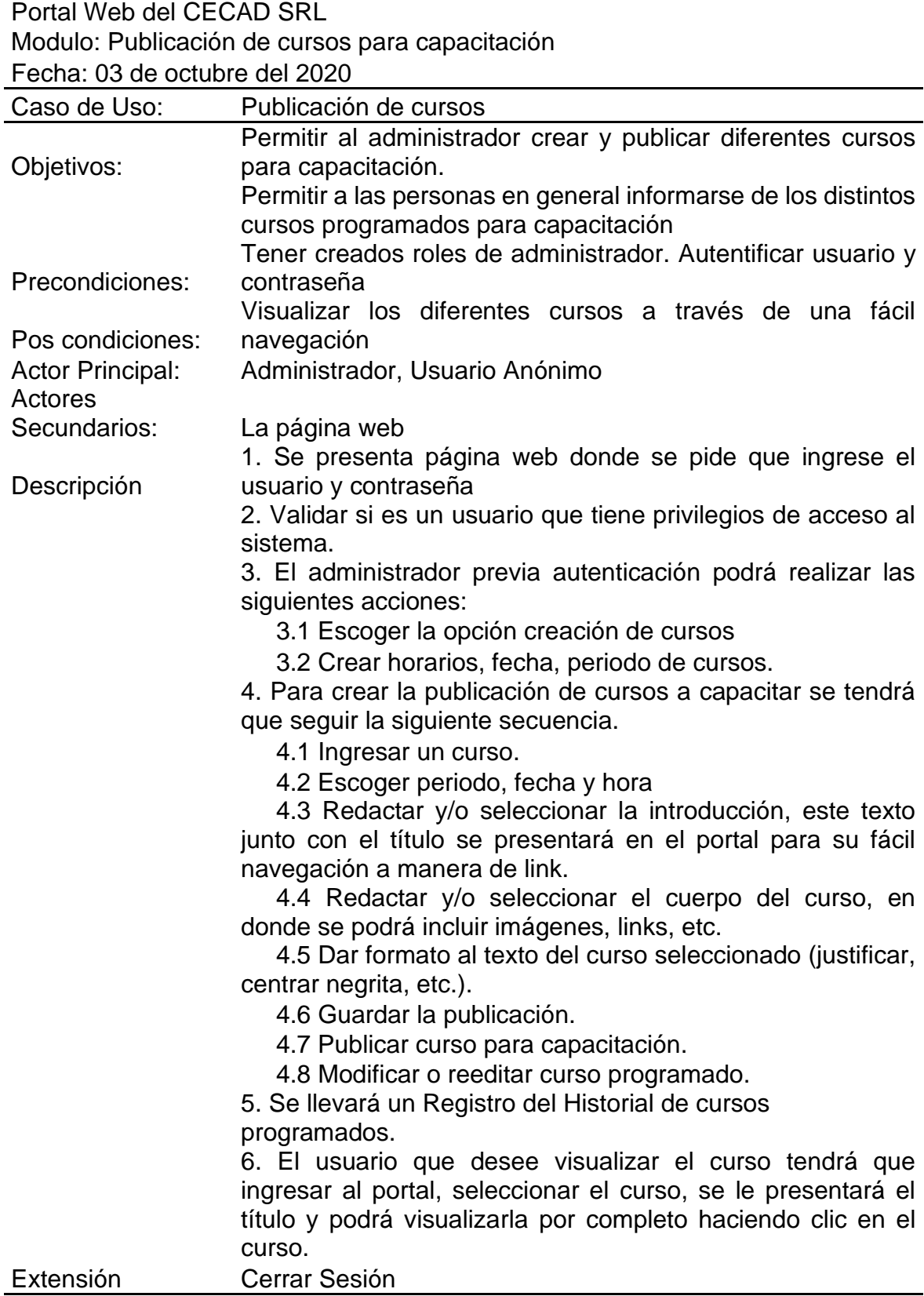

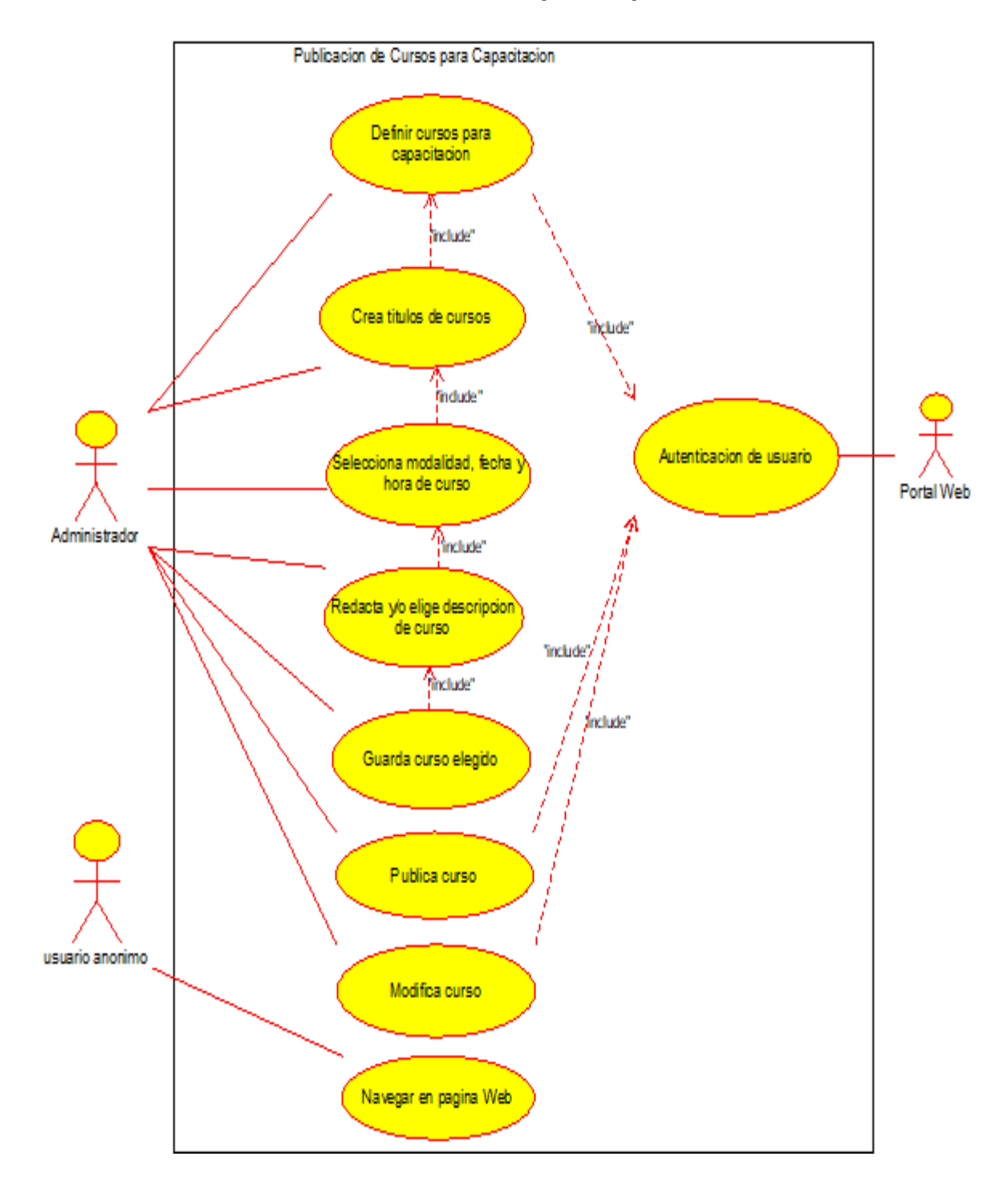

# **Publicación de cursos para capacitación**

### Emisión de certificado

Página Web de CECAD SRL

Componente: Emisión de Certificado

Fecha: 03 de octubre del 2020

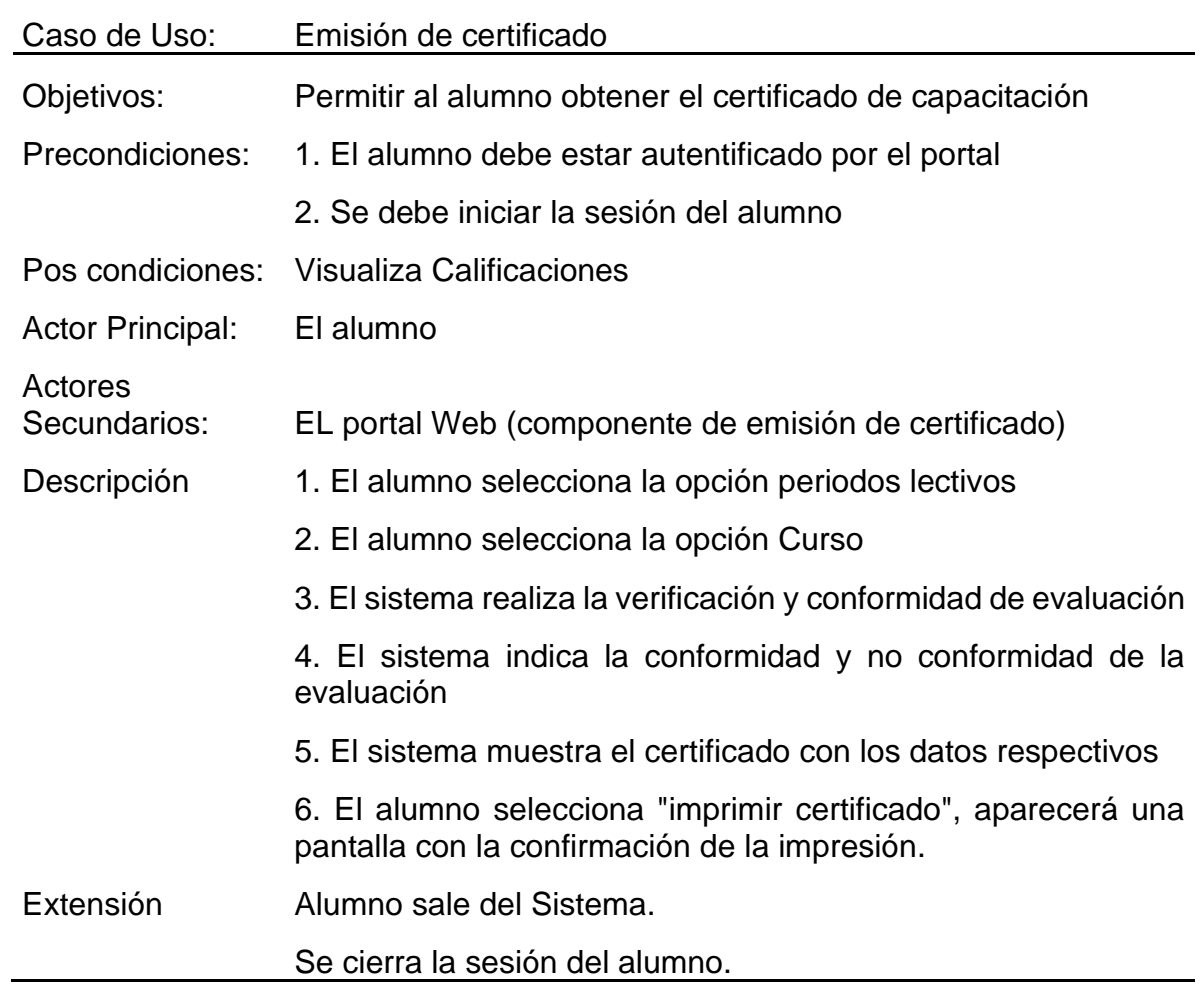

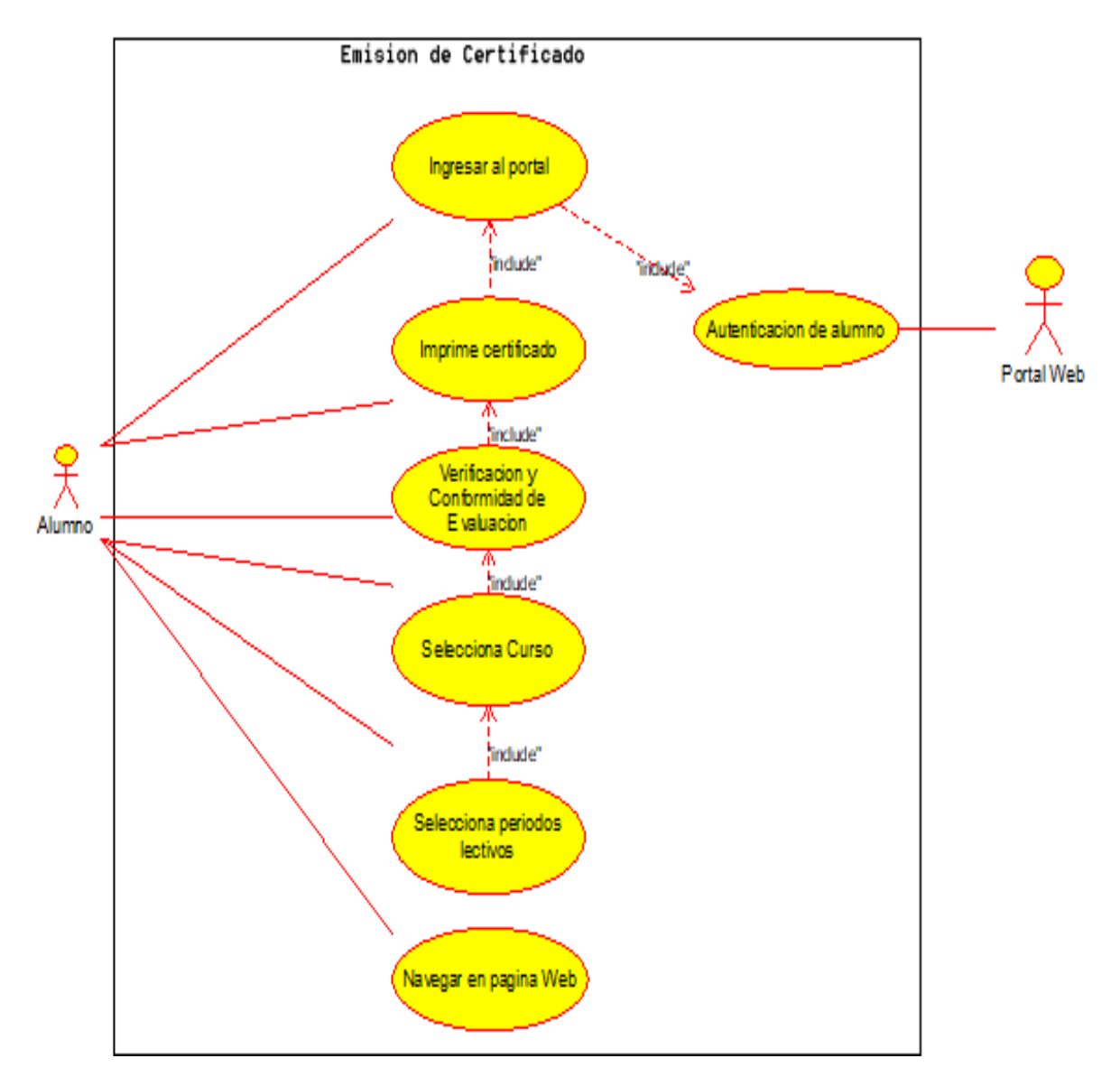

#### **Emisión de Certificado**

### **DIAGRAMA DE SECUENCIA**

#### **Consulta notas**

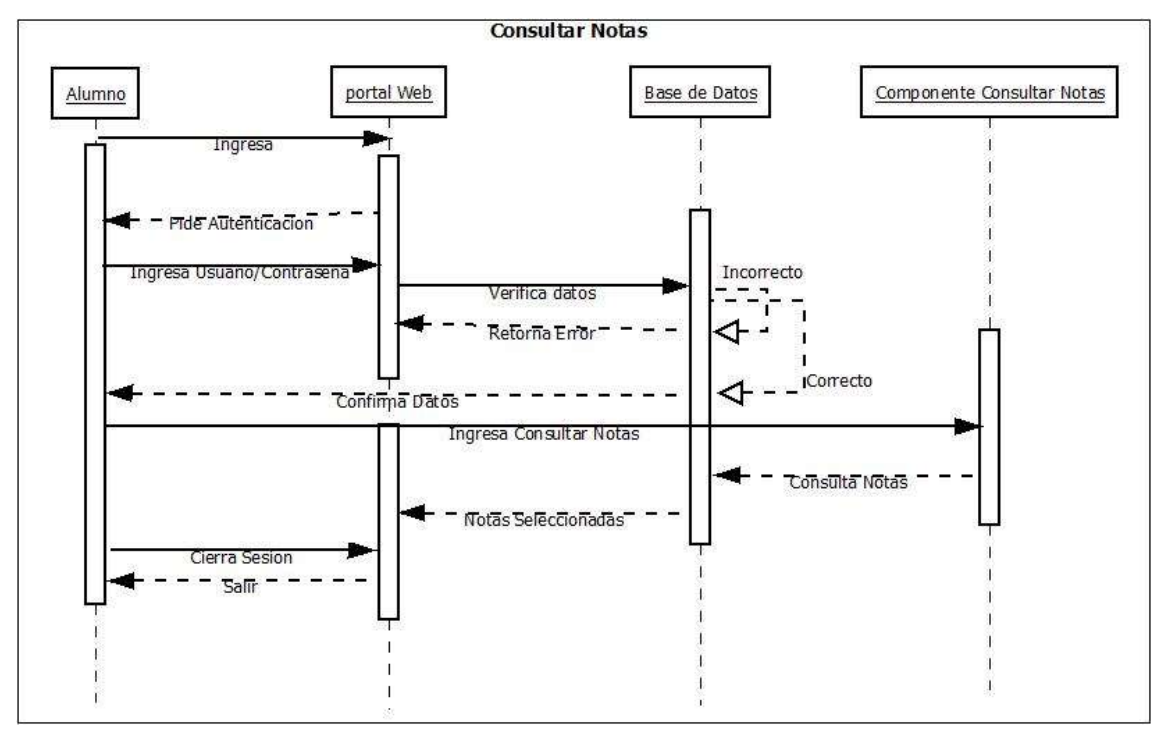

### **Emisión de Certificados**

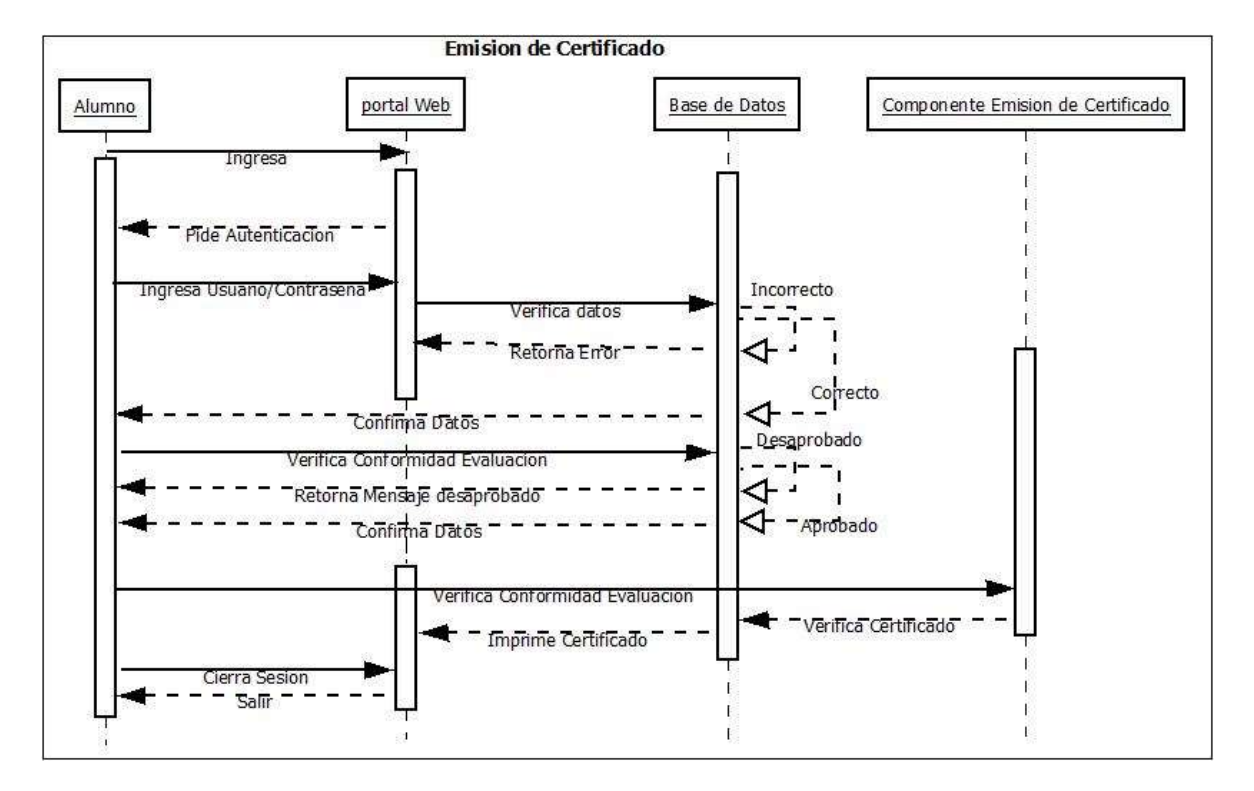

### **Consultar Evaluaciones**

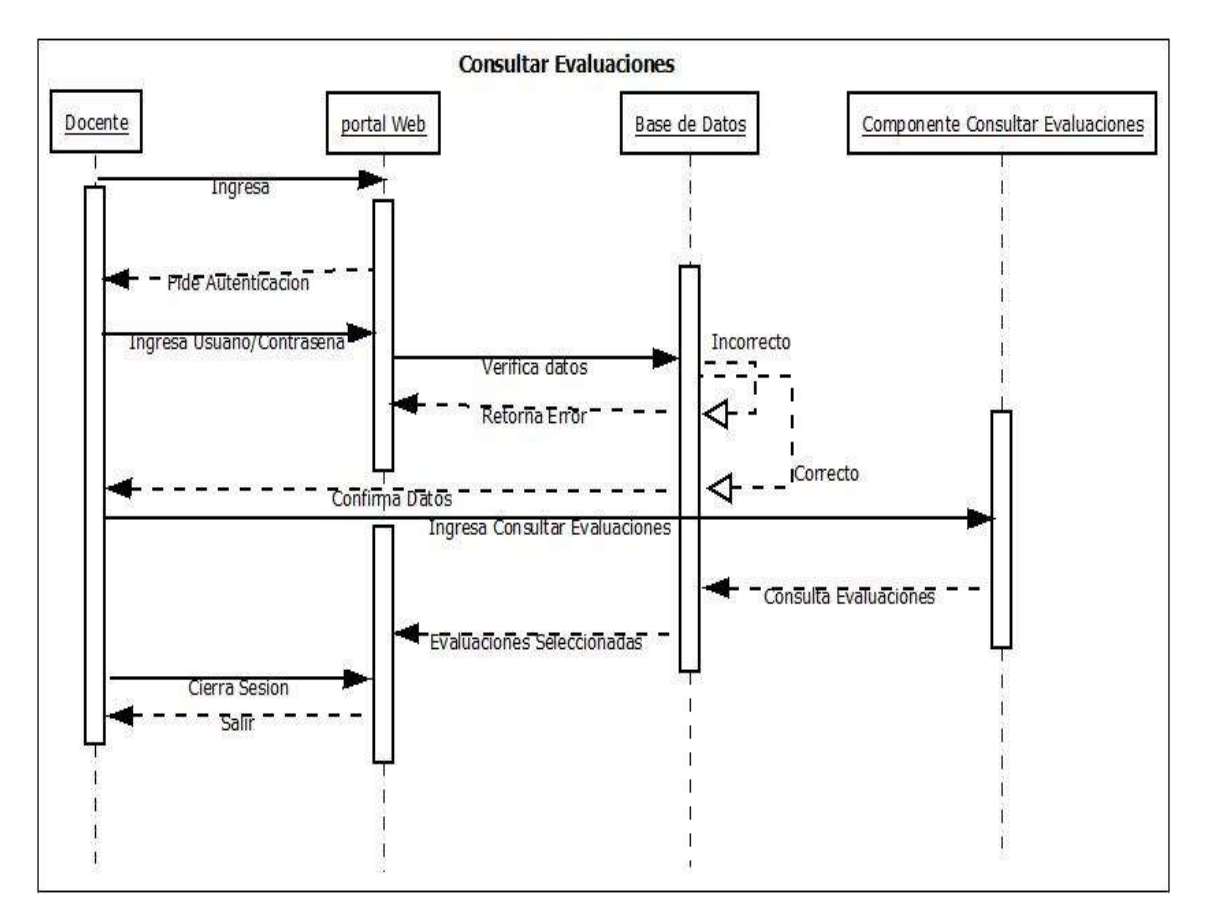

### **Consultar Notas**

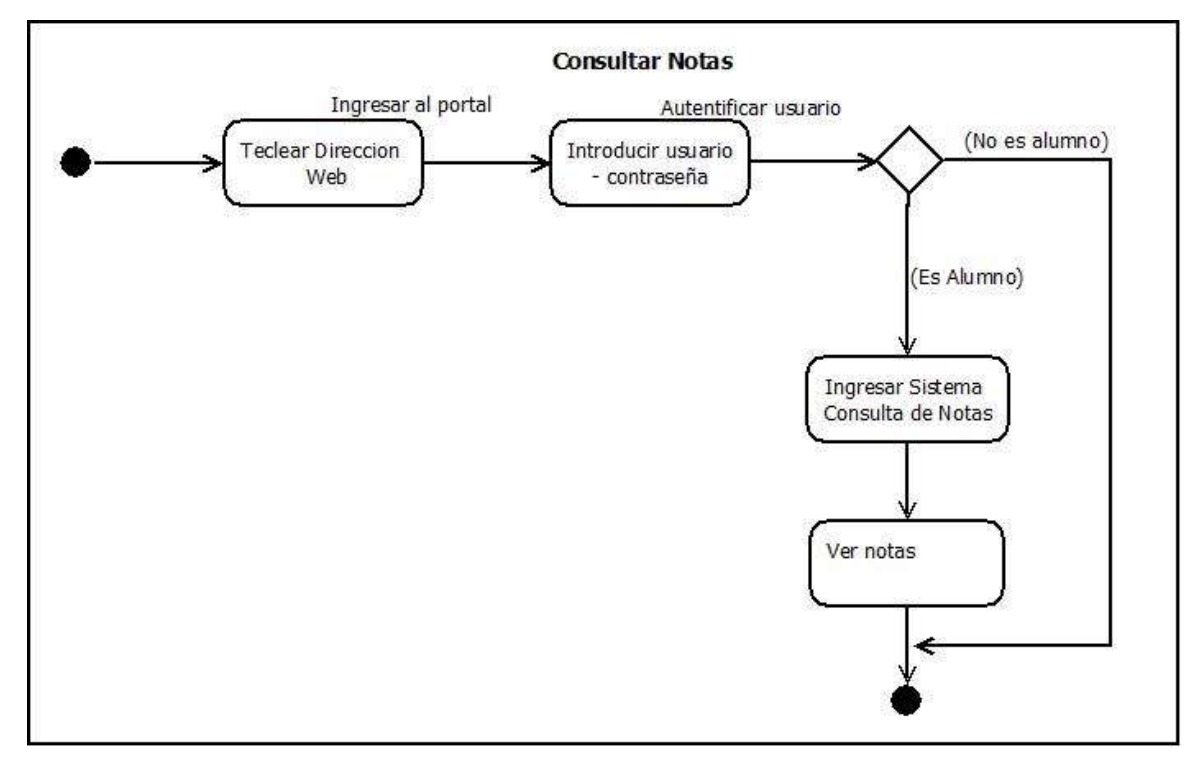

Consultar Evaluaciones

#### Consultar Evaluaciones

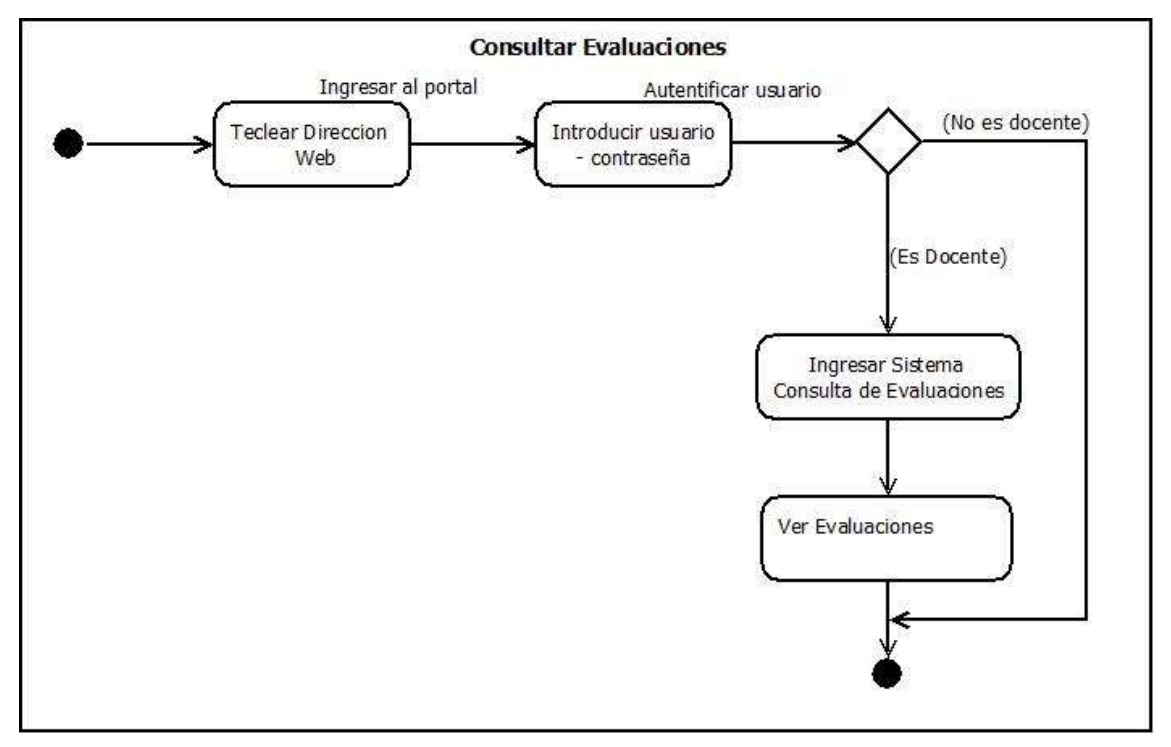

### **Emisión de Certificado**

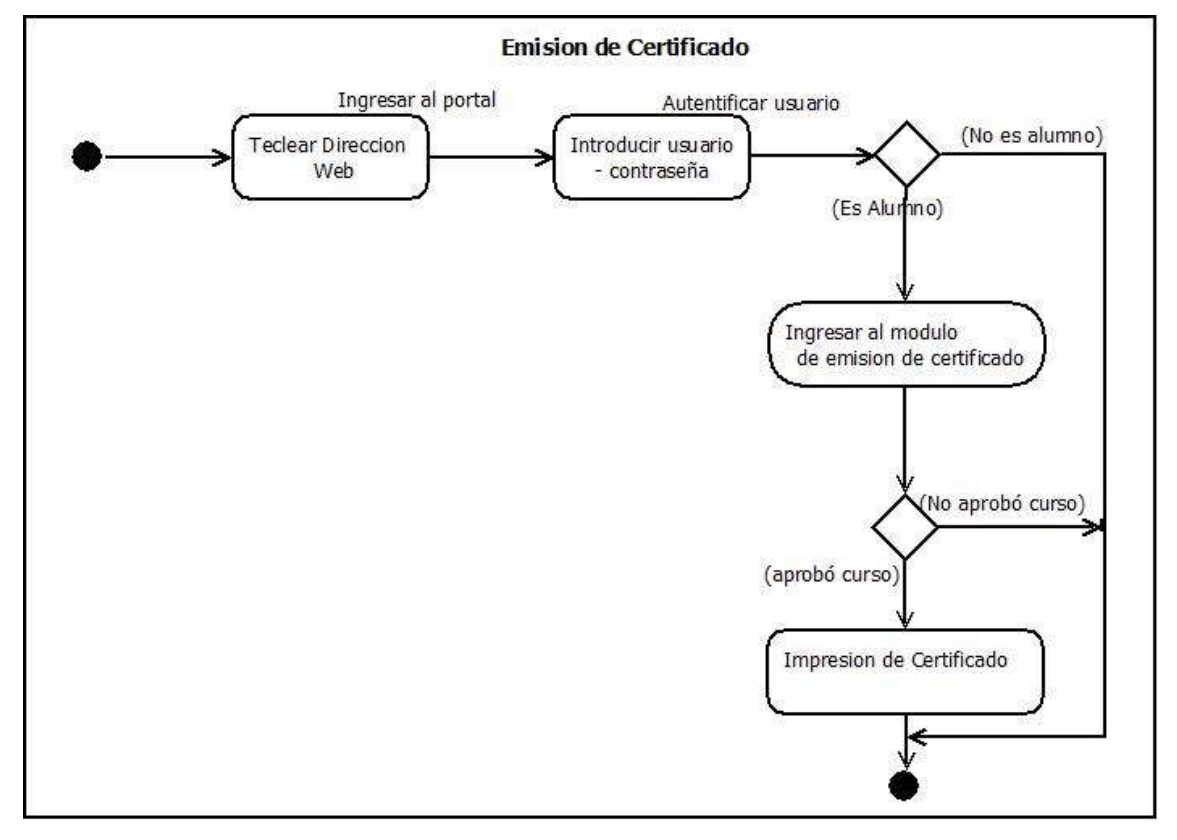

### **DIAGRAMA ENTIDAD RELACIÓN**

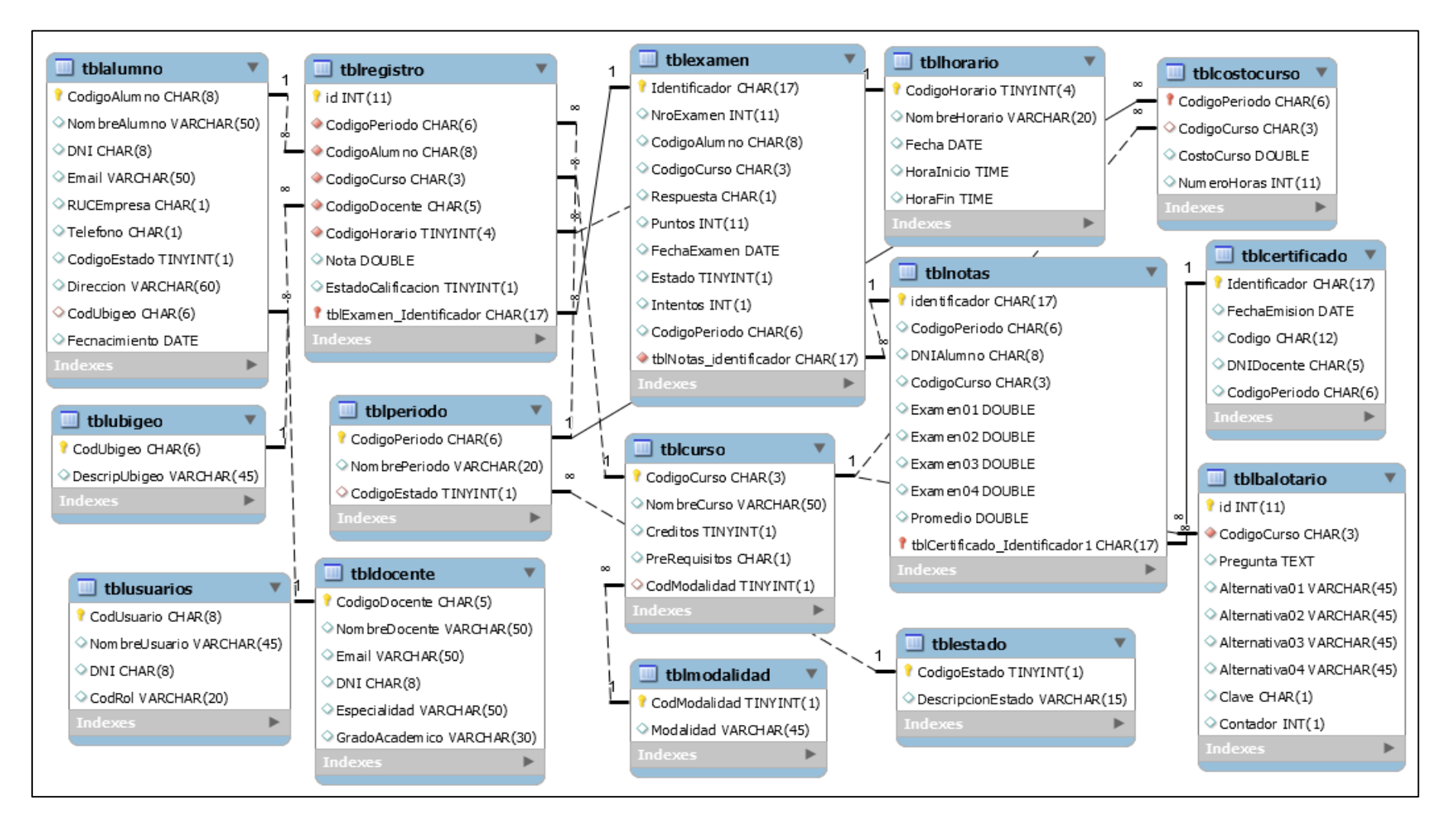

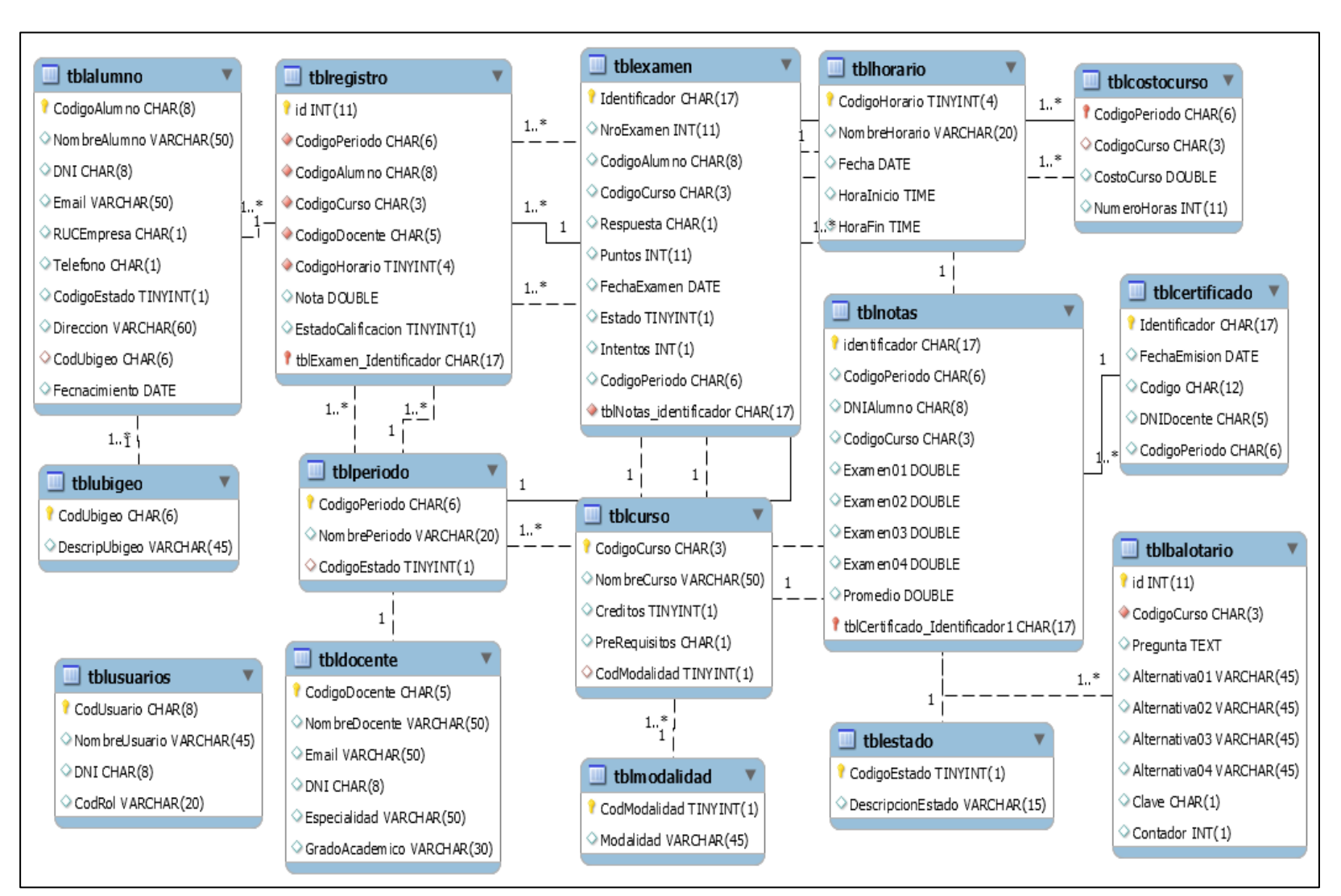

#### **DIAGRAMA DE CLASES**

#### **DIAGRAMA DE FLUJOS**

### **Diagrama de flujo Mantenimiento**

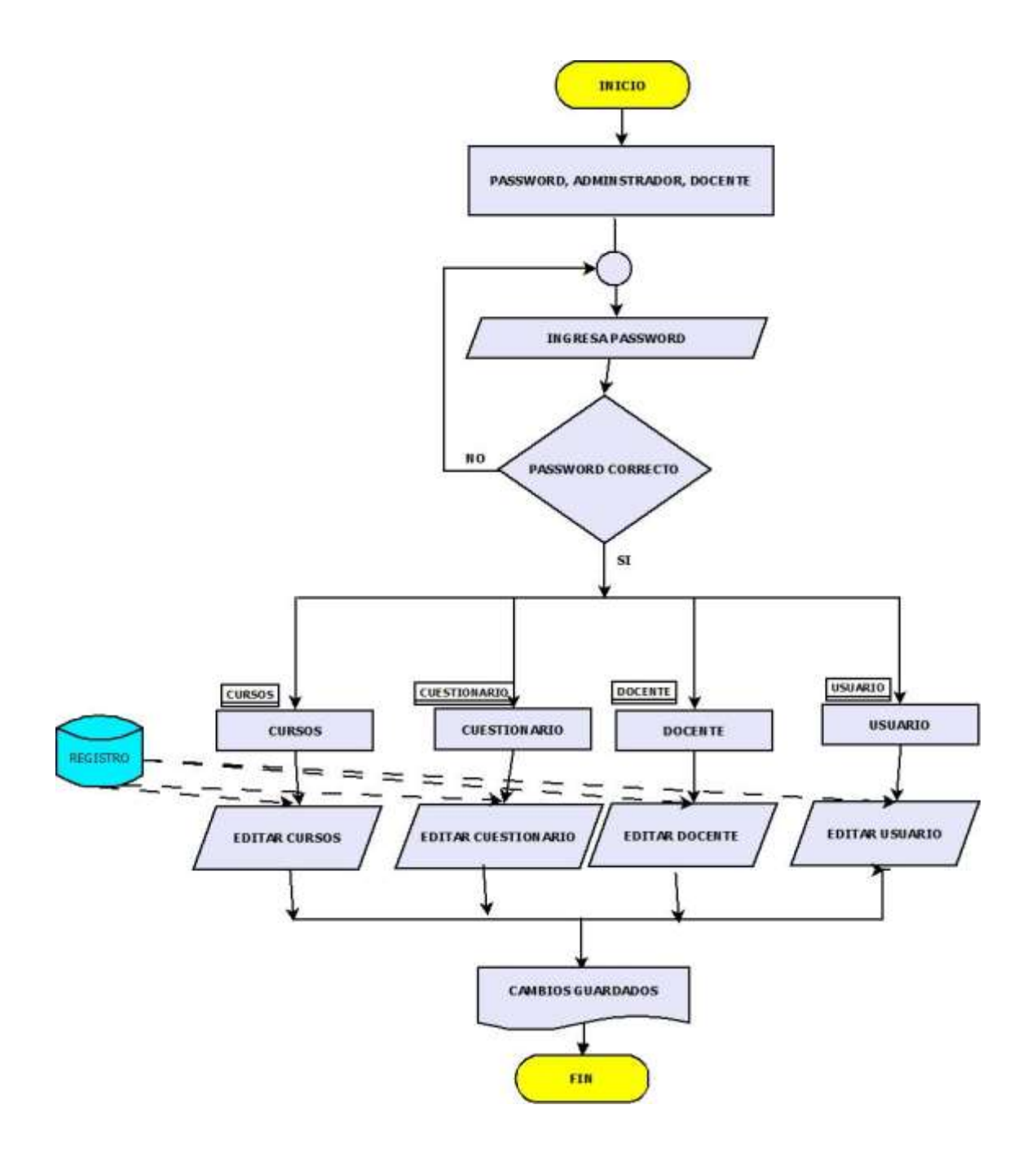

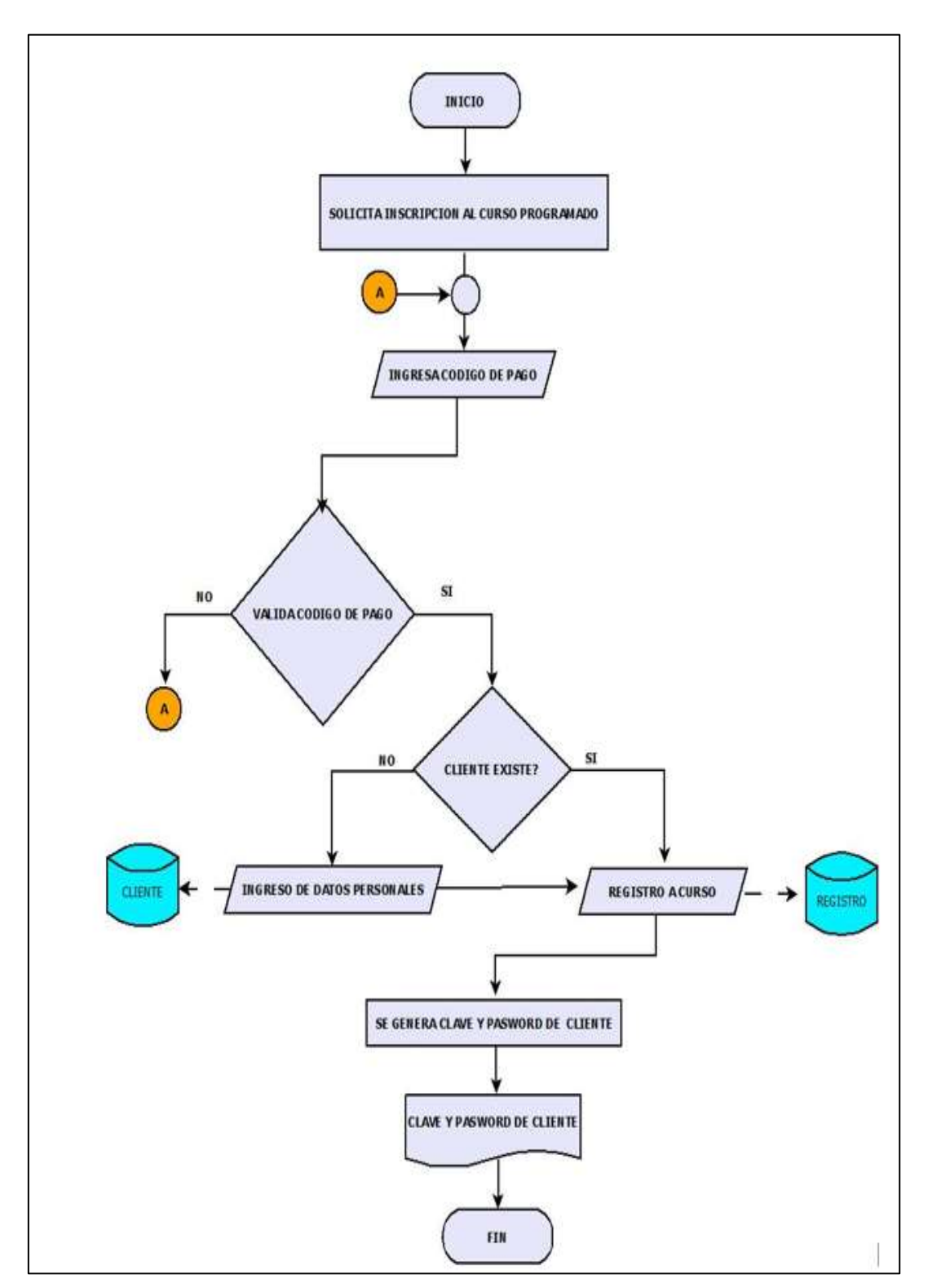

# **Diagrama de flujo Inscripción al curso**

# **Diagrama de flujo Impresión de Certificado**

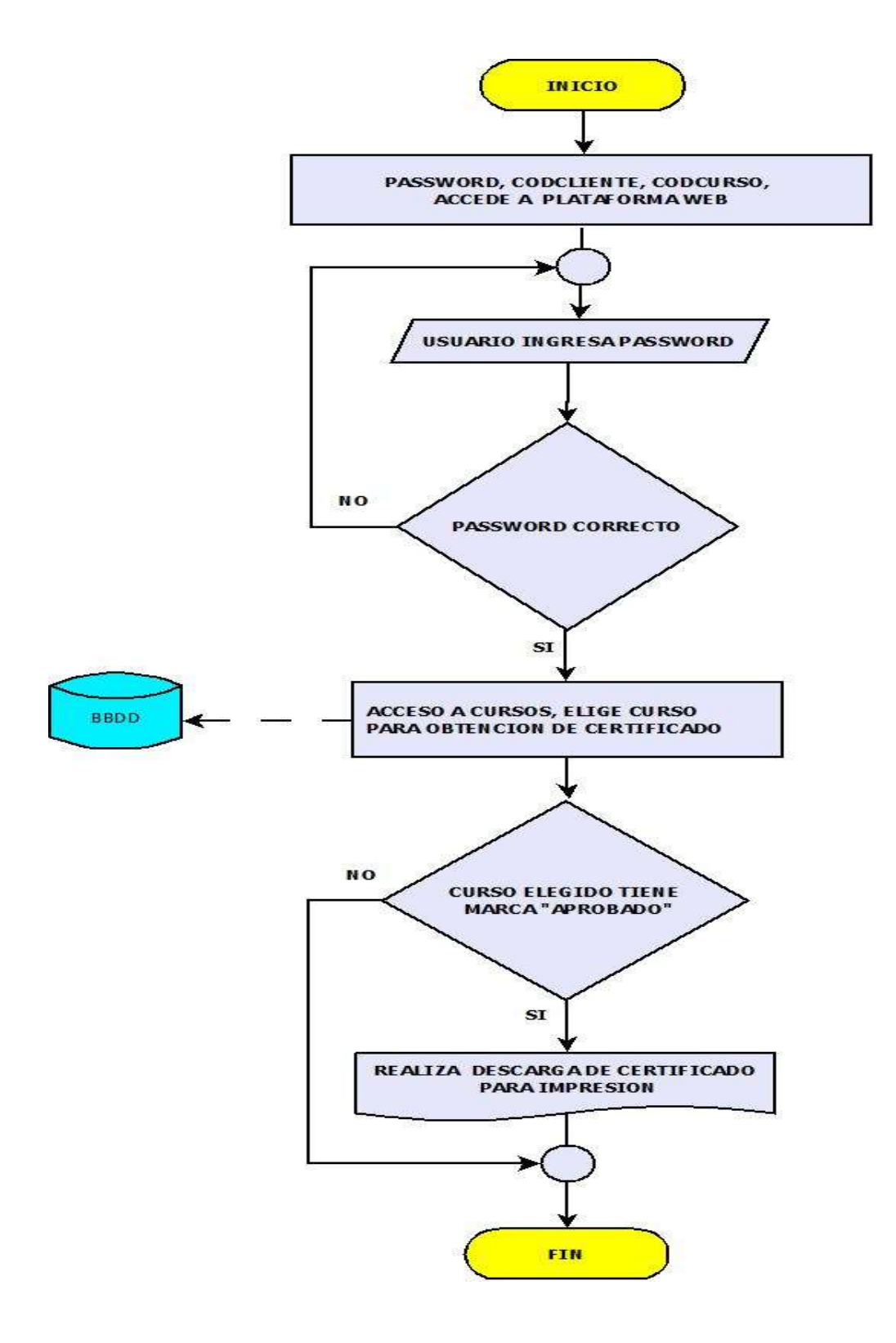

# **Diagrama de flujo Acceso a Aula Virtual**

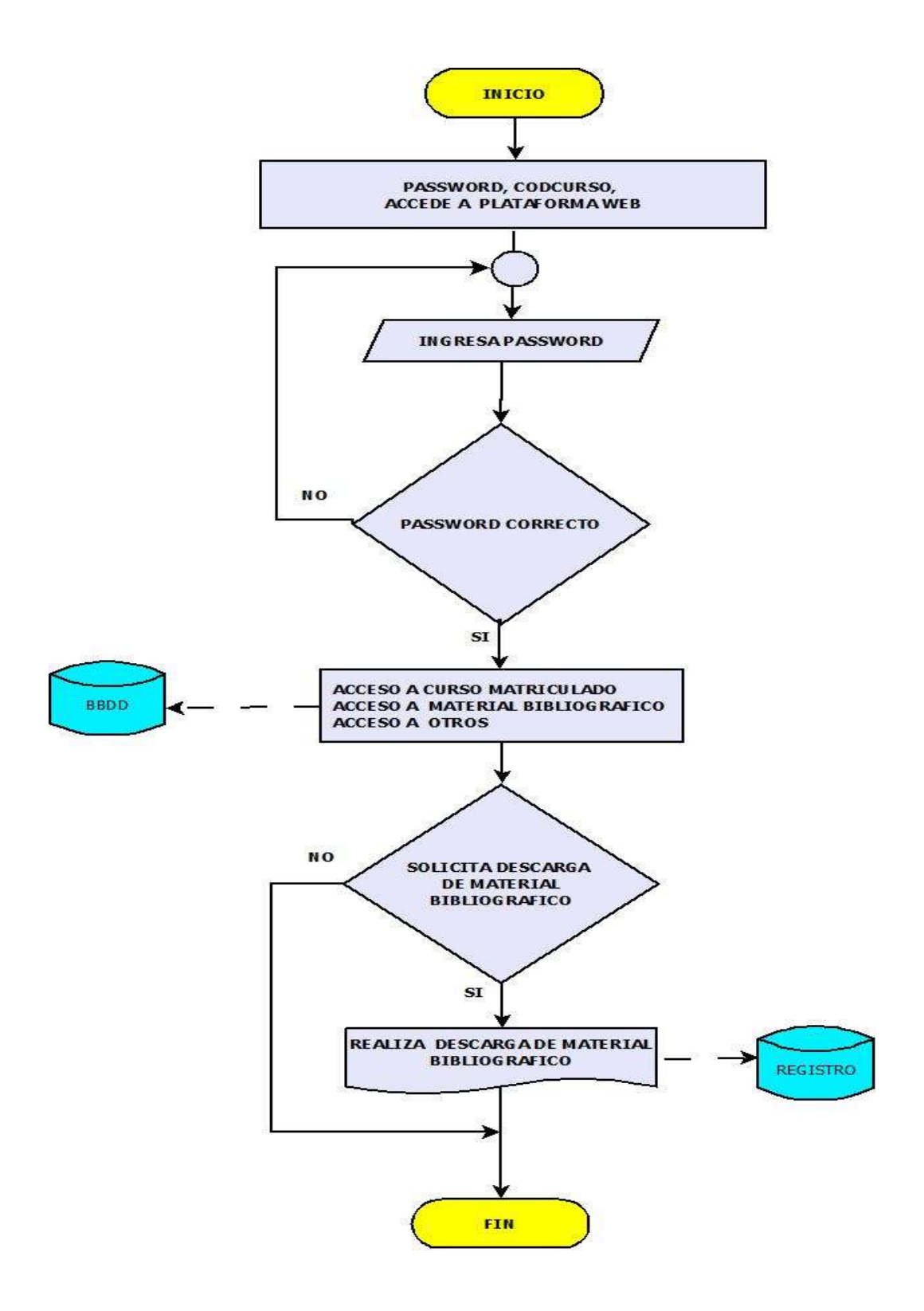

# **Diagrama de flujo evaluación**

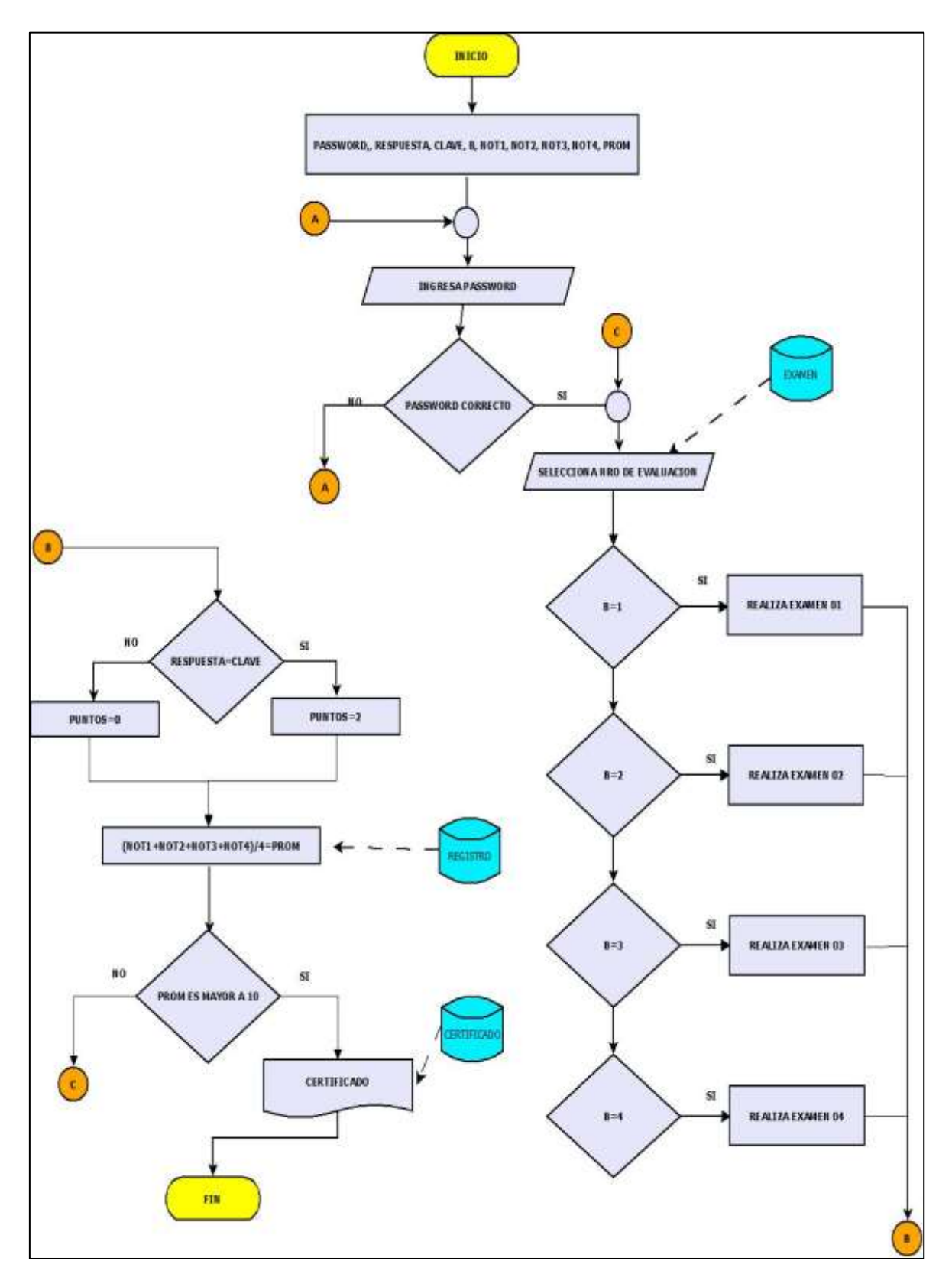

#### **Diagrama de flujo procesos de la plataforma web**

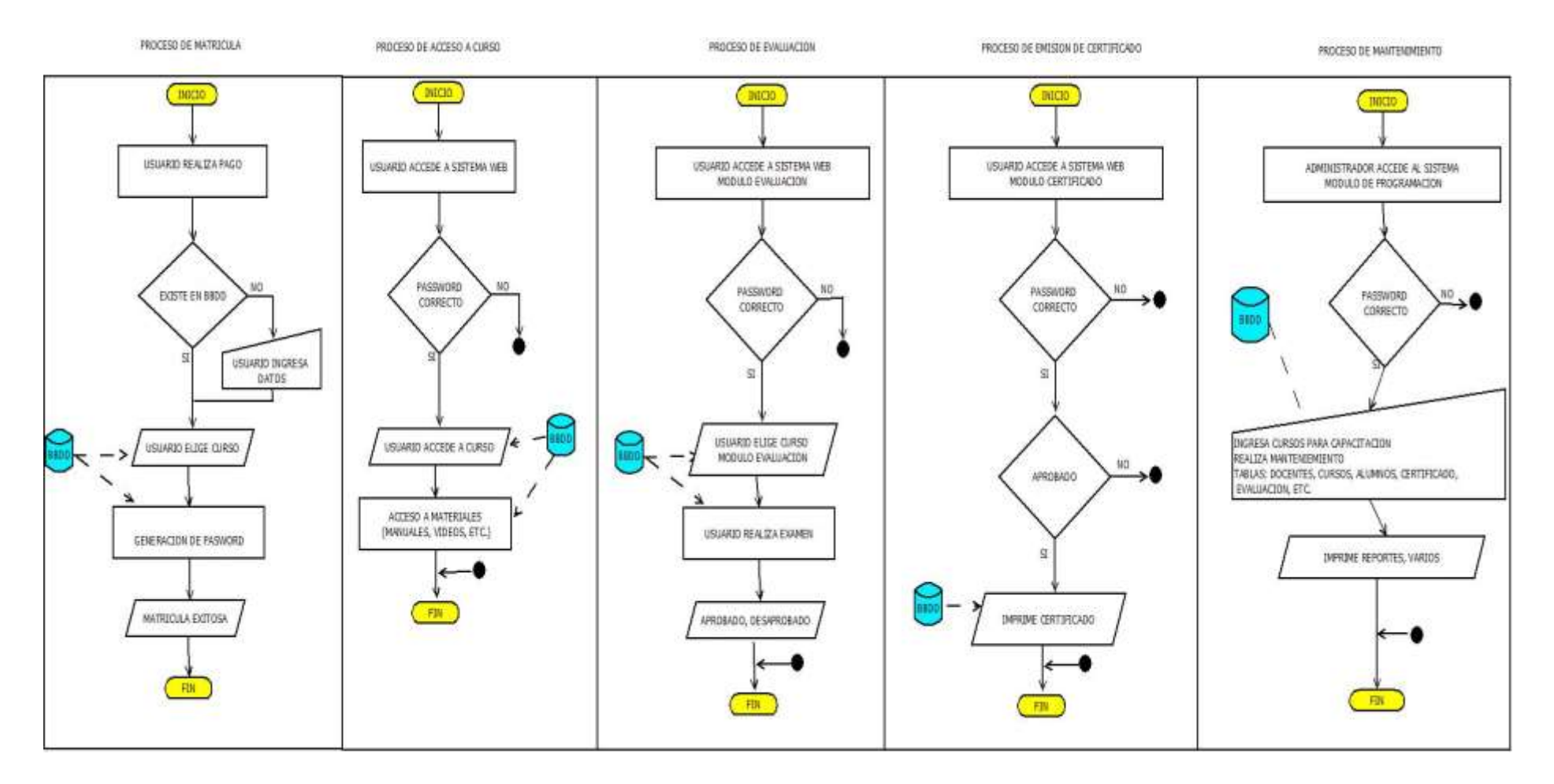

### **ACCESOS Y MÓDULOS DEL SISTEMA**

### **Acceso al módulo de administración**

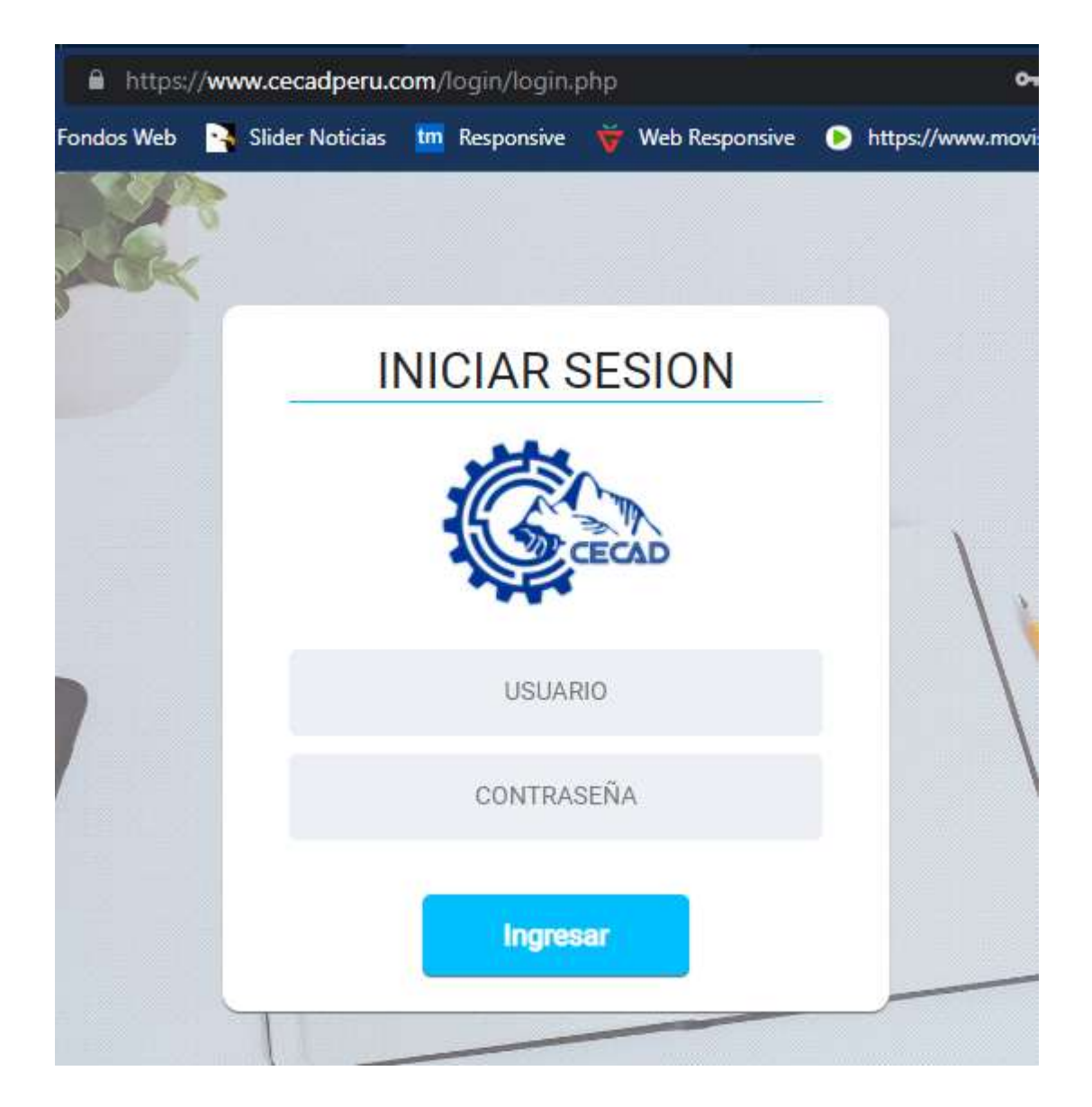

# **Módulo de Registro del Usuario**

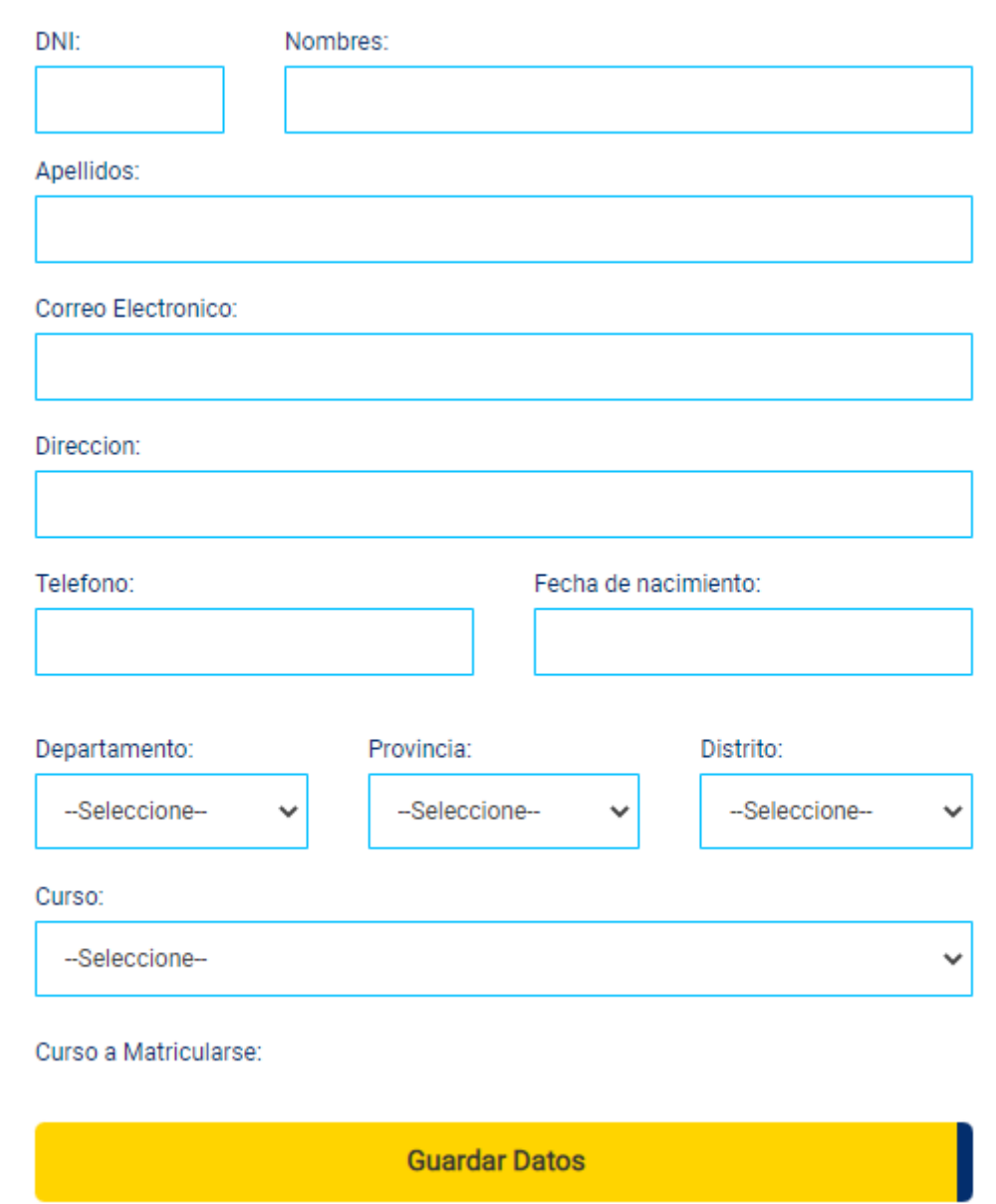

# **Módulo de creación de Preguntas para el examen**

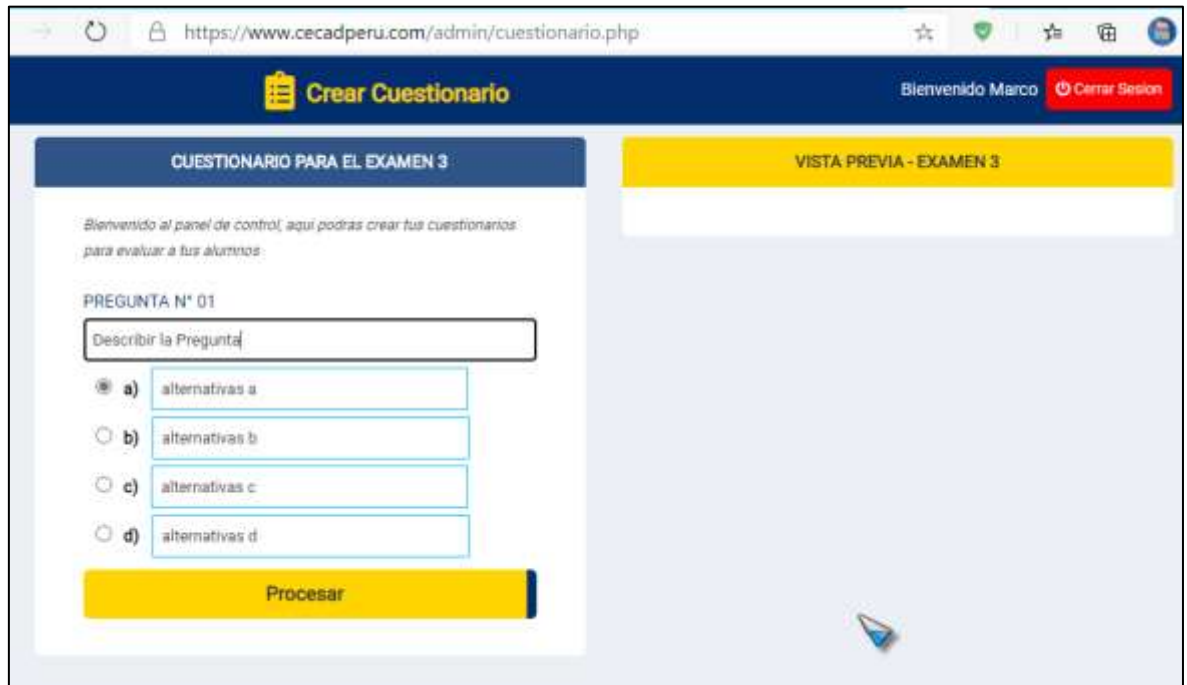

### **Módulo de control de exámenes**

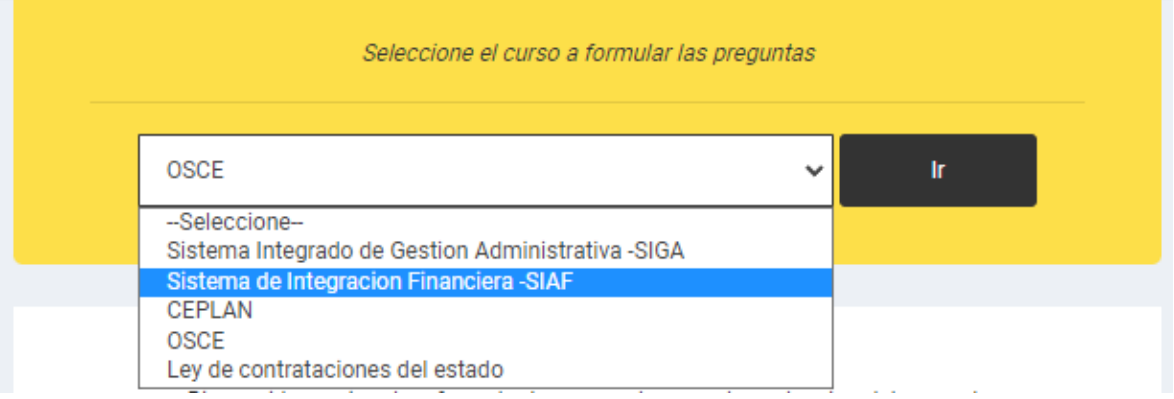

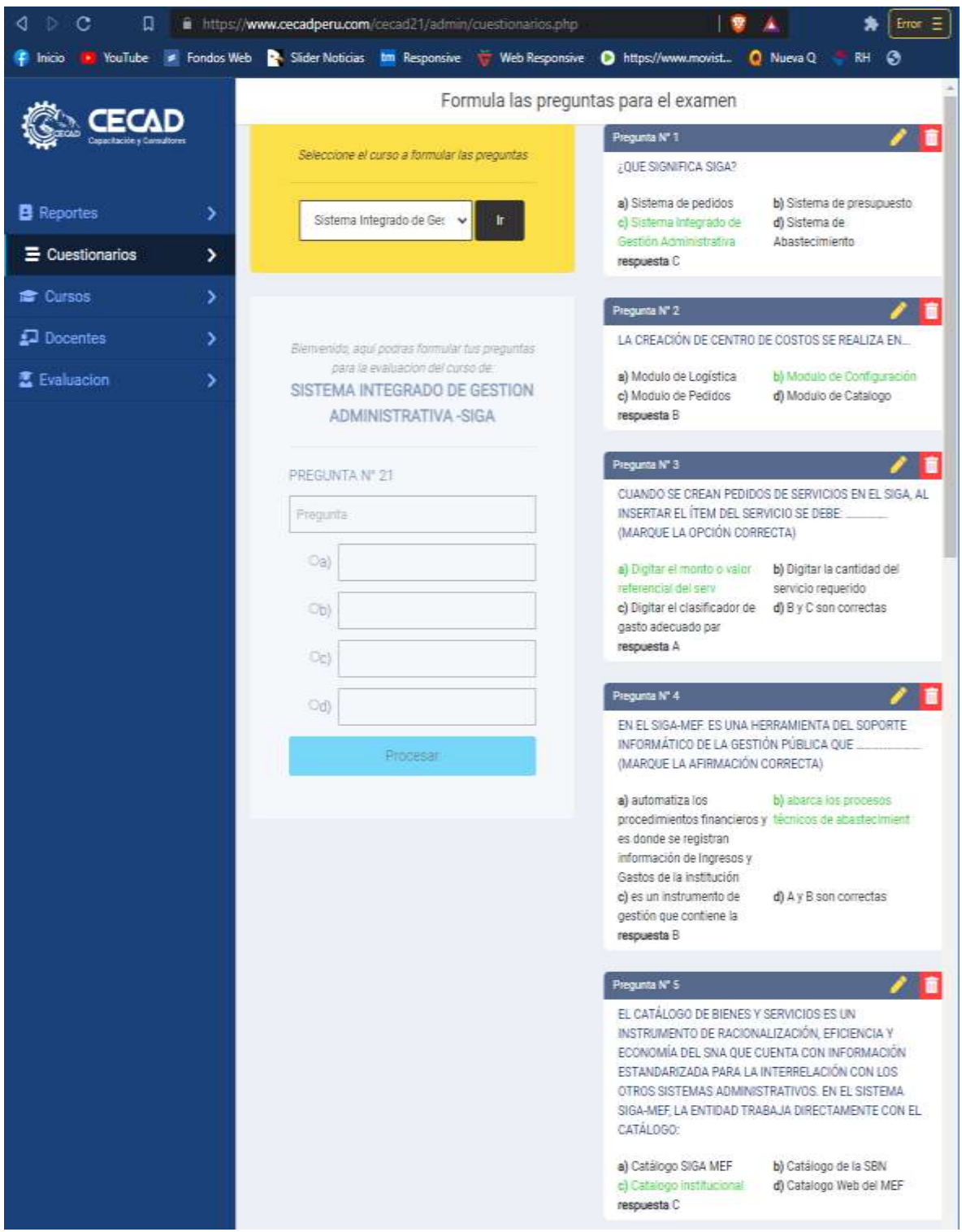

# **Módulo para editar las preguntas del examen**

**Modulo para subir material de trabajo por cursos**

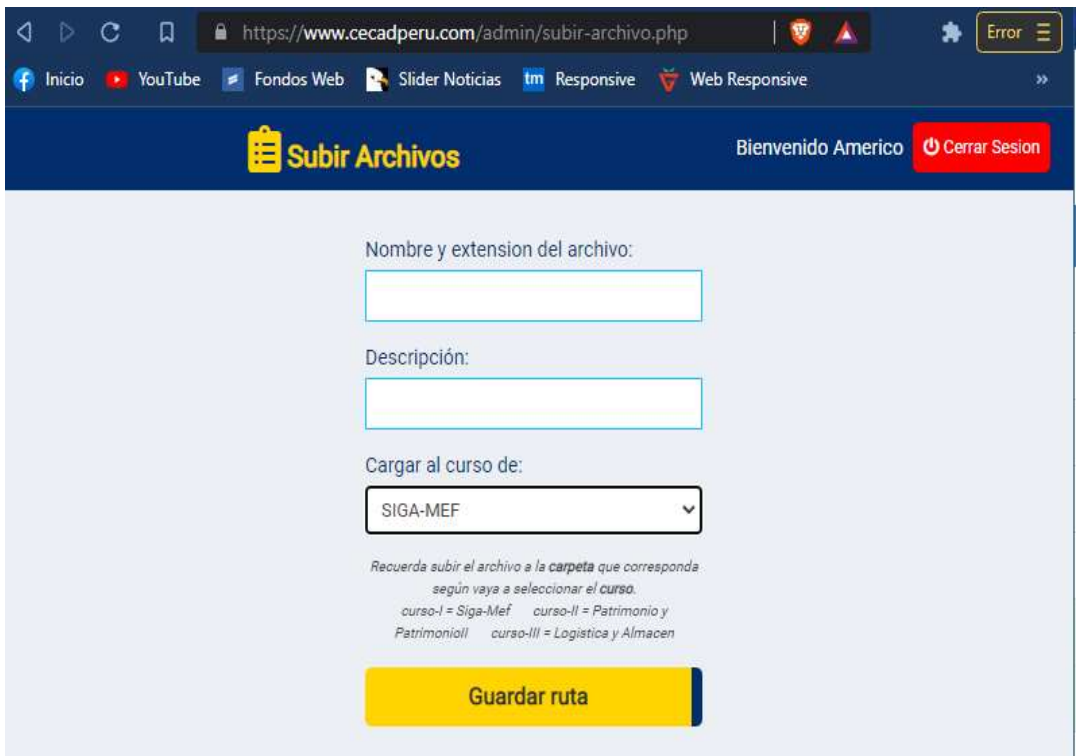

### **Acceso al Aula Virtual**

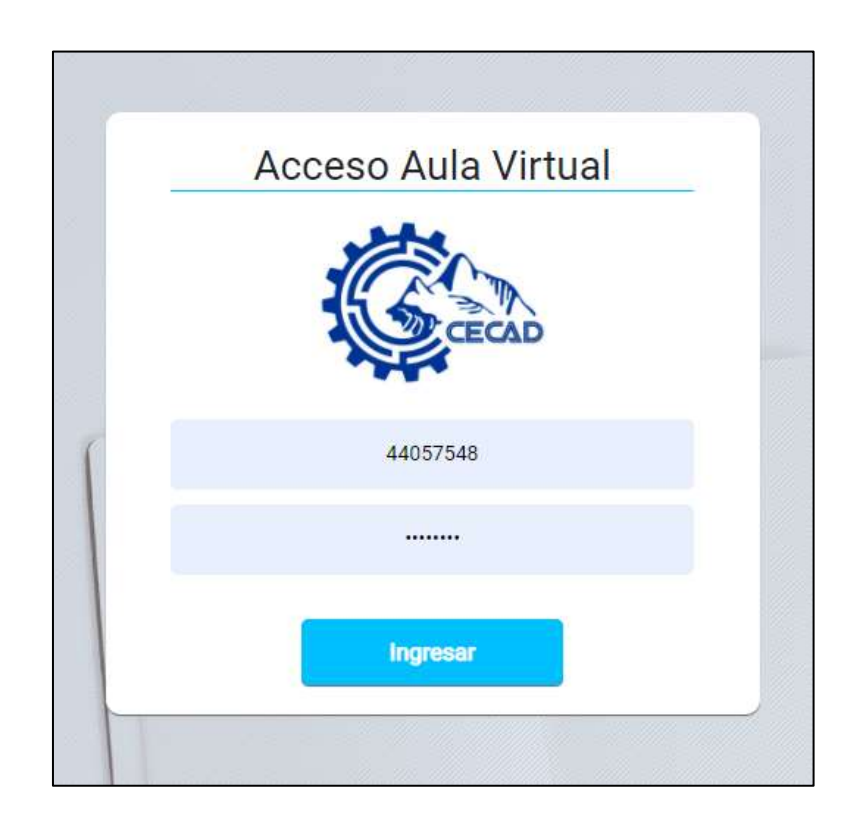

### **Plataforma de Aula Virtual**

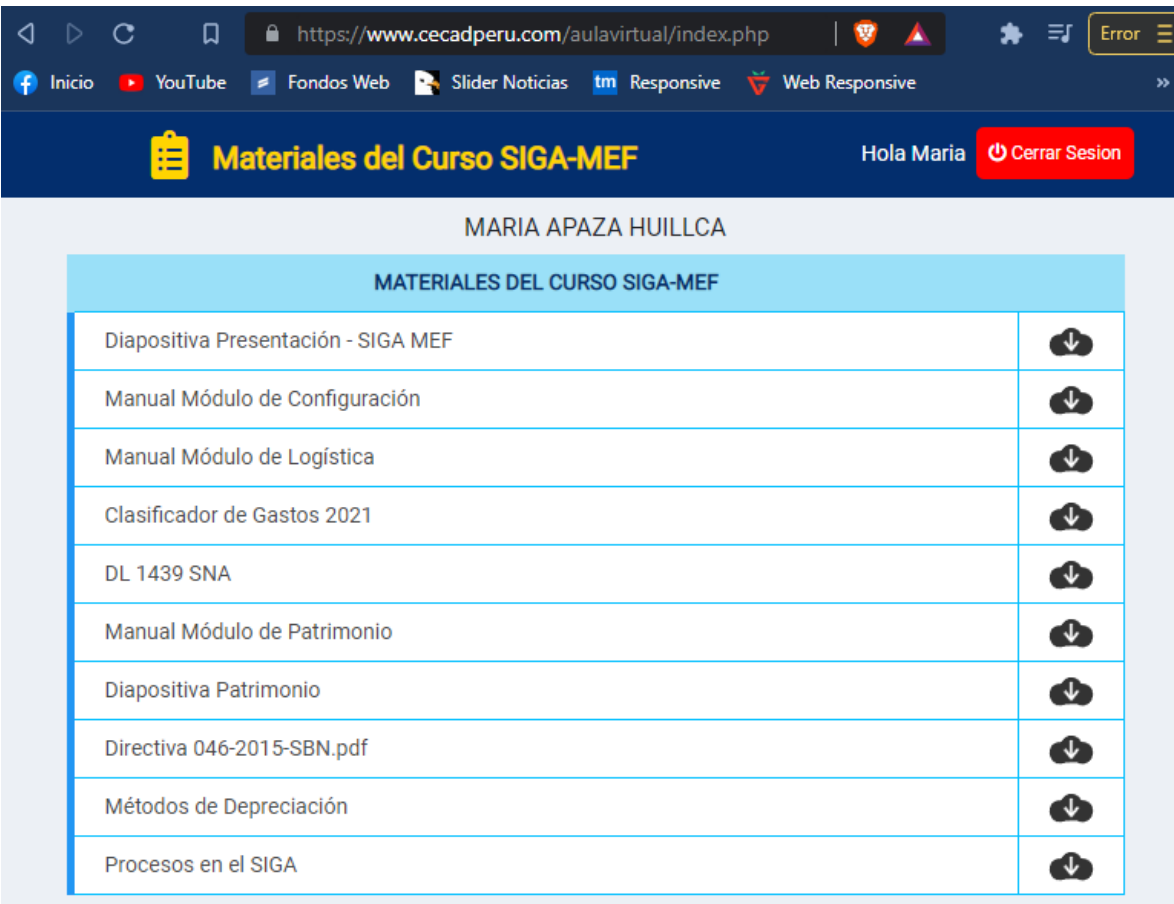

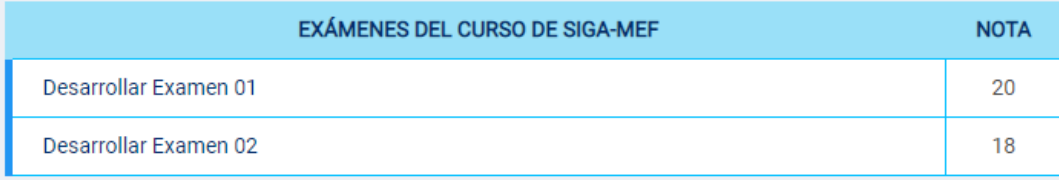

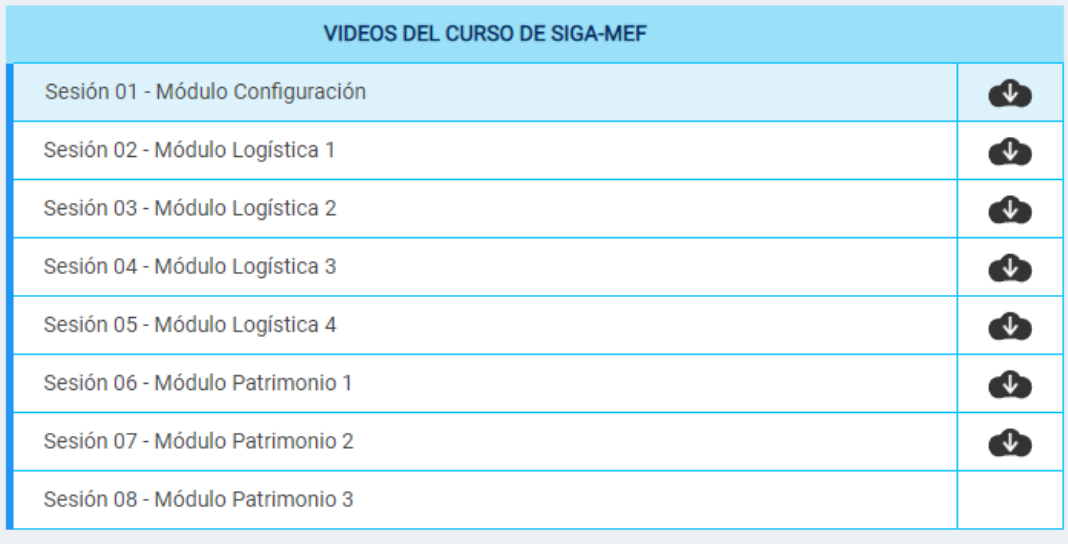

### **Archivos subidos a la página web por cada curso**

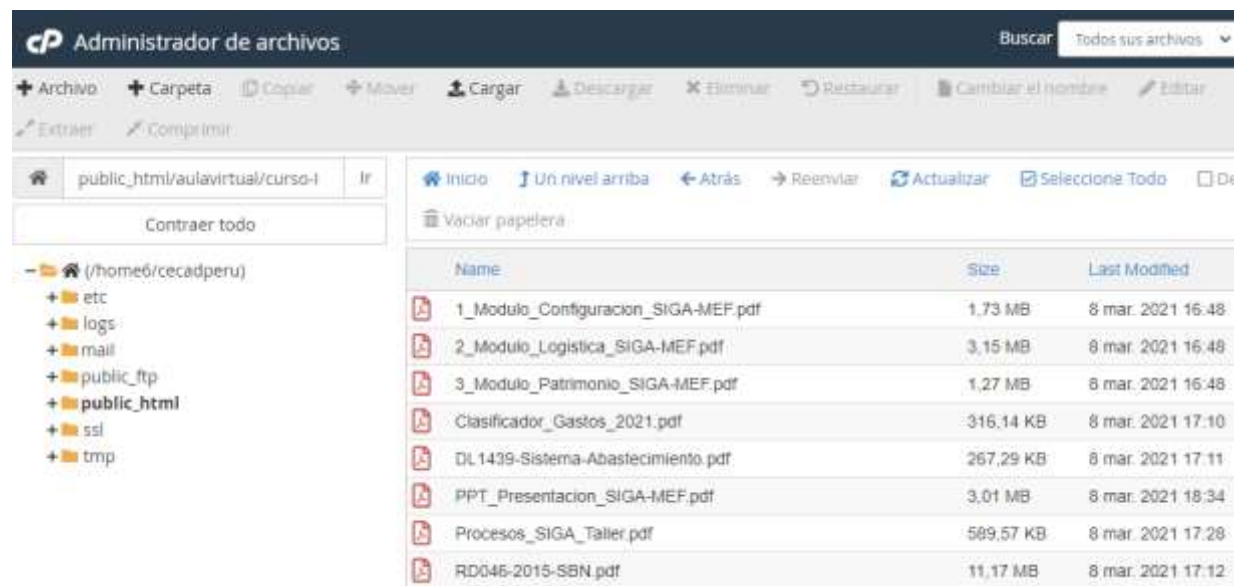

### **Video del curso desarrollado subido en la plataforma virtual**

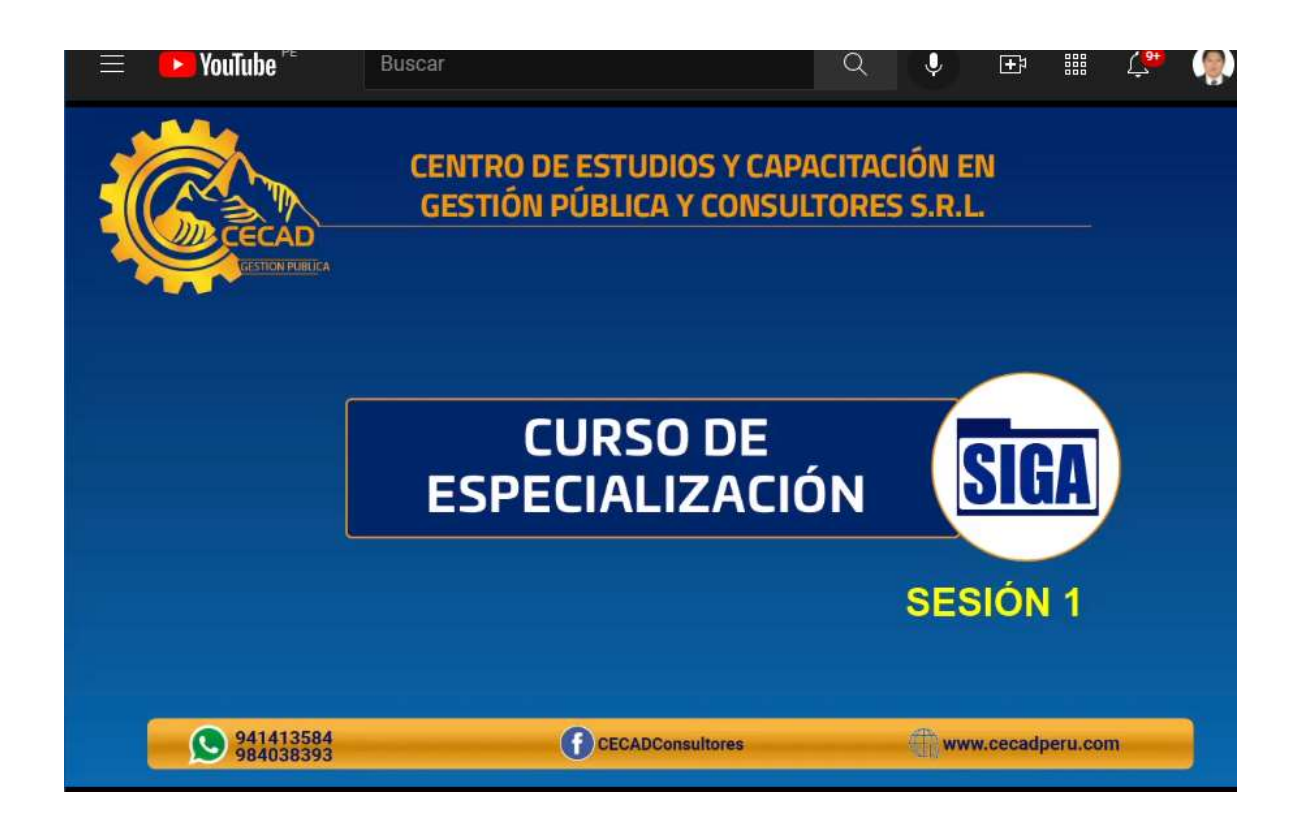

#### **Plataforma de Aula Virtual**

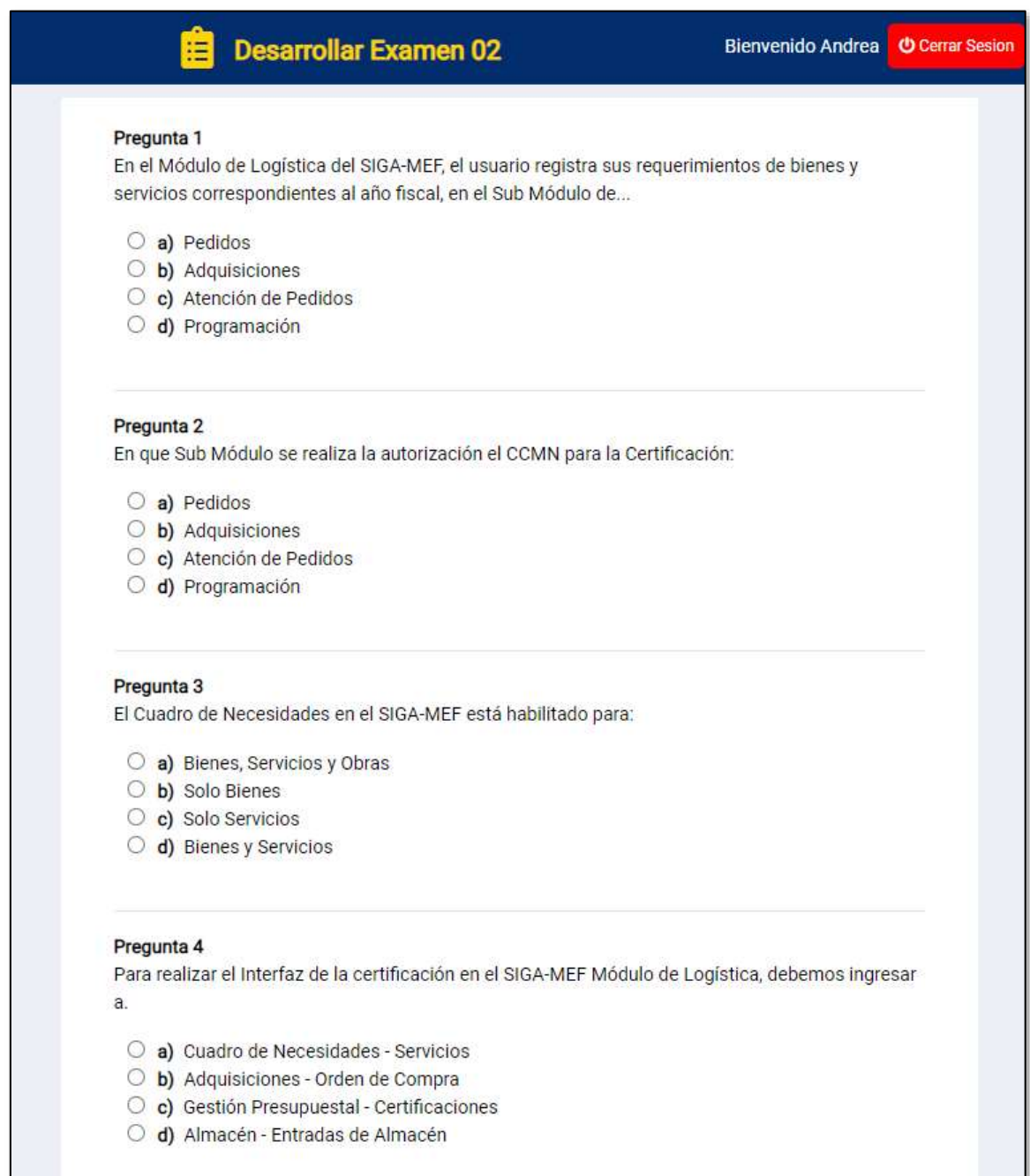

# **Reporte de nota del usuario**

```
NOMBRES Y APELLIDOS: MARÍA APAZA HUILLCA
DNI: 41296879
NOMBRE DEL CURSO: ESPECIALIZACIÓN EN SIGA-MEF
FECHA: 21/10/2020
NOTA: 18
```